# Copy Atari Boot Tapes To Disk

C. Scott Davis Broomfield, CO

If you're an Atari owner who purchased a disk drive after you bought your initial system, probably one of the first things you did was transfer your program library from cassette to diskette. I know I did. Everything was going along fine until I got to a boot tape. They're the ones you load by powering-up the system while depressing the START key. The game "SHOOT" appearing in the September 1981 issue of **COMPUTE!** is an example.

Not being satisfied with leaving several programs on cassette, I had to find a way to put them on disk. After a little research I developed a program that did the job. Considerable credit goes to Bob Nalbone, who had already developed his own program to read and display data from cassette

To use the program, simply boot up your system with the BASIC cartridge in place, the disk drive turned on with a DOS disk inserted, and a blank formatted disk handy. Run the program from this article. When finished, you should have a boot disk containing the program from your boot tape. A boot disk is loaded by powering up your disk drive, inserting the disk, and then powering up your computer while depressing the START key.

Here's an explanation of the program:

Lines 180 - 210 read the first four bytes of information from the tape. The number of records and starting address for loading are contained in bytes two, three, and four.

Lines 220 - 370 display system parameters as well as information just obtained from the boot tape. This could be useful if the tape can't be copied because of lack of memory space.

Line 380 calculates the starting address for a work area to be used in transferring data from tape to disk. 500 bytes above the area used by BASIC was selected.

*Line 390* calculates the address of the last location required for the work space.

Lines 400 - 480 check to make sure your system has sufficient space to make the transfer. Note

that a boot tape may contain as many as 256 records (128 bytes each) requiring a total of 32K of free space. Most tapes should be much smaller.

Lines 490 - 570 place the code for a short machine language routine into reserved memory starting at location 1536 decimal. This routine will read the tape and store the data in the work area previously defined. Machine language is required because BASIC isn't fast enough for more than the first record on the tape. Table 1 shows the assembly language version of this code.

Line 620 opens the cassette for input. The parameter 128 specifies data with short interrecord gaps.

Line 630 calls the routine to read the tape. The work area starting address and the tape length in bytes are passed via the USR function.

*Lines* 650 - 670 check for an error in the tape reading attempt.

Lines 720 - 740 set up parameters for writing data onto disk. The locations and values used were derived from the Atari Technical Users Notes.

Lines 750 - 800 provide a routine to write a single sector of data to disk. See Table 2.

Lines 810 - 870 provide a loop to manipulate several parameters and call the machine routine. The variable START contains the starting address of the next 128 bytes of data to be written.

Line 820 POKEs the low byte of the STARTing address into memory.

*Line 830* POKEs the high byte of START into memory.

Line 840 takes care of the disk sector number to be written.

*Line 850* calls the USR routine to do the write to disk.

Line 860 increments the starting address for the next write operation.

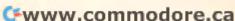

| Table 1.        |                  |                                                           |
|-----------------|------------------|-----------------------------------------------------------|
| Decimal<br>Data | Assembly<br>Code |                                                           |
| 104             | PLA              | Pull the number of USR parameters from the stack          |
| 162,16          | LDX #\$10        | Place \$10 into the x register for an offset into IOCB #1 |
| 169,7           | LDA #\$07        | \$07 is control code for character read operation         |
| 157,66,3        | STA \$0342,X     | Place that \$07 into ICCOM of IOCB #1                     |
| 104             | PLA              | Pull the high byte of variable<br>START from the stack    |
| 157,69,3        | STA \$0345,X     | Place it into ICBAH of IOCB #1                            |
| 104             | PLA              | Pull the low byte of START from the stack                 |
| 157,68,3        | STA \$0344,X     | Place it into ICBAL of IOCB #1                            |
| 104             | PLA              | Pull the high byte of variable<br>FLEN from the stack     |
| 157,73,3        | STA \$0349,X     | Place it into ICBLH of IOCB #1                            |
| 104             | PLA              | Pull the low byte of FLEN from the stack                  |
| 157,72,3        | STA \$0348,X     | Place it into ICBLL of IOCB #1                            |
| 32,86,228       | JSR \$E453       | Jump to CIOV                                              |
| 16,4            | BPL \$04         | Conditional branch forward<br>by 4 if no error            |
| 169,1           | LDA \$01         | Puta \$01 in A                                            |
| 133,212         | STA \$D4         | Place the 1 in the USR return location                    |
| 96              | RTS              | Done                                                      |

| Table 2.     |                  |                                                  |
|--------------|------------------|--------------------------------------------------|
| Decimal Data | Assembly<br>Code |                                                  |
| 104          | PLA              | Pull the number of USR parameters from the stack |
| 32,83,228    | JSR \$E453       | Jump to DSKINV to write a sector                 |
| 96           | RTS              | Done                                             |

```
100 GRAPHICS 0
110 DIM A$(1)
120 PRINT
130 PRINT "PLACE BOOT TAPE IN PLAYER"
140 PRINT "REWIND TAPE - ";
150 PRINT "DEPRESS PLAY BUTTON"
160 PRINT "PRESS RETURN KEY"
170 PRINT
180 OPEN #1,4,0,"C:"
190 GET #1,A:GET #1,NREC
200 GET #1,ADL:GET #1,ADH
210 CLOSE #1
```

```
220 PRINT "SYSTEM PARAMETERS:"
230 PRINT
240 BTOP=PEEK(144)+256*PEEK(145)
250 PRINT "BASIC MEMTOP = "; BTOP
260 OTOP=PEEK (741) +256*PEEK (742)
270 PRINT "OS MEMTOP = ";OTOP
280 PRINT "FREE RAM = ";OTOP-BTOP
290 PRINT
300 START=ADL+256*ADH
310 PRINT "YOUR BOOT TAPE NORMALLY"
320 PRINT "LOADS STARTING AT ";START
330 IF NREC=0 THEN NREC=256
340 PRINT "CONTAINS "; NREC; " RECORDS"
350 FLEN=128*NREC
360 PRINT " = ";FLEN; " BYTES"
370 PRINT
380 START=BTOP+500
390 LAST=START+FLEN
400 IF LAST COTOP THEN 490
410 PRINT "WORK AREA REQUIRED"
420 PRINT
430 PRINT START, " TO "; LAST
440 PRINT
450 PRINT "INSUFFICIENT FREE RAM"
460 PRINT
470 PRINT "SORRY"
480 STOP
490 FOR A=1536 TO 1569
500 READ D
510 POKE A, D
520 NEXT A
530 DATA 104,162,16,169,7,157,66,3
540 DATA 104,157,69,3,104,157,68,3
550 DATA 104,157,73,3,104,157,72,3
560 DATA 32,86,228,16,4,169,1,133,212
570 DATA 96
580 PRINT "REWIND THE TAPE AGAIN"
590 PRINT "DEPRESS PLAY BUTTON"
600 PRINT "PRESS RETURN"
610 PRINT
620 OPEN #1,4,128, "C:"
630 X=USR(1536, START, FLEN)
640 CLOSE #1
650 IF X<>1 THEN 680
660 PRINT "TAPE READ ERROR"
670 STOP
680 PRINT "PUT A FORMATTED DISK IN"
690 PRINT "DRIVE #1 - PRESS RETURN"
700 INPUT A$
710 PRINT
720 POKE 769,1:REM DUNIT=1
730 PBKE 770,87:REM WRITE=87
740 PBKE 779,0:REM DAUX1=0
750 FOR A=1536 TO 1540
760 READ D
770 POKE A, D
780 NEXT A
790 DATA 104,32,83,228
800 DATA 96
810 FOR SECTOR=1 TO NREC
820 POKE 772, START-256 INT (START/256)
830 POKE 773, INT (START/256)
840 POKE 778, SECTOR
850 X=USR(1536)
860 START=START+128
870 NEXT SECTOR
880 PRINT
```

890 PRINT "DONE"

900 END

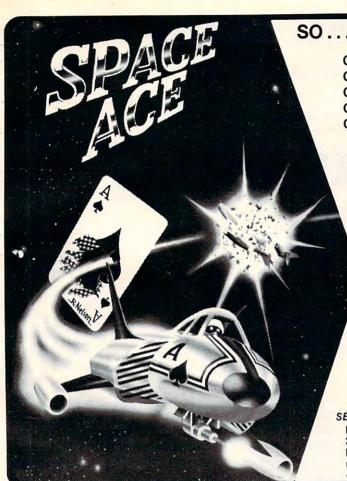

SO ... YOU THINK YOU'RE A SPACE ACE!

Can you blast through the deadly asteroid fields? Can you survive robot space bombs? Can you handle invisible Silurian space mines? Can you dodge a rotating death vortex? Can you defeat the alien battle cruisers?

GOOD LUCK CHARLEY!

**Arcade Quality Graphics and Sound Relentless Non-Stop Action** 

#### SO ... YOU THINK YOU CAN HANDLE IT?

Try it, if you're right, you're a . . . SPACE ACE! A great new and challenging space game by Greg Young

> . Multiple levels of play Great Audio

Bonus scoring

Visa/Mastercharge

\$ 29.95

- Requires 16K and all of the potential of the Atari™ 400/800 . Time limit options
- Disk/Cassette
- Joy stick
- 100% machine language

SEND CHECK OR MONEY ORDER TO:

LONDON SOFTWARE 374 Wildwood Avenue

Ph. orders (415) 893-1090

Dealer Inquiries Invited. Piedmont, CA 94611 Please add \$1.50 postage & handling. Calif. residents add additional \$1.95 tax. Atari 400/800 is a registered trademark of Atari, Inc.

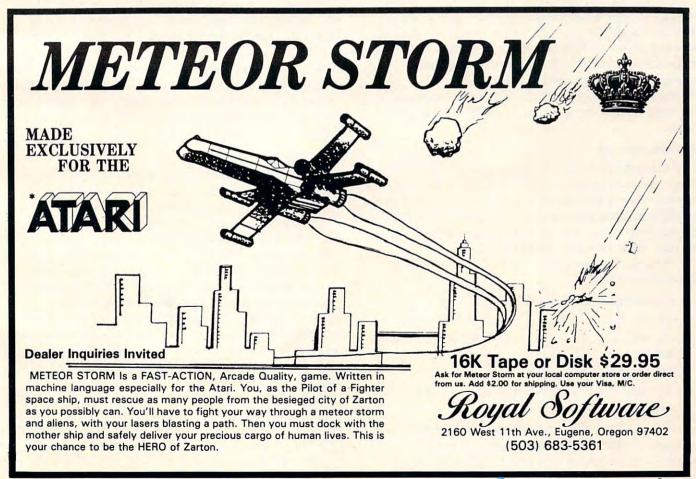

A routine for Upgrade and 4.0 BASIC (except 4.0, 40-column model) PETs that saves screen images on disk and has other applications.

# **PET: Picture Files**

Elizabeth Deal Malvern, PA

PET knows four types of disk files. It's time we add another, except that it really isn't new – just a program file under a new name. The set of subroutines in the listing shows a way to use a disk as a storage device for screen images. The routine is for Upgrade PET. Conversions to BASIC 4 (80 column) are coded in.

The save/load method described here need not be limited to the screen; it can handle any area of memory. This opens up some interesting possibilities for BASIC, without touching machine code directly.

At present, if you or your children have ever wanted to save a picture from the screen onto a disk file, and bring it back by pressing one shifted key, then this routine is just for you. We use it as an instant subroutine with *Power* (Professional Software), but it can be used without *Power*. The code shows bare-bones essentials. You can customize it for your hardware setup or for different applications.

#### The Mechanics

The lines that actually do the work are 330-500. The code is a translation into BASIC from the machine language monitor save and load routines, which here function as such. The save command is particularly powerful, in that from within BASIC we can easily save any area of memory.

The subroutine in lines 330-500 needs only this information:

- (1) device number (DV)
- (2) file name FL\$
- (3) address of file name; pointer in 68/69 gives address for 218/219
- (4) length of file name.
- (5) start (S1-S2) and end (S3/S4) addresses for writing.

The picture files are program files, quick and compact. Code conversion is not needed. Characters in reverse, quotes, commas, colons, and other

such nasties cause us no problem whatsoever.
Loading does not cause a change in BASIC pointers, and, since it does not cause the automatic execution from the first line of text, you don't have to code around that issue.

Disk errors do not cause any problems. The curious necessity of pressing a STOP key in the event of FILE NOT FOUND condition has been eliminated (line 460). The message prints by itself if file does not exist, hence this code is more feasible for use within a program than the semi-direct Power-mode, a necessity for users without *Power*.

I have hard coded device 8 and drive 1. Most of you have interrogation routines on the demo disk; they can make the setup more flexible. The program does ask for a file name and permits you to gracefully get out (type X) before any disk activity takes place. Limit your input to 12 characters, and be careful not to push cursor-down and clear-screen during input. Once again, existing get/input routines are a neater solution.

#### Cautions

Do not change the business part of the program without first understanding it.

Screen images, if loaded via an ordinary LOAD command by mistake, cause a crash. For that reason, files saved by my routine have a clearly visible "P." (for picture) prefix. This overcomes the only (I think) dangerous feature of the program. If you have a habit of saying "LOAD"P\*",8" then this is a good time to plan to stretch the habit to three letters. Of course, one experience guarantees fast learning. This program does not check the end-load address. It is unlikely you have a "P." file starting at the screen and going all the way into the interface chips.

The load command is tricky, in that it normally loads into the same place as where the code came from. This means that, unless you're careful, you may mess up a program in memory if you inadvertently ask for a display of a wrong file. The coding

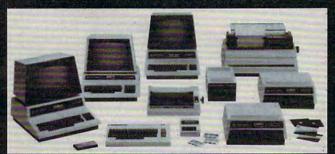

## **Commodore**

| INTERFACES                                    |           |
|-----------------------------------------------|-----------|
| ADA-1450 Serial                               | \$149     |
| ADA-1600 Parallel                             |           |
| RS232 cable for Vic or 64,6m                  | 30        |
| Video/Audio cable for 64 & monitor            | 25        |
| MONITORS — Great resolution                   |           |
| for the CBM 64 or VIC                         |           |
| Panasonic, 16" Color                          | 6360      |
| Amdel: Color I                                | 360       |
| Amdek Color I                                 |           |
| Panasonic, 9" b&w                             | 130       |
| BUSINESS SOFTWARE                             |           |
| Spellmaster Dictionary (great for WordPro!)   | \$199     |
| OZZ Data Base System (8050)                   | 240       |
| Silicon Office (database, wp)                 | 995 (New) |
| Wordcraft 80                                  |           |
| VisiCalc (new expanded)                       | 199       |
| Dow Jones Portfolio Management System (RS232) |           |
| WordPro 4 + or 5 +                            |           |
| The Manager                                   | 199       |
| Galaxy One (games)                            | 39        |
| Legal Time Accounting                         |           |
| I.R.M.A.                                      |           |
| BPI A/R, G/L, Job Cost, Inventory, Payroll    |           |
| DITAIN, dre, oob cost, mirenery, rayion.      |           |

SJB carries many other lines of equipment and products. Call us for our new fall catalogue.

MasterCard, Visa, Money Order, Bank Check COD (add S5) accepted. Add 3% surcharge for credit cards. In stock items shipped within 48 hours, F.O.B., Dallas, TX.

All products shipped with manufacturer's warranty.

800-527-4893 800-442-1048 (Within Texas)

SJB will meet any competitive price under similar in-stock conditions.

SJB DISTRIBUTORS, INC. 10520 Plano Road, Suite 206 Dallas, Texas 75238 (214) 343-1328

Prices are subject to change without notice.

#### SOFTWARE FOR CBM 64 ■

| Word Processing                           | \$80  |
|-------------------------------------------|-------|
| Computer Tutoring Game                    | 50    |
| CBM EasyCalc (for the 64)                 | call  |
| CBM EasyFinance                           | call  |
| CBM EasyPlot                              | call  |
| CBM EasyScan (appointment manager)        | call  |
| Sprite-Magic (build sprites on screen,    |       |
| save to disk or cassette)                 | 30    |
| Assembler Package for CBM 64 (cassette)   |       |
| Editor (creates and updates source code), |       |
| Assembler, Loader, Disassembler           | 50    |
| Mailing List                              | 50    |
| IEEE Interface                            | 90    |
| Parallel Interface                        | 99    |
| RS232 Interface (modems, printers)        | 40    |
| VIC PRODUCTS                              |       |
| VIC 20 Computer, 5K                       | \$199 |
| Vic Datasette Recorder                    | 60    |
| Vic 1540 Disk Drive                       | 467   |
| VIC MODEM (for CBM 64)                    | 100   |
| VIC 1525 Graphic Printer (for CBM 64)     | 325   |
| 8K Memory Expansion Cartridge             | 49    |
| 16K RAM                                   | 95    |
| 24K RAM                                   | 149   |
| IEEE Interface                            | 80    |
| Gorf (great arcade game)                  | \$39  |
| Omega Race                                | 39    |
| Midnight Drive                            | 23    |
|                                           | 23    |
| Super Alien                               | 55    |
| Vic Cassette Recreation Pack              | 46    |
| Vic Cassette Home Finance Pack            | 46    |
| VIC Gassette Home Hillande Fack           | 10    |

### Arcade Joysticks — Heavy duty with 2 firing

CBM 8023,150 cps/graphics . .

Nec 8023A(parallel) ....

Okidata 82A, 120cps/serial or par.

| buttons! Great for the VIC or 64     | 320    |
|--------------------------------------|--------|
| SuperPET (5 languages, 2 processors) | \$1409 |
| CBM 8032 Computer, 80 column         | 1029   |
| CBM Memory Expansion, 64K            |        |
| PET 4032,40 Column                   |        |
| CBM 8050,1Mg. Dual Drive             |        |
| CBM 8250.2Mg. Dual Drive             |        |
| CBM D9060.5 Mg. Hard Disk            |        |
| CBM D9090,7.5 Mg. Hard Disk          |        |
| CBM 4040,340K Dual Drive             | 919    |
| CBM 2031,170K Single Drive           | 489    |
| PRINTERS — LETTER QUALITY            |        |
| CBM 8300,40cps                       | \$1450 |
| Diablo 620,25cps                     | 1350   |
| Nec Spinwriter 7700,55cps            |        |
| Nec Spinwriter 3500,35cps            |        |
| PRINTERS — DOT MATRIX                |        |
| CBM 4022,80cps/graphics              | \$395  |

589

449

499

in lines 460-500 prevents this from happening. Your variations on this theme may exclude the starting address test in line 490, but be careful what you're doing.

what you're doing.

The message end of line 490 is never executed by my program, as the failure to find a program file with a "P." prefix is actually detected in line 460. I keep line 490 for safety, in the event of skipping "P." in line 210 or in versions of the routine or in the event of an existing "P." file that is not a screen file.

For loading via this program you may, of course, use "\*" for a file name, as "P.\*" will result,

bringing in the first picture file.

Do not add the "P." prefix when you are asking to write or read; the routine does it for you and prints it as an input prompt, but you can't change it. The only time "P." in "P.ELEPHANT\*" is mandatory is when you want to load the elephant while in the monitor mode (and don't use Power!). Needless to say, "P." must be used when you save screen via the monitor if you plan to read by this code.

Consider the bottom line useless. It is saved, but is used by my routine for asking file name and for floppy error messages. Bottom line seldom is used anyway, so it shouldn't be too painful to forget it. You may change the end address to skip saving

that line.

Go easy on the RETURN key after a picture has been displayed, if that picture happens to be a program text or if numbers exist on the left edge. You may or may not want to enter the lines into your program.

#### **Power Mode**

The code in lines 110-120 is my hookup to *Power*. Many of you are familiar with Charles Brannon's Keyprint routine, which dumps the screen to printer when a key is pressed. This *Power* hookup works in a similar fashion: pressing a user-designated shifted key dumps the screen image onto a floppy or brings an old image back. The shifted key does not print and, miracle of useful miracles, the cursor stays in place.

#### **Program Mode Suggestions**

Don't worry if you don't have *Power*. You can use the routine just about as listed. But it has to be done in a program. You have to arrange for starting and ending the procedure without scrolling the screen. The reason is that, in contrast to *Power*'s instant subroutines, PET's direct "execute" type commands must be typed on the screen, and the cursor hops down. Both events usually mangle the picture.

The simplest thing is to transfer your picture to another area of the PET before saving. Changing top of the PET pointer will protect the picture.

You can then save the entire alternate screen area (change the addresses). After loading it by the quick load method, you can transfer the image back, for further work, or whatever.

Swapping the screen prior to input activity into an alternate area is a good idea anyway in very serious uses. You will then not need fancy user-proof input routines, your picture being safe elsewhere.

#### **Some Applications For Picture Files**

Many uses are obvious. Your child's masterpiece can be preserved (several times, while working). Graphs and other displays can be saved. Tiny sections of programs can be saved and brought back without disturbing a program in memory. You can save an annotated history of your floppy on the floppy. You can debug programs which are heavily screen oriented, by being able to quickly overlay and compare various outputs you've previously saved as picture files. Fixing the pointer chain can be a building block for a BASIC disk append routine. And more.

#### **Non-Upgrade PETs**

The table shows the system addresses used in the code so that if anything goes wrong you can track it down. Most addresses are identical in Upgrade and 4.0 BASIC. Addresses of two ROM routines differ. Provided that they function in the same way (the Micromon code seems to tell me they do), 4.0 users should experience no difficulty.

| Upgrade    | BASIC #4 | Meaning                   |
|------------|----------|---------------------------|
| SC=32768   | same     | screen                    |
| 68/69      | same     | last used variable (FL\$) |
| 212        | same     | device                    |
| 209        | same     | length of file name       |
| 218/219    | same     | address of file name      |
| 136/137    | same     | temp. storage/rnd #       |
| 157        | same     | load flag = 0             |
| 251/252    | same     | save start address        |
| 201/202    | same     | save end address          |
| LR = 62242 | 62294    | load routine \$F356       |
| SR = 63140 | 63203    | save routine \$F6E3       |

Additionally, 80-column PETs have a 2000byte screen. This is reflected in the screen end address correction in line 300, as well as in longer strings of blanks. Be careful of three-way concatenation if memory is getting short.

#### References

- 1. CBM User Manual (Upgrade) Monitor listing.
- 2. Butterfield, BASIC4 Memory map and ROM routines, **COMPUTE!**, November/December 1980, #7.
- 3. Butterfield, Upgrade Memory map, **COMPUTE!**, November/December 1979, #1.
- 4. Micromon code where one gets load subroutine address.

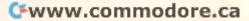

- 5. Butterfield disk utilities where one gets instructions about disk.
- 6. Collins, "Host Equipment Test," *The Microcomputer Magazine* (Commodore-PA), also in the *Transactor* (Commodore-Canada).

```
110 REM"W 170: WRITE PIC TO FLOPPY
120 REM"R 180: READ TO SCREEN
130 STOP
170 LF=0:GOTO190:REM W (ON DEVICE 8
180 LF=1 :REM R
190 DV=8:DR$="1":FL$=""
                           DRIVE 1)
200 IFLF=0THENFL$="@"
210 FL$=FL$+DR$+":P."
22Ø GOSUB27Ø:GOSUB55Ø
230 E1=1:GOSUB630:IFE1GOTO250
24Ø FL$=FL$+I$:GOSUB33Ø
250 PRINTHS; : RETURN
260 REM---SOME SYS CONSTANTS-----
270 GOSUB520: IFTP=0THENSTOP
28Ø SC=32768:LR=62242:SR=6314Ø
29Ø S1=Ø:S2=128:S3=232:S4=131
295 IFTP=2THENLR=62294:SR=63203
300 IFTP=3THENLR=62294:SR=63203:S3=208:S4=135
310 FF=20:RETURN
320 REM---READ/WRITE FILE-----
330 CLOSE15: OPEN15, DV, 15
340 IFLFTHENGOSUB460: IFE1THENRETURN
350 POKE212, DV: POKE209, LEN (FL$)
360 POKE136, PEEK (68): POKE137, PEEK (69)
37Ø AD=PEEK(136)+256*PEEK(137)+1
38Ø AD=PEEK (AD) +256*PEEK (AD+1)
390 POKE218, AD-256*INT(AD/256): POKE219, AD/256
400 IFLFTHENPOKE157, 0:SYS(LR):GOSUB430:CLOSE15
    : RETURN
410 POKE251,S1:POKE252,S2:POKE201,S3:POKE202,S
    4:SYS(SR)
420 REM---FLOPPY STATUS----
430 INPUT#15,E1,E$,E2,E3:IFE1=0THENPRINTH$M1$;
    : RETURN
440 PRINTH$BL$H$" *"E1;E$,E2;E3;:CLOSE15:RETUR
450 REM---LEGAL TO LOAD?-----
460 CLOSEFF: OPENFF, DV, 3, FL$+", P": GOSUB430: IFE1
    THENRETURN
470 GET#FF, I$: LA=ASC(I$+CHR$(Ø))
480 GET#FF, I$: CLOSEFF: LA=LA+256*ASC(I$)
490 IFLA<>SCTHENPRINTH$M2$;:E1=1
500 RETURN
510 REM---J.COLLINS TYPE TEST----
520 A=PEEK (57345):TP=0:IFATHENTP=1:IFAAND1THEN
    TP=3:IFAAND4THENTP=2
530 RETURN: ORIG=0, UPGR=1,4/40=2,4/80=3
540 REM---MESSAGES-----
550 H$="{HOME}{24 DOWN}":REM[HOME, 24DOWN]
560 BL$="
      ": REM[39BLANKS]
570 IFTP=3THENBL$=BL$+BL$+CHR$(32)
580 BL$=BL$+CHR$ (20)+" ":M1$=" OK"
590 M2$=" * ??"
600 PRINTHSBLS; : REM CLEAR BOTTOM LINE
610 RETURN
620 REM---CONFIRM, ASK FILE NAME---
630 LL$="WRITE ": IFLFTHENLL$="READ "
640 PRINTHS" [REV]
                     X/FILE NAME{OFF} "LL$FL$;
    :GOSUB680
650 IFASC(I$)=88THENPRINTH$M1$;:RETURN
660 El=0:RETURN
670 REM---INPUT-
680 CLOSEFF: OPENFF, 0: INPUT#FF, I$: CLOSEFF: RETUR
```

690 REM------

# Commodore 64 Owners

COMPUTE! is looking for articles on the new Commodore 64 computer. If you've written an interesting program – a game, a data base manager, any program you think might be of value to others – you could become a COMPUTE! author. In the coming months, we will be publishing a Sprite Editor, a music composition program, and many more exciting applications for the 64. What's more, we're bringing out a book on the 64's sound and graphics.

For consideration for publication in **COMPUTE!** or in our upcoming book, write anything from a couple of paragraphs to several pages of documentation, enclose a tape with your program recorded twice, and mail it to: Editor, **COMPUTE!** Magazine, P.O. Box 5406, Greensboro, NC 27403. If you want the materials returned, please enclose an SASE.

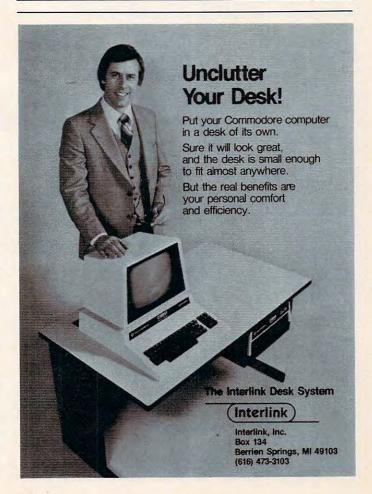

Building on an intriguing video display technique ("Marquee," February 1982, p. 135), this program makes it easy to add horizontal scrolling which is independent of BASIC. Line 20 can accept a string either from the keyboard or a DATA statement READ. The rest is automatic and, because this routine uses interrupts, it is "transparent" to other things BASIC is doing at the time. It works as printed for Upgrade and 4.0 BASIC PET/CBM's. If you have an 80-column screen, change the 40 in line 864 to an 80. Change the speed by changing the five in line 864.

# **Calling Routine For Marquee**

Kenneth Finn Bedford, NY

10 GOSUB800

"Marquee." by Mark Bernstein (**COMPUTE!**, February 1982, #21), is an exciting program that gives the capability to make the top line of the screen into a billboard with strings moving from right to left across it.

Since the program is in machine language, it requires a special set-up to use from BASIC. The way the program was originally written, you load the Accumulator and X register of the 6502 with the address of the string you want printed before calling the routine. In his article he coded such a string for demonstration. However, when you are writing a BASIC program, setting up such a string is not so easy.

The following routine can be used in any BASIC program to make Marquee work simply and easily for you. The trick is that locations 68 and 69 contain an address for the location of the last referenced string in the BASIC program. Thus, we must make our BASIC program reference the correct string, then tack on a chr\$(0) to it as an end marker, and then indirectly get its address. The following program does this for you in the form of a subroutine.

10 INPUT /ENTER STRING/;A\$ 20 LET A\$ = A\$ + CHR\$(0) : GOSUB100 **30 REM** 40 GOTO 10 50 END 60 REM 70 REM 100 REM MARQUE CALLING SUBROUTINE 105 IF PEEK(145) <> 46 THEN 105 110 POKE1009, PEEK((PEEK(68) + 2 + PEEK(69)\*256): REM HI BYTE 120 POKE1011, PEEK((PEEK(68) + 1 + PEEK(69)\*256): REM LO BYTE 130 SYS1008:RETURN 140 REM 150 REM

The above routine makes using Marquee from

BASIC simple and makes the routine even more valuable.

20 INPUT A\$:A\$=A\$+CHR\$(0): REM OR READ A

\$ (FROM A DATA STATEMENT IN PROGRAM) 30 POKE1009, PEEK (PEEK (68) + PEEK (69) \*256+2 ): REM HIGH BYTE 40 POKE1011, PEEK (PEEK (68) + PEEK (69) \*256+1 ): REM LOW BYTE 50 SYS1008 60 END 800 REM MARQUEE MACHINE LANGUAGE 810 FOR ADRES=864TO1015:READ DATTA: POKE ADRES, DATTA: NEXT ADRES 820 RETURN 864 DATA 40,0,5,85,228,7 870 DATA 5,40,160,1,185,0 876 DATA128,153,255,127,200,204 882 DATA96,3,208,244,32,161 888 DATA3,205,97,3,240,15 894 DATA192,255,240,11,200,140 900 DATA101,3,172,96,3,153 906 DATA255,127,96,172,96,3 912 DATA169,32,153,255,127,238 918 DATA103,3,173,103,3,205 924 DATA96,3,176,48,96,172 930 DATA101,3,177,0,41,191 936 DATA96,141,0,0,142,1 942 DATAØ,169,Ø,141,103,3 948 DATA141,101,3,173,144,0 954 DATA141,99,3,173,145,0 960 DATA141,100,3,120,169,223 966 DATA141,144,0,169,3,141 972 DATA145,0,88,96,120,173 978 DATA99,3,141,144,0,173 984 DATA100,3,141,145,0,88 990 DATA96,206,102,3,16,9 996 DATA32,104,3,173,98,3 1002 DATA141,102,3,108,99,3 1008 DATA162,3,169,248,32,169 1014 DATA3,96

A gentle introduction to PET interfacing with a simple example to let your computer control external devices.

# **PET Interfacing**

Mike Baskerville Compton, CA

Technological advances in the field of microprocessor interfacing permit the computer to control large amounts of current and voltage. Silicon devices such as the diode, transistors, and thyristors allow the computer to function as a very flexible control mechanism.

The intent of this article is to open the door for users who would like to do something with their PET/CBM other than send electronic mail and dazzle their friends with the PET's computing abilities.

The user port on the PET/CBM is one of the few things that has not changed from the first 4K PET to the current 32K CBM. It is driven by POKEs and read with PEEKs. Machine language programming allows very quick responses, making the port priceless. Those of you not familiar with the user port, pay close attention: you may be in for a pleasant surprise.

The 6522 VIA (Versatile Interface Adaptor) is the IC (integrated circuit) which gives us the user port. It provides a parallel eight-bit bidirectional data port as well as serial in and out for those great sound effects. Bidirectional means that data can be read or written and is an important feature because many hardware applications require monitoring as well as control. The eight-bit parallel port can control eight devices, or a combination of monitoring and control can be obtained without additional decoding or multiplexing.

Data seen on the port in the output mode is a one or a zero in binary. The corresponding measured quantities are +2.4 volts (binary one) or something less than +0.5 volts, which corresponds to the binary zero. Knowing this, and having a little knowledge of semiconductors and digital logic, you can easily control lights, TVs, radios, security systems, tape recorders, or just about anything that can be turned on and off.

Obviously, I can't (in one article) show how to interface to any device, but I will introduce a simple interface and trust that, with a little creativity, many users will adopt their own style and applications.

Like money in the bank, a buffer is a good

idea. A buffer adds a margin of safety between you and the computer (we don't want to lose that 6522 VIA). For the purpose of buffering I have used AND gates, NAND gates, and/or hex inverters. In order to maintain compatibility, TTL (Transistor-Transistor Logic) IC's should be utilized. This compatibility assures proper voltage, current, and switching levels for the buffer. At this point, I recommend that anyone seriously interested in interfacing acquire a TTL data book. Many are on the market. The TTL Data Book (Texas Instruments) is fine. The 6522 VIA is manufactured by MOS Technology / Commodore Semiconductor Group. Their address is Valley Forge Corp. Center, 950 Rittenhouse Rd., Norristown, PA, (215)666-7950.

207

Our simple demonstration interface could control a lamp to provide home security or just to show off the versatility of your PET. You will need a NAND gate (SN74LS00), a 5 volt DC power supply, a NPN transistor, a SPST relay, a 10K resistor, and some means of bringing it all together.

The circuit shown in Figure 1 operates as follows: one of the inputs to the NAND gate is grounded, and the other is connected to the output of the user port. When the port goes low (POKE 59471,0), the NAND gate output goes high (which will forward bias the transistor and energize the relay coil). The contacts open and the lamp goes out. The 10K resistor between the base of the transistor and the NAND gate insures that only a small current will forward bias the transistor insuring long life and saturation of the transistor. To turn the light on (POKE 59471,1), the port goes high, causing the NAND gate to go low; thus the transistor loses its bias and the coil voltage drops to zero. The lamp comes on. With this circuit configuration, and a relay with a one-amp contact rating, you can easily control a 100 watt light bulb.

It is a good idea to test your circuit before making the final connection to the computer. An additional advantage of the buffer (the NAND gate) is that the circuit can be tested by grounding both inputs of the NAND gate. This will simulate a low output from the user port. By removing one of the grounds, the NAND gate output will go low, simulating a high output on the port. A nice feature of TTL is that an open input is interpreted the same as a logic level one.

Driving the circuit can be as simple as pressing a button on the computer. If a triac is used, instead of the relay, the light could be dimmed and brightened as well as turned off and on. The sample program allows a time delay for the circuit.

This particular application of the user port is only one of the unlimited possibilities for your PET/CBM. I hope you have as much fun developing your interfaces as I do mine.

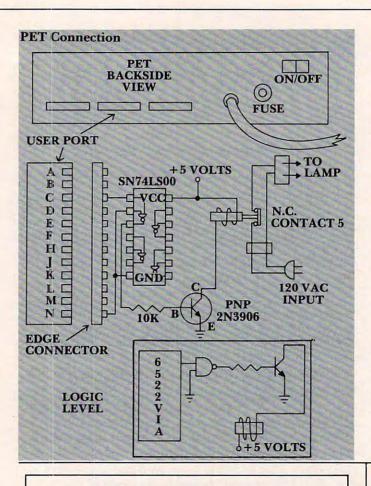

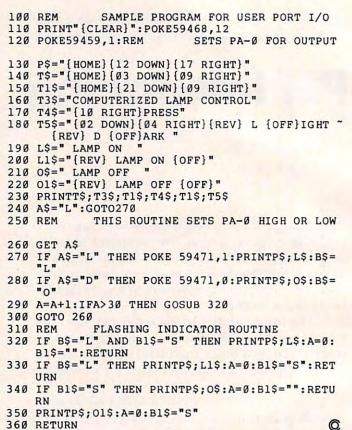

# **MODEM**

for the ATARI 400/800™ Computer

- NO ATARI 850™ INTERFACE MODULE NEEDED
- SMART TERMINAL SOFTWARE
- 16K TAPE/DISK
- DIRECT CONNECT
- CONNECTS TO JOYSTICK PORT

"Everything you need to plug in and use"

MODEM. The inexpensive communications package for Atari computers. State-of-the-art electronics and advanced programming make it easy to use and dependable. The smart choice for Atari owners. Ask for it by name: MODEM.

#### **MICROBITS**

434 W. 1st Albany, OR 97321 (503) 967-9075 ONLY \$199.00

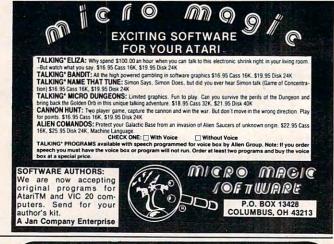

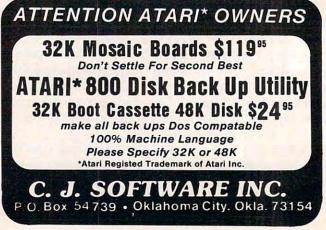

You can customize your Atari BASIC by adding new commands to the language itself. To demonstrate how to do it, the program below adds five DOS commands to BASIC – including a directory command. There are two versions of the same program. Program 1 is a BASIC loader. You type it in normally and it will create a machine language program for you from the information in the DATA statements. Program 2 is a disassembly of the same routine. It shows how the machine language works and is useful to programmers who know machine language or want to learn more about it. It's not necessary, however, to understand Program 2 in order to make good use of Program 1.

# The Atari Wedge: Adding Commands To Atari BASIC

Charles Brannon Editorial Assistant

A letter was published recently in **COMPUTE!**'s "Ask The Readers" column, regretting the need for "this POKE or that POKE" to accomplish various tasks. The required solution is an "expanded command set." An enticing prospect, adding commands to a language, and a seemingly impossible one, too.

Atari BASIC, like most microcomputer BASICs, is "burned" into nonvolatile ROM memory. The machine language routines to list, save, edit, and run your program cannot be altered or "patched" in any way. (However, on a 48K Atari, you can copy the BASIC cartridge to disk as a binary file, modify it with a "machine language monitor," and load it into the top of memory where it will act almost as a ROM cartridge.)

The most common (and easiest to implement) extension of a language is the addition of "immediate mode" commands. These direct commands, which are not usually executed in a program, but from the keyboard, include RUN, SAVE, LIST, NEW, DOS, etc. Thanks to Atari's modular Operating System (OS), we can easily add this type of command.

#### An Overview Of Atari's Operating System

To understand how the Atari Wedge works, we'll have to delve into the mysterious 10K ROM. If you just want to use the program and aren't concerned about the technical details, feel free to skip ahead. The Operating System (OS) of a computer is responsible for all input and output to and from disk, cassette, printer, and keyboard. It can also perform such chores as memory management and screen display. On many microcomputers, the OS does not exist as a separate entity, but is incorpo-

rated into the BASIC interpreter.

The Atari, on the other hand, is the first microcomputer with a general-purpose "plug-in" operating system. This goes hand in hand with the use of program and game cartridges. All programs running on an Atari use a common set of routines, from floating point arithmetic to high-resolution graphics routines such as PLOT, DRAWTO, and FILL.

#### A Mini-language

So, instead of BASIC providing a marginal operating system (which on many machines is a maze of machine language calls, requiring incompatible register setup and initialization), we have a BASIC cartridge which uses "universal" OS routines. A good OS simulates a mini-language. It provides documented, unchanging (between various revisions), unified subroutines with full parameter passing and error-checking.

Furthermore, a good OS is *extensible*. All the major routines and subroutines are accessed *indirectly*, through pointers. That is why the Atari is so flexible. If you want to change the personality of your computer, just change one of the *vectors* of a given routine to point to your machine language routine. Your program can then pass on control to the default program.

#### A Flexible Computer

This indirection is visible throughout the Atari. At the low end is color indirection, where you can change the color of anything drawn to another color merely by changing one *color register*. The default character set pointer can be changed to point to a user-designed character set. The system interrupt routines and display list interrupts are all fully accessible via a table of pointers. The BREAK key can be masked; the keyboard scan routine can be modified or bypassed; exotic peripherals can be serviced. And *all* input/output devices are user-definable, from the keyboard to the disk drive.

A notable peculiarity of the Atari is that not just the disk drive or printer, but also the TV screen and keyboard, are considered "peripherals." You don't print a character to the screen on the Atari; you send a character or buffer to the Editor device.

#### Chain Of Command

Through the hierarchy of a subset of the OS, the CIO (Central Input/Output), BASIC politely requests a line of input from screen and keyboard. After BASIC makes this request, control is passed to CIO, which calls the Editor. The Editor lets the user enter a "line" of text (which can be up to three screen lines long). The user can use cursor controls to edit the line or to move the cursor anywhere on the screen to edit another line.

When RETURN is pressed, the line the cursor is on is placed into a buffer (block of memory). Next, CIO gives this information to the calling routine via another buffer. The CIO is designed to be easy to use from machine language. If you think it sounds complicated, imagine performing all these tasks without an operating system!

#### **Driving A Wedge**

We don't have to modify BASIC at all. We just "wedge" our way into the Editor device, "E:". As intimated, even the "system" devices such as "E:" or "D:", the disk "driver," can be replaced. Usually, however, you don't want to replace a vectored

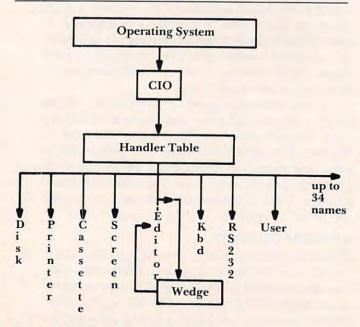

Figure 1. Wedging Into a Vector

routine; you just want to insert an additional task. In this case, you point the vector to your routine, which performs the little extra task and then calls the main routine. This "bypass" explains the term wedge.

The Handler table contains the names of all the devices. If you wanted to, you could change the name of the cassette device (C:) to another character, such as T: (for Tape), by finding the "C" in the table and changing it to a "T". Along with each name, the Handler table includes an address that points to another table of addresses that point to all the functions of that particular device. This is multi-level indirection. There is even a vector that points to a list of vectors!

We want to modify the Editor, so we change the first vector to point to *our* list of vectors. All we really need to do is change one of the vectors in the Editor's list of vectors, the "Get Character" address. Since this list is in ROM, at \$E400, we need to copy this 16-byte table to RAM, modify it, and re-point the Handler table to our RAM version of the Editor Handler table.

#### A Monitor Monarchy

Now that we've got the Operating System calling our routine instead of the Editor in ROM, we've got total control of almost all console input/output. The Get Character routine, instead of calling E:, asks us for an ASCII character, presumably from the screen and keyboard. We comply by calling the default routine in ROM.

This seems rather roundabout, doesn't it? But we reserve the right to monitor all characters returned to the Operating system, and hence, BASIC. We get to examine every line of input before that line is returned to BASIC, where any strange new commands would be scorned with an error message.

So, we just catch the carriage return code and leisurely examine the input buffer, located at \$0580. All we have to do is compare it against a table of commands, and, if we find a match, execute the command. If not, we just return the line to CIO (and CIO gives it back to BASIC) on the assumption that it's either a blank line, a BASIC command, or a syntax error. Sounds simple, but such a "parsing" routine is quite a headache to code and understand.

#### **A REMarkable Solution**

After we've intercepted and executed the line, how do we prevent a syntax error when we return the line to BASIC? (And since we've "cut in," we have to follow protocol and return something.) One solution would be to erase the buffer by filling it with spaces. An easier trick would be to change the first character of the line to a period, e.g., "SCRATCH D:TEMP" would become ".CRATCH D:TEMP". Since BASIC interprets a leading period as an

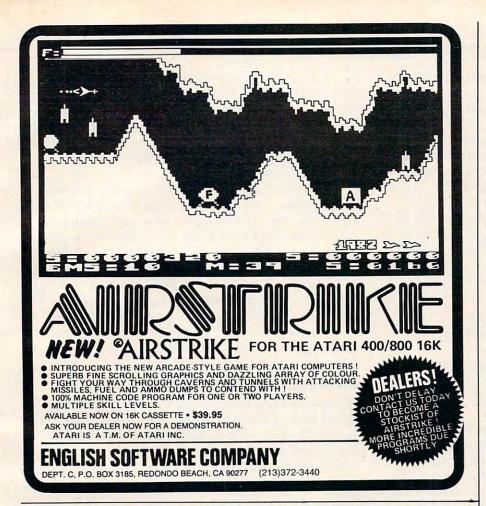

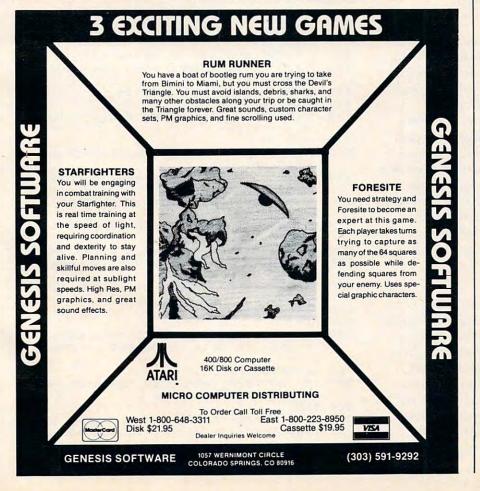

ANDROID

Fight your way down through the Top-Secret underground laboratory to save the runaway nuclear reactor, then try to save yourself before the Androids get you!

16K cassette, 32K disk (SPECIFY!)

Ask for ANDROID ATTACK at your local dealer or send \$18.95 + \$2.89 shipping. Write for our illustrated list of games for your ATARI.

PRETZELLAND SOFTWARE

2005 A WHITTAKER RD YPSILANTI, MI 48197 abbreviation for "REM" (don't ask me why, it's just a lucky fluke), BASIC conveniently ignores the command and returns READY (which it wouldn't if we merely blanked out the line).

The parser routine makes it easy for you to add commands. Just place the name of each command, followed by a zero, and the address where you want control to be transferred after the command is recognized, in COMTBL (COMmand TaBLe, see Program 2). The length of the line is found in LENGTH, and the second character after the command is returned in PARMS (since this is where any parameters would be).

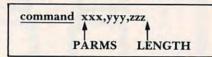

Figure 2.

Note that the length is one character past the end of the string, assuming you number from zero. Your command processor can find the command string in LBUFF (\$0580).

Theoretically, this technique can be used to add commands to *any* language environment. You only have to find a way to make the language processor ignore commands when you return the line (such as blanking it out). Of course, the commands themselves are usually language-specific.

#### **Copious Commands**

Now the way is open to add a plethora of BASIC utility commands. Of course, these will have to be written in machine language and interfaced with the Wedge. I've included the resident DOS commands LOCK, UNLOCK, RENAME, and SCRATCH, as well as DIR to print the directory.

You can study the assembly listing (Program 2). If you have an assembler, try typing it in and modifying it. It contains a wealth of techniques and information, such as pattern matching, indirect subroutine calls, making a routine "RESET-proof," using CIO for input/output from machine language, long branching, modular programming, calling BASIC's ERROR routine, even "pressing" SYSTEM RESET from within a program.

#### Using Wedge 1.0

A machine language program can be hard to even enter into the Atari without an assembler. Program 1 will write the machine language to disk in the form of an "AUTORUN.SYS" file. Save this program so you can write copies to any disk. When you boot this disk, the AUTORUN file will automatically load and initialize the Wedge. You can use the Wedge's "console DOS" directly, without waiting for the disk utility package (DUP.SYS) to load in, and without losing any programs in memory.

Commands provided are DIR (lists the directory of drive one), LOCK, UNLOCK, SCRATCH (delete), and RENAME. Remember to include the D: (or D2: for drive two, if you have one) in the filename with all the commands except DIR. With RENAME, use the convention RENAME D:-oldname,newname".

The Wedge is "persistent"; in other words, it re-initializes itself when you press SYSTEM RESET, so it's kind of hard to get rid of it. An additional command, KILL, removes the Wedge. You can bring back the Wedge with: PRINT USR(7936).

These commands are just a start. Many others are possible: RENUMBER, FIND, AUTO line number, UPDATE (removes unused variables from the variable name table), and more. If you come up with a useful BASIC utility in machine language, send it to **COMPUTE!** to be incorporated into a future version of the Wedge.

#### **Talking Back**

We've managed to intercept BASIC at the command level. In future issues, we'll go into how you can tell BASIC what to do from machine language. We'll even try to pursue that elusive aim – actually adding commands to a running program.

#### Program 1: BASIC Loader

- 100 REM WEDGE BASIC LOADER
- 110 GRAPHICS 0:? "Insert a DOS 2.0S d iskette"
- 120 ? "with DOS.SYS in drive 1."
- 130 ? :? "Press NATURY when you have done this."
- 140 IF PEEK (764) <>12 THEN 140
- 150 POKE 764, 255
- 160 ? :? "Now writing the Wedge AUTOR UN.SYS file"
- 170 TRAP 190
- 180 OPEN #1,8,0,"D:AUTORUN.SYS":TRAP 40000:GOTO 200
- 190 CLOSE #1:? :? "Can't open AUTORUN
- .SYS for write.":END 200 PUT #1,255:PUT #1,255:REM \$FFFF H EADER
- 210 PUT #1,0:PUT #1,31:REM \$1F00 STAR
- 220 PUT #1,74:PUT #1,33:REM \$214A END
- 230 FOR I=7936 TO 8522+6:REM INCLUDE 6-BYTE AUTORUN
- 240 READ A:TRAP 310:PUT #1, A:TRAP 400
- 250 CKSUM=CKSUM+A
- 260 NEXT I
- 270 IF CKSUM<>60435 THEN ? "{BELL}Bad number in DATA statements.":ERR=
- 280 CLOSE #1
- 290 IF NOT ERR THEN ? :? "DATA ok, w rite successful."
- 300 END
- 310 ? :? "Error-"; PEEK(195); " when at tempting disk write. ":CLOSE #1:EN
- 320 REM
- 330 REM Following is the decimal

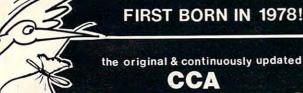

Data Management **System** 

Now Available For Atari Computers For Apple Computers For CPM Based Computers \$ 99.50 150.00 225 00

#### CCA Data Management System

#### Uses

#### **Features And Capabilities**

- · Rusiness Accounts Receivable Accounts Payable
- · Long record lengths . Up to 24 fields per record Not Copy Guarded
- Inventories Rilling
- · Alpha numeric items · Numeric only items
- Lists and Rosters Home Phone Lists Budgets, Hobbies
- · Add, update, scan, etc. files
- . 10-Level sort ascending, descending, allows alphabetizing data file.
  - . Contact your local dealer for details or write us for our catalog

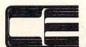

DIVISION OF CUSTOM ELECTRONICS, INC.

#### SOFTWARE

238 Exchange St., Chicopee, Massachusetts 01013 (413) 592-4761

- Mastercard & VISA Accepted Dealer And Distributor Inquiries Invited
- Closed Mondays Open Daily 'Til 5:30 Fridays 'Til 8

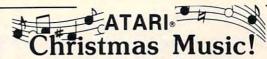

Compare! 1. Glorious Four Part Harmony

- 2. Accurate Song Reproduction
- 3. Requires Only Basic Cartridge

Volume I: Silent Night, Angels From Realms of Glory, We Three Kings, Go Tell It On The Mountain, Joy To The World, O' Come, O' Come Immanuel, Good Christian Men Rejoice, Bring A Torch, Coventry Carol, It Came Upon A Midnight Clear.

Volume II: The First Noel, What Child Is This, Hark The Herald Angels Sing, There's A Song In The Air, O' Little Town Of Bethlehem, Angels We Have Heard, Away In A Manger, While Shepherds Watched, O Come All Ye Faithful, God Rest Ye Merry Gentle-

Volume III: Jingle Bells, All Through The Night, Please Put A Penny, We Wish You A Merry Christmas, O' Sanctissima, Wassailing Song, Deck The Halls, O Christmas Tree, Good King Wenceslas, I Saw Three Ships.

Specify: Version 1 (8/24K Tape - 16/32K Disk)
\* Version 2 (32K Tape - 40K Disk)

| * Prices: | Any Single<br>Volume | Any Two<br>Volumes | All Three<br>Volumes |
|-----------|----------------------|--------------------|----------------------|
| Tape -    | \$12.95              | \$21.95            | \$29.95              |
| Disk -    | 14.95                | 25.95              | 34.95                |
| Add       | \$2.00 per volui     | me ordered for     | lyrics.              |

#### **B.I.G.** Software

533 Airport Blvd. #518 Burlingame, Ca. 94010 (415) 347-1063

ATARI is a registered trademark of Atari, Inc. California residents add 61/2 % sales tax. Dealer inquiries invited.

## For ATARI 48K RAM BOARD FOR THE 400 with Lifetime Warranty

- · Highest quality available
- Reduces power consumption
- Reduces heat

48K Board

(400)

\$175

32K Board (400/800)

16K Board

VISA

(800)

FREE SHIPPING ANYWHERE IN U.S.A.

INTEC

# PERIPHERALS

906 E. Highland Ave. San Bernardino, CA 92404

(714) 881-1533

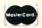

ATARI, 400, 800 are Trademarks of ATARI, Inc.

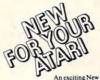

#### MAGIC MAIL\*

An exciting New Data Base Mailing and Personal Information System for your Atari 400/800\*\* Personal Computer. Never before have all these features been designed into a single Mailing and Information System, so easy to use and so powerful.

#### COMPARE THESE FEATURES:

- Data Fields: Name, Address, City, State, Zip Code, Area Code, Phone Number, Birthday (m/d/y) Area Code, Phor and Entry Type.
- Up to 1027 records per Diskette
- Less than 1 second Search Time over 95% of your Data, and 2-4 seconds over the
- Up to 62 SEPARATE and UNIQUE files permitted per Diskette
- Multiple Disk Drive compatibility.
- Built in SORT, capable of Sorting ANY Data File by ANY Field with up to 10 Sub-
- Command-Driven with simple English-like commands: FIND, MODIFY, PRINT, ADD, SORT, etc.
- Position Independent & Position Dependent Fields.
- Files compatible with Atari DOS II.\*\*
- Every Diskette Pre-tested for Bad Sectors and recording integrity.
- Designed for Epson MX-80 Printer
- Print Mailing Labels and Directory
- 100% Machine Language
- 90 Day Buyer Protection Guarantee

Call or write for FREE additional information

\*MAGIC MAIL is a Registered Trademark of A-BIT-BETTER S
\*\*ATARI is a Registered Trademark of Atari Inc.
\*\*\*Search time is for an Indexed File.

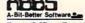

Post Office Box 28 Laurel Md 20707

(301) 953-7256 Dealer Inquiries Invited.

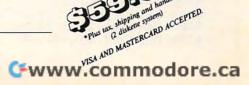

```
340 REM equivalent of Wedge 1.0
350 REM Must be typed in perfectly
360 REM in order to function.
370 REM
7936 DATA 104,165,12,141,37,31
7942 DATA 165,13,141,38,31,169
7948 DATA 36,133,12,169,31,133
7954 DATA 13,32,43,31,32,92
7960 DATA 31,169,75,141,231,2
7966 DATA 169,33,141,232,2,96
7972 DATA 32,64,21,32,11,31
7978 DATA 96,169,80,141,68,3
7984 DATA 169,31,141,69,3,169
7990 DATA 0,141,73,3,169,12
7996 DATA 141,72,3,169,11,141
8002 DATA 66,3,162,0,32,86
8008 DATA 228, 152, 48, 1, 96, 76
8014 DATA 55,33,65,116,97,114
8020 DATA 105,32,87,101,100,103
8026 DATA 101,155,160,0,185,26
8032 DATA 3,201,69,240,7,200
8032 DATH 3,201,07,21,07,88038 DATH 200,192,34,208,243,96
8050 DATA 200,169,31,153,26,3
8056 DATA 162,0,189,0,228,157
8062 DATA 165,31,232,224,16,208
806B DATA 245,169,184,141,169,31
8074 DATA 169,31,141,170,31,24
8080 DATA 173,4,228,105,1,141
8086 DATA 186,31,173,5,228,105
8092 DATA 0,141,187,31,169,0
809B DATA 133,203,96,251,243,51
8104 DATA 246, 184, 31, 163, 246, 51
8110 DATA 246,60,246,76,228,243
8116 DATA 56,1,1,125,32,32
8122 DATA 62,246,8,201,155,240
B12B DATA 4,230,203,40,96,140
8134 DATA 181,31,142,182,31,165
8140 DATA 203,240,86,169,51,133
8146 DATA 205, 169, 32, 133, 206, 160
8152 DATA 0,177,205,217,128,5
815B DATA 208,12,200,177,205,240
8164 DATA 40,196,203,208,240,76
8170 DATA 37,32,201,255,240,53
8176 DATA 160,0,177,205,240,9
8182 DATA 230,205,144,2,230,206
8188 DATA 76,242,31,24,165,205
8194 DATA 105,3,133,205,144,2
8200 DATA 230,206,76,215,31,200
8206 DATA 132,204,177,205,141,183
8212 DATA 31,200,177,205,141,184
8218 DATA 31,108,183,31,160,0
8224 DATA 169,46,153,128,5,169
8230 DATA 0,133,203,169,155,172
8236 DATA 181,31,174,182,31,40
8242 DATA 96,68,73,82,0,125
8248 DATA 32,83,67,82,65,84
8254 DATA 67,72,0,22,33,76
8260 DATA 79,67,75,0,27,33
8266 DATA 85,78,76,79,67,75
8272 DATA 0,32,33,82,69,78
8278 DATA 65,77,69,0,37,33
8284 DATA 75,73,76,76,0,42
8290 DATA 33,255,155,50,54,32
8296 DATA 70,82,69,69,32,83
8302 DATA 69,67,84,79,82,83
8308 DATA 155, 155, 0, 0, 68, 58
8314 DATA 42,46,42,162,80,169
8320 DATA 12,157,66,3,32,86
8326 DATA 228,162,80,169,3,157
8332 DATA 66,3,169,6,157,74
8338 DATA 3,169,120,157,68,3
8344 DATA 169,32,157,69,3,32
8350 DATA 86,228,152,16,3,76
8356 DATA 55,33,162,80,169,5
```

```
8362 DATA 157,66,3,169,100,157
  8368 DATA 68,3,141,68,3,169
  8374 DATA 32,157,69,3,141,69
  8380 DATA 3,169,20,157,72,3
  8386 DATA 141,72,3,32,86,228
  8392 DATA 152,48,13,169,9,141
  8398 DATA 66,3,162,0,32,86
  8404 DATA 228,76,166,32,162,80
  8410 DATA 169,12,157,66,3,32
  8416 DATA 86,228,76,30,32,162
  8422 DATA 80,157,66,3,169,0
  8428 DATA 157,73,3,164,203,153
  8434 DATA 128,5,56,152,229,204
  8440 DATA 157,72,3,24,169,128
  8446 DATA 101,204,157,68,3,169
  8452 DATA 5,105,0,157,69,3
  8458 DATA 32,86,228,152,16,3
  8464 DATA 76,55,33,76,30,32
8470 DATA 169,33,76,229,32,169
  8476 DATA 35,76,229,32,169,36
8482 DATA 76,229,32,169,32,76
8488 DATA 229,32,173,37,31,133
  8494 DATA 12,173,38,31,133,13
  8500 DATA 76,116,228,72,162,80
  8506 DATA 169, 12, 157, 66, 3, 32
  8512 DATA 86,228,104,162,255,154
 8518 DATA 133,185,76,64,185
  9000 REM DATA FOR AUTORUN ADDRESS
  9010 DATA 224,2,225,2,1,31
9020 REM END OF DATA STATEMENTS
```

#### **Program 2: Wedge Disassembly**

```
0100 ; The Atari Wedge
    0110 ;
    0120
                     *=$1F00
   0130 ICCOM
                  =$0342
   0140 ICBADR
                  =$0344
0150 ICBLEN
0160 ICAUX1
                  =$0348
                  =$034A
   0170 COPN
                  =$03
   0180 CPTXTR
                  =$09
   0190 CGTXTR
                  =$05
   0200 CPBINR
                  =$0B
   0210 CCLOSE
                  =$OC
   0220 CIO
                  =$E456
   0230 OPDIR
                  =$06
   0240 HATABS
                  =$031A
 0250 LBUFF
                  =$0580
   0260 LENGTH
                  =$CB
   0270 MEMLO
                  =$02E7
   0280 PARMS
                  =$CC
   0290 COM
                  =$CD
   0300 DOSINIT
                  =$0C
   0310 ENTRY
                  PLA
                                    ; For BA
        SIC initialization
   0320 ; Make wedge "RESET-proof"
    0330 INIT
    0340
                  LDA DOSINIT
                                   ; Save D
        OS
    0350
                  STA REINIT+1
                                   :initia
        lization
                  LDA DOSINIT+1
                                   :inside
        the REINIT
    0370
                  STA REINIT+2
                                   ; JSR ca
       11
    0380 ;
    0390 INIT2
                  LDA #REINIT&255 ; Replac
        e DOS init
                  STA DOSINIT
                                   ; with W
    0410
                  LDA #REINIT/256 ; init
    0420
                  STA DOSINIT+1
    0430
                  JSR MSG ; Print message
    0440
                  JSR ECHANGE
                                   ; hooku
```

# Experience the Magazine of the Future

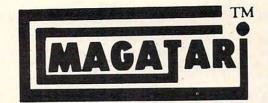

for the Atari 400/800

ORDERING INFORMATION-

Cassette

\$50.00

\$30.00

\$10.00

\* Add \$2.00 postage and handling.

ALL SOFTWARE REQUIRES 16K.

Subscriptions\*

Year

1/2 Year

Trial Issue

The Programmer's Institute's magnetic magazines will entertain, educate, and challenge you.

Each issue features ready-to-load programs ranging from games, adventures, home applications and utilities to personal finance, educational, and our unique teaching programs. Our magazines include fully listable programs, a newsletter containing descriptions and instructions for all programs, and notes on programming techniques used.

> "Received my first copy . . . it's great! Please rush to me one of each back issue, so I'll have a complete set."

R.G., Chicago, IL

"Not only are the games fun and the applications useful, but the quality of the programs is excellent.

S.P., Midwest Computer Software Sales

#### See your local dealer or order direct: THE PROGRAMMER'S INSTITUTE

a division of FUTUREHOUSE P.O. BOX 3191, DEPT. 1-C CHAPEL HILL, NC 27514

VISA

1-919-489-2198

Diskette

\$75.00

\$45.00

\$15.00

10 AM - 9 PM, Mon - Sat

for the IBM personal computer. Plus Educational Software for the Atari 400/800.

COMING SOON: VicVideo for the Vic-20 and PCM magazine

ATARI 40

ORDER KIT FACTORY DIRECT

SUGG. RETAIL \$139.95 ADD \$2.00 FOR SHIPPING AND HANDLING

ADD \$5.00 FOR SHIPPING AND HANDLING

- 90 DAY GUARANTEE ON OUR PARTS AND LABOR
- EASY TO ASSEMBLE KIT WITH DETAILED INSTRUCTIONS
- NO POWER SUPPLY PROBLEMS
- OCOMPLETELY COMPATIBLE WITH ALL ATARI COMPUTER SOFT WARE SEND CHECK OR MONEY ORDER TO:

DUNAMIC TECHNOLOGIES

P.O. BOX 351 ALLEN, TEXAS 75002 [214] 542-6012

TEXAS RESIDENTS ADD 5% SALES TAX ORDER 7 DAYS A WEEK 24 HOURS A DAY

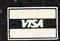

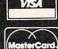

DEALERS:

IN THE EAST CONTACT-JERSEY SYSTEMS:

IN N. J. [201] 287-9462 [800] 526-3647

| p new E:                                                                                                    |                                                                                                    |                                                                                                   | 1040                                                                                                    | ; Patch in MYINPUT routine                                                                                                    |                                  |
|----------------------------------------------------------------------------------------------------|----------------------------------------------------------------------------------------------------|---------------------------------------------------------------------------------------------------|----------------------------------------------------------------------------------------------------|----------------------------------------------------------------------------------------------------|----------------------------------|
| 0450                                                                                                    | LDA #ENDWEDG                                                                                                    | E&255 ; Bump                                                                                      | 1050                                                                                                    | LDA #MYINPUT-1&255                                                                                                    |                                  |
| up                                                                                                    | STA MEN -                                                                                                    |                                                                                                   | 1060                                                                                                    | STA WEDGETAB+4                                                                                                    |                                  |
| 0460                                                                                                    | STA MEMLO                                                                                                    |                                                                                                   | 1070                                                                                                    | LDA #MYINPUT-1/256                                                                                                    |                                  |
| 0470                                                                                                    | LDA #ENDWEDGI                                                                                                    | E/256 ; low                                                                                       | 1080                                                                                                    |                                                                                                    |                                  |
| memory po                                                                                                    |                                                                                                    |                                                                                                   | 1090                                                                                                    |                                                                                                    |                                  |
| 0480<br>0490                                                                                                    | STA MEMLO+1                                                                                                    |                                                                                                   | 1100                                                                                                    | , 022                                                                                                    | ch                               |
| 0500 ;                                                                                                    | RTS                                                                                                    |                                                                                                   |                                                                                                    | aracter address                                                                                                    |                                  |
| 0510 REINIT                                                                                                    | TCD VVVV                                                                                                    |                                                                                                   | 1110                                                                                                    | , meta                                                                                                    | al                               |
|                                                                                                    | JSR XXXX                                                                                                    | ;XXXX is                                                                                          |                                                                                                    | address is +1                                                                                                    |                                  |
| 0520                                                                                                    | n with DOSINI                                                                                                    |                                                                                                   | 1120                                                                                                    | , Lgau                                                                                                    | s!                               |
| The same of the same of the sa | JSR INIT2                                                                                                    |                                                                                                   | 1130                                                                                                    | LDA \$E405 ; Self                                                                                                    | -m                               |
| 0530 XXXX                                                                                                    | RTS                                                                                                    |                                                                                                   | 4.5                                                                                                    | odifying code!                                                                                                    |                                  |
| 0540 ;                                                                                                    |                                                                                                    |                                                                                                   | 1140                                                                                                    | , there                                                                                                    | pt                               |
| 0560 ; FFIRE                                                                                                    | "welcome" mess                                                                                                    | sage                                                                                              |                                                                                                    | any carry)                                                                                                    |                                  |
| 0570 MSG                                                                                                    | I DA HUMCCE DE                                                                                                    |                                                                                                   | 1150                                                                                                    |                                                                                                    |                                  |
| ddress of                                                                                                    | LDA #WMSG&255                                                                                                    | ; Store a                                                                                         | 1160                                                                                                    |                                                                                                    |                                  |
| 0580                                                                                                    | STA ICBADR                                                                                                    |                                                                                                   | 1170                                                                                                    | , ciedi                                                                                                    | 1                                |
| 0590                                                                                                    |                                                                                                    | ; message                                                                                         | 1100                                                                                                    | ength initially                                                                                                    |                                  |
| 0600                                                                                                    | LDA #WMSG/258                                                                                                    | •                                                                                                 | 1180                                                                                                    |                                                                                                    |                                  |
| 0610                                                                                                    | STA ICBADR+1                                                                                                    |                                                                                                   | 1190                                                                                                    |                                                                                                    |                                  |
|                                                                                                    | LDA #0                                                                                                    | ;Set len                                                                                          | 1200                                                                                                    | ; Wedge handler address table                                                                                                    |                                  |
| 9th<br>0620                                                                                                    | STA TORI ENLA                                                                                                    |                                                                                                   |                                                                                                    | WEDGETAB *=*+16                                                                                                    |                                  |
| 0630                                                                                                    | STA ICBLEN+1                                                                                                    |                                                                                                   | 1220                                                                                                    | YSAVE                                                                                                    | to                               |
| 0640                                                                                                    | LDA #12                                                                                                    |                                                                                                   | 1270                                                                                                    | save Y register                                                                                                    | -                                |
| 0650                                                                                                    | STA ICBLEN                                                                                                    |                                                                                                   | 1230                                                                                                    | XSAVE #=#+1 ; Ditto                                                                                                    | f                                |
|                                                                                                    | LDA #CPBINR                                                                                                    | ; Ignore                                                                                          | 1240                                                                                                    | JUMPADR *=*+2                                                                                                    |                                  |
| Carriage-                                                                                                    |                                                                                                    |                                                                                                   | 1240                                                                                                    | r indirect JMP                                                                                                    | 10                               |
| 0670                                                                                                    | STA ICCOM                                                                                                    |                                                                                                   | 1250                                                                                                    | MYINPUT                                                                                                    |                                  |
|                                                                                                    |                                                                                                    | ;File 0,                                                                                          |                                                                                                    | ; The \$F63E address is actually                                                                                                    |                                  |
| the edit                                                                                                    |                                                                                                    |                                                                                                   | 1200                                                                                                    | placed here by above code                                                                                                    | У                                |
|                                                                                                    | JSR CIO                                                                                                    | ;Call CI                                                                                          | 1270                                                                                                    | ; to permit this routine to run                                                                                                    |                                  |
| 0 to prin                                                                                                    |                                                                                                    |                                                                                                   | 1270                                                                                                    | on the Revision B OS                                                                                                    | П                                |
| 0700                                                                                                    | TYA                                                                                                    | alaria della della                                                                                | 1280                                                                                                    | ; (where it wouldn't be \$F63E)                                                                                                    |                                  |
|                                                                                                    | BMI ERR                                                                                                    | ; If no e                                                                                         | 1290                                                                                                    |                                                                                                    | _                                |
| o710 ret                                                                                                    | RTS                                                                                                    |                                                                                                   | 12,0                                                                                                    | JSR \$F63E ;Get a haracter from E:                                                                                                    | -                                |
| 0720 ERR                                                                                                    |                                                                                                    |                                                                                                   |                                                                                                    |                                                                                                    |                                  |
|                                                                                                    |                                                                                                    |                                                                                                   | 1300                                                                                                    | PHP                                                                                                    |                                  |
|                                                                                                    | JMP ERROR                                                                                                    |                                                                                                   | 1300                                                                                                    | PHP<br>CMP #155 • End of                                                                                                    | E                                |
| 0730 ;                                                                                                    |                                                                                                    | 0-1-1-1                                                                                           | 1300                                                                                                    | CMP #155 ; End of                                                                                                    | f                                |
| 0730 ;<br>0740 WMSG                                                                                                    |                                                                                                    | Wedge",155                                                                                        |                                                                                                    | CMP #155 ;End of<br>line? (CR)                                                                                                    |                                  |
| 0730 ;<br>0740 WMSG<br>0760 ;                                                                                                    | .BYTE "Atari                                                                                                    |                                                                                                   | 1310                                                                                                    | CMP #155 ;End of<br>line? (CR)<br>BEQ ENDLINE ;Yes, o                                                                                                    |                                  |
| 0730 ;<br>0740 WMSG<br>0760 ;<br>0770 ; Follow                                                                                                    |                                                                                                    |                                                                                                   | 1310                                                                                                    | CMP #155 ;End of<br>line? (CR)                                                                                                    |                                  |
| 0730 ;<br>0740 WMS6<br>0760 ;<br>0770 ; Follow<br>0780 ;                                                                                                    | .BYTE "Atari                                                                                                    | he old E:                                                                                         | 1310                                                                                                    | CMP #155 ;End of<br>line? (CR)<br>BEQ ENDLINE ;Yes, of<br>mplete line ready                                                                                                    |                                  |
| 0730 ;<br>0740 WMSG<br>0760 ;<br>0770 ; Follow<br>0780 ;<br>0790 ECHANGE                                                                                                    | .BYTE "Atari                                                                                                    |                                                                                                   | 1310<br>1320<br>1330                                                                                                    | CMP #155 ;End of line? (CR)  BEQ ENDLINE ;Yes, complete line ready INC LENGTH PLP                                                                                                    | 0                                |
| 0730 ;<br>0740 WMSG<br>0760 ;<br>0770 ; Follow<br>0780 ;<br>0790 ECHANGE<br>for E:                                                                                                    | .BYTE "Atari<br>ing replaces t<br>LDY #0                                                                                                    | he old E:                                                                                         | 1310<br>1320<br>1330<br>1340                                                                                                    | CMP #155 ;End of line? (CR)  BEQ ENDLINE ;Yes, complete line ready INC LENGTH PLP                                                                                                    | 0                                |
| 0730 ;<br>0740 WMSG<br>0760 ;<br>0770 ; Follow<br>0780 ;<br>0790 ECHANGE<br>for E:<br>0800 ELDOP                                                                                                    | .BYTE "Atari<br>ing replaces t<br>LDY #0<br>LDA HATABS,Y                                                                                                    | he old E:                                                                                         | 1310<br>1320<br>1330<br>1340<br>1350                                                                                                    | CMP #155 ;End of line? (CR)  BEQ ENDLINE ;Yes, complete line ready INC LENGTH PLP RTS ;No, le                                                                                                    | 0                                |
| 0730 ; 0740 WMSG 0760 ; 0770 ; Follow 0780 ; 0790 ECHANGE for E: 0800 ELDOP ler table                                                                                                    | .BYTE "Atari<br>ing replaces t<br>LDY #0<br>LDA HATABS,Y                                                                                                    | he old E:                                                                                         | 1310<br>1320<br>1330<br>1340<br>1350                                                                                                    | CMP #155 ;End of line? (CR)  BEQ ENDLINE ;Yes, of mplete line ready INC LENGTH PLP RTS ;No, le                                                                                                    | :o                               |
| 0730 ; 0740 WMSG 0760 ; 0770 ; Follow 0780 ; 0790 ECHANGE for E: 0800 ELDOP ler table 0810                                                                                                    | .BYTE "Atari ing replaces t LDY #0 LDA HATABS,Y CMP #'E                                                                                                    | he old E:<br>;Search<br>;in hand                                                                  | 1310<br>1320<br>1330<br>1340<br>1350                                                                                                    | CMP #155 ;End of line? (CR)  BEQ ENDLINE ;Yes, of mplete line ready INC LENGTH PLP RTS ;No, le                                                                                                    | :o                               |
| 0730 ;<br>0740 WMSG<br>0760 ;<br>0770 ; Follow<br>0780 ;<br>0790 ECHANGE<br>for E:<br>0800 ELOUP<br>ler table<br>0810<br>0820                                                                                                    | .BYTE "Atari<br>ing replaces t<br>LDY #0<br>LDA HATABS,Y                                                                                                    | he old E:                                                                                         | 1310<br>1320<br>1330<br>1340<br>1350                                                                                                    | CMP #155 ;End of line? (CR) BEQ ENDLINE ;Yes, of mplete line ready INC LENGTH PLP RTS ;No, le CIO have the character ENDLINE STY YSAVE ;Save Y                                                                                                    | :o                               |
| 0730; 0740 WMSG 0760; 0770; Follow 0780; 0790 ECHANGE for E: 0800 ELDOP ler table 0810 0820 nd?                                                                                                    | .BYTE "Atari ing replaces t LDY #0 LDA HATABS,Y CMP #'E BEQ EFOUND                                                                                                    | he old E: ;Search ;in hand ;Found e                                                               | 1310<br>1320<br>1330<br>1340<br>1350<br>1360<br>1370                                                                                                    | CMP #155 ;End of line? (CR) BEQ ENDLINE ;Yes, of mplete line ready INC LENGTH PLP RTS ;No, le CIO have the character ENDLINE STY YSAVE ;Save Y                                                                                                    | :o                               |
| 0730; 0740 WMSG 0760; 0770; Follow 0780; 0790 ECHANGE for E: 0800 ELDOP ler table 0810 0820 nd?                                                                                                    | .BYTE "Atari ing replaces t LDY #0 LDA HATABS,Y CMP #'E                                                                                                    | he old E:<br>;Search<br>;in hand                                                                  | 1310<br>1320<br>1330<br>1340<br>1350<br>1360<br>1370                                                                                                    | CMP #155 ;End of line? (CR) BEQ ENDLINE ;Yes, of mplete line ready INC LENGTH PLP RTS ;No, le CIO have the character ENDLINE STY YSAVE ;Save Y for CIO STX XSAVE                                                                                                    | :o                               |
| 0730; 0740 WMSG 0760; 0770; Follow 0780; 0790 ECHANGE for E: 0800 ELDDP ler table 0810 0820 nd? 0830 t entry                                                                                                    | .BYTE "Atari ing replaces t LDY #0 LDA HATABS,Y CMP #'E BEQ EFOUND INY                                                                                                    | he old E: ;Search ;in hand ;Found e                                                               | 1310<br>1320<br>1330<br>1340<br>1350<br>1360<br>1370<br>1380<br>1390<br>1400<br>1410                                                                                                 | CMP #155 ;End of line? (CR) BEQ ENDLINE ;Yes, of mplete line ready INC LENGTH PLP RTS ;No, le CIO have the character ENDLINE STY YSAVE ;Save Y for CIO STX XSAVE LDA LENGTH                                                                                                    | :o                               |
| 0730; 0740 WMSG 0760; 0770; Follow 0780; 0790 ECHANGE for E: 0800 ELDDP ler table 0810 0820 nd? 0830 t entry 0840                                                                                                    | .BYTE "Atari ing replaces t LDY #0 LDA HATABS,Y CMP #'E BEQ EFOUND INY INY                                                                                                    | the old E:  ;Search ;in hand  ;Found e ;no, nex                                                   | 1310<br>1320<br>1330<br>1340<br>1350<br>1360<br>1370<br>1380<br>1390<br>1400                                                                                                    | CMP #155 ;End of line? (CR) BEQ ENDLINE ;Yes, of mplete line ready INC LENGTH PLP RTS ;No, lettle control in the control in th | = t                              |
| 0730; 0740 WMS6 0760; 0770; Follow 0780; 0790 ECHANGE for E: 0800 ELDDP ler table 0810 0820 nd? 0830 t entry 0840 0850                                                                                                    | .BYTE "Atari ing replaces t LDY #0 LDA HATABS,Y CMP #'E BEQ EFOUND INY                                                                                                    | he old E: ;Search ;in hand ;Found e                                                               | 1310<br>1320<br>1330<br>1340<br>1350<br>1360<br>1370<br>1380<br>1390<br>1400<br>1410                                                                                                 | CMP #155 ;End of line? (CR) BEQ ENDLINE ;Yes, of mplete line ready INC LENGTH PLP RTS ;No, lettle control in the control in th | = t                              |
| 0730; 0740 WMSG 0760; 0770; Follow 0780; 0790 ECHANGE for E: 0800 ELDDP ler table 0810 0820 nd? 0830 t entry 0840 0850 table?                                                                                                    | .BYTE "Atari ing replaces t LDY #0 LDA HATABS,Y CMP #'E BEQ EFOUND INY INY CPY #34                                                                                                    | the old E:  ;Search ;in hand  ;Found e ;no, nex                                                   | 1310<br>1320<br>1330<br>1340<br>1350<br>1360<br>1370<br>1380<br>1390<br>1400<br>1410                                                                                                 | CMP #155 ;End of line? (CR) BEQ ENDLINE ;Yes, of mplete line ready INC LENGTH PLP RTS ;No, lettle control in the control in th | = t                              |
| 0730; 0740 WMSG 0760; 0770; Follow 0780; 0790 ECHANGE for E: 0800 ELOOP ler table 0810 0820 nd? 0830 t entry 0840 0850 table?                                                                                                    | .BYTE "Atari ing replaces t LDY #0 LDA HATABS,Y CMP #'E BEQ EFOUND INY INY CPY #34 BNE ELOOP                                                                                                    | the old E:  ;Search ;in hand  ;Found e ;no, nex ;end of                                           | 1310<br>1320<br>1330<br>1340<br>1350<br>1360<br>1370<br>1380<br>1390<br>1400<br>1410                                                                                                 | CMP #155 ;End of line? (CR)  BEQ ENDLINE ;Yes, of mplete line ready INC LENGTH PLP RTS ;No, letter the character ENDLINE STY YSAVE ;Save Years for CIO STX XSAVE LDA LENGTH BEQ RETURN.LINE LOOKUP LDA #COMTBL&255 ;Set up indirect pointer for STA COM                                                                                                    | et<br>/                          |
| 0730; 0740 WMSG 0760; 0770; Follow 0780; 0790 ECHANGE for E: 0800 ELOOP ler table 0810 0820 nd? 0830 t entry 0840 0850 table? 0860 0870                                                                                                    | .BYTE "Atari ing replaces t LDY #0 LDA HATABS,Y CMP #'E BEQ EFOUND INY INY CPY #34                                                                                                    | the old E:  ;Search ;in hand  ;Found e ;no, nex                                                   | 1310<br>1320<br>1330<br>1340<br>1350<br>1360<br>1370<br>1380<br>1390<br>1400<br>1410<br>1420<br>1430<br>1440                                                                         | CMP #155 ;End of line? (CR)  BEQ ENDLINE ;Yes, of mplete line ready INC LENGTH PLP RTS ;No, letter the character ENDLINE STY YSAVE ;Save Years for CIO STX XSAVE LDA LENGTH BEQ RETURN.LINE LOOKUP LDA #COMTBL&255 ;Set usindirect pointer for STA COM LDA #COMTBL/256 ;commax                                                                                                    | et<br>/                          |
| 0730; 0740 WMSG 0760; 0770; Follow 0780; 0790 ECHANGE for E: 0800 ELDOP ler table 0810 0820 nd? 0830 t entry 0840 0850 table? 0860 0870 0880;                                                                                                    | .BYTE "Atari ing replaces t LDY #0 LDA HATABS,Y CMP #'E BEQ EFOUND INY INY CPY #34 BNE ELOOP RTS                                                                                                    | the old E:  ;Search ;in hand  ;Found e ;no, nex ;end of ;return                                   | 1310<br>1320<br>1330<br>1340<br>1350<br>1360<br>1370<br>1380<br>1390<br>1400<br>1410<br>1420<br>1430<br>1440                                                                         | CMP #155 ;End of line? (CR)  BEQ ENDLINE ;Yes, of mplete line ready INC LENGTH PLP RTS ;No, letter the character ENDLINE STY YSAVE ;Save Years for CIO STX XSAVE LDA LENGTH BEQ RETURN.LINE LOOKUP LDA #COMTBL&255 ;Set up indirect pointer for STA COM                                                                                                    | et<br>/                          |
| 0730; 0740 WMSG 0760; 0770; Follow 0780; 0790 ECHANGE for E: 0800 ELDOP ler table 0810 0820 nd? 0830 t entry 0840 0850 table? 0860 0870 0880; 0890; Store                                                                                                    | .BYTE "Atari ing replaces t LDY #0 LDA HATABS,Y CMP #'E BEQ EFOUND INY INY CPY #34 BNE ELOOP                                                                                                    | the old E:  ;Search ;in hand  ;Found e ;no, nex ;end of ;return                                   | 1310<br>1320<br>1330<br>1340<br>1350<br>1360<br>1370<br>1380<br>1390<br>1400<br>1410<br>1420<br>1430<br>1440                                                                         | CMP #155 ;End of line? (CR) BEQ ENDLINE ;Yes, of mplete line ready INC LENGTH PLP RTS ;No, letter control in the character ENDLINE STY YSAVE ;Save Years of CIO STX XSAVE LDA LENGTH BEQ RETURN.LINE LOOKUP LDA #COMTBL&255 ;Set up indirect pointer for STA COM LDA #COMTBL/256 ;command table STA COM+1                                                                                                    | et<br>/                          |
| 0730; 0740 WMSG 0760; 0770; Follow 0780; 0790 ECHANGE for E: 0800 ELDOP ler table 0810 0820 nd? 0830 t entry 0840 0850 table? 0860 0870 0880;                                                                                                    | .BYTE "Atari ing replaces t LDY #0 LDA HATABS,Y CMP #'E BEQ EFOUND INY INY CPY #34 BNE ELOOP RTS                                                                                                    | the old E:  ;Search ;in hand  ;Found e ;no, nex ;end of ;return                                   | 1310<br>1320<br>1330<br>1340<br>1350<br>1360<br>1370<br>1380<br>1390<br>1400<br>1410<br>1420<br>1430<br>1440                                                                         | CMP #155 ;End of line? (CR) BEQ ENDLINE ;Yes, of mplete line ready INC LENGTH PLP RTS ;No, letter character ENDLINE STY YSAVE ;Save Years for CIO STX XSAVE LDA LENGTH BEQ RETURN.LINE LOOKUP LDA #COMTBL&255;Set us indirect pointer for STA COM LDA #COMTBL/256;command d table STA COM+1 NEXTCOM LDY #0                                                                                                    | et<br>/                          |
| 0730; 0740 WMSG 0760; 0770; Follow 0780; 0790 ECHANGE for E: 0800 ELUDP ler table 0810 0820 nd? 0830 t entry 0840 0850 table? 0860 0870 0880; 0890; Store                                                                                                    | .BYTE "Atari ing replaces t LDY #0 LDA HATABS,Y CMP #'E BEQ EFOUND INY INY CPY #34 BNE ELOOP RTS new handler ta                                                                                                    | the old E:  ;Search ;in hand  ;Found e ;no, nex ;end of ;return                                   | 1310<br>1320<br>1330<br>1340<br>1350<br>1360<br>1370<br>1380<br>1390<br>1400<br>1410<br>1420<br>1430<br>1440<br>1450<br>1460<br>1470                                                 | CMP #155 ;End of line? (CR) BEQ ENDLINE ;Yes, of mplete line ready INC LENGTH PLP RTS ;No, letter the character ENDLINE STY YSAVE ;Save Years for CIO STX XSAVE LDA LENGTH BEQ RETURN.LINE LOOKUP LDA #COMTBL&255;Set usindirect pointer for STA COM LDA #COMTBL/256;command table STA COM+1 NEXTCOM LDY #0 COMPLOOP                                                                                                    | et //                            |
| 0730; 0740 WMSG 0760; 0770; Follow 0780; 0790 ECHANGE for E: 0800 ELUDP ler table 0810 0820 nd? 0830 t entry 0840 0850 table? 0860 0870 0880; 0890; Store                                                                                                    | .BYTE "Atari ing replaces t LDY #0 LDA HATABS,Y CMP #'E BEQ EFOUND INY INY CPY #34 BNE ELOOP RTS                                                                                                    | the old E:  ;Search ;in hand  ;Found e ;no, nex ;end of ;return ble addres                        | 1310<br>1320<br>1330<br>1340<br>1350<br>1360<br>1370<br>1380<br>1390<br>1400<br>1410<br>1420<br>1430<br>1440                                                                         | CMP #155 ;End of line? (CR) BEQ ENDLINE ;Yes, of mplete line ready INC LENGTH PLP RTS ;No, letter to character ENDLINE STY YSAVE ;Save Y for CIO STX XSAVE LDA LENGTH BEQ RETURN.LINE LOOKUP LDA #COMTBL&255 ;Set us indirect pointer for STA COM LDA #COMTBL/256 ;command d table STA COM+1 NEXTCOM LDY #0 COMPLOOP LDA (COM),Y ;Company                                                                                                    | et //                            |
| 0730; 0740 WMSG 0760; 0770; Follow 0780; 0790 ECHANGE for E: 0800 ELODP ler table 0810 0820 nd? 0830 t entry 0840 0850 table? 0860 0870 0880; 0890; Store:                                                                                                    | .BYTE "Atari ing replaces t LDY #0 LDA HATABS,Y CMP #'E BEQ EFOUND INY INY CPY #34 BNE ELOOP RTS new handler ta                                                                                                    | the old E:  ;Search ;in hand  ;Found e ;no, nex ;end of ;return ble addres                        | 1310<br>1320<br>1330<br>1340<br>1350<br>1360<br>1370<br>1380<br>1390<br>1400<br>1410<br>1420<br>1430<br>1440<br>1450<br>1460<br>1470                                                 | CMP #155 ;End of line? (CR)  BEQ ENDLINE ;Yes, of mplete line ready  INC LENGTH  PLP  RTS ;No, letter the character  ENDLINE  STY YSAVE ;Save Y  for CIO  STX XSAVE  LDA LENGTH  BEQ RETURN.LINE  LOOKUP  LDA #COMTBL&255;Set us  indirect pointer for STA COM  LDA #COMTBL/256;command  d table  STA COM+1  NEXTCOM LDY #0  COMPLOOP  LDA (COM),Y ;Company command against line buffer                                                                                                    | et<br>/                          |
| 0730; 0740 WMSG 0760; 0770; Follow 0780; 0790 ECHANGE for E: 0800 ELDDP ler table 0810 0820 nd? 0830 t entry 0840 0850 table? 0860 0870 0880; 0890; Store 0910 EFOUND                                                                                                    | .BYTE "Atari ing replaces to LDY #0  LDA HATABS,Y  CMP #'E BEQ EFOUND  INY  INY CPY #34  BNE ELOOP RTS  new handler ta  INY LDA #WEDGETAB                                                                                               | the old E:  ;Search ;in hand  ;Found e ;no, nex ;end of ;return ble addres                        | 1310<br>1320<br>1330<br>1340<br>1350<br>1360<br>1370<br>1380<br>1390<br>1400<br>1410<br>1420<br>1430<br>1440<br>1450<br>1460<br>1470<br>1480                                         | CMP #155 ;End of line? (CR)  BEQ ENDLINE ;Yes, of mplete line ready  INC LENGTH PLP RTS ;No, letter in the character in the character in the c | et<br>/                          |
| 0730 ; 0740 WMSG 0760 ; 0770 ; Follow 0780 ; 0790 ECHANGE for E: 0800 ELOUP ler table 0810 0820 nd? 0830 t entry 0840 0850 table? 0860 0870 0880 ; 0890 ; Store : 0900 ; 0910 EFOUND                                                                                                    | .BYTE "Atari ing replaces to LDY #0 LDA HATABS,Y CMP #'E BEQ EFOUND INY INY CPY #34 BNE ELOOP RTS new handler ta INY LDA #WEDGETAB STA HATABS,Y                                                                                         | the old E:  ;Search ;in hand  ;Found e ;no, nex ;end of ;return ble addres  &255                  | 1310<br>1320<br>1330<br>1340<br>1350<br>1360<br>1370<br>1380<br>1390<br>1400<br>1410<br>1420<br>1430<br>1440<br>1450<br>1460<br>1470<br>1480                                         | CMP #155 ;End of line? (CR)  BEQ ENDLINE ;Yes, of mplete line ready  INC LENGTH  PLP  RTS ;No, letter in the character in the character in the | et /                             |
| 0730; 0740 WMSG 0760; 0770; Follow 0780; 0790 ECHANGE for E: 0800 ELOUP ler table 0810 0820 nd? 0830 t entry 0840 0850 table? 0860 0870 0880; 0890; Store; 0910 EFOUND 0920 0930 0940                                                                                                    | .BYTE "Atari ing replaces to LDY #0 LDA HATABS,Y CMP #'E BEQ EFOUND INY INY CPY #34 BNE ELOOP RTS new handler ta INY LDA #WEDGETAB STA HATABS,Y INY                                                                                     | the old E:  ;Search ;in hand  ;Found e ;no, nex ;end of ;return ble addres  &255                  | 1310<br>1320<br>1330<br>1340<br>1350<br>1360<br>1370<br>1380<br>1390<br>1400<br>1410<br>1420<br>1430<br>1440<br>1450<br>1460<br>1470<br>1480                                         | CMP #155 ;End of line? (CR)  BEQ ENDLINE ;Yes, complete line ready INC LENGTH PLP RTS ;No, le CIO have the character ENDLINE STY YSAVE ;Save Y for CIO STX XSAVE LDA LENGTH BEQ RETURN.LINE LOOKUP LDA #COMTBL&255 ;Set us indirect pointer for STA COM LDA #COMTBL/256 ;command d table STA COM+1 NEXTCOM LDY #0 COMPLOOP LDA (COM),Y ;Companion command against line buffer CMP LBUFF,Y ;Okay set us far?                                                                                                    | et /                             |
| 0730; 0740 WMSG 0760; 0770; Follow 0780; 0790 ECHANGE for E: 0800 ELDOP ler table 0810 0820 nd? 0830 t entry 0840 0850 table? 0860 0870 0880; 0890; Store: 5 0900; 0910 EFOUND 0920 0930 0940 0950 0960                                                                                                    | .BYTE "Atari ing replaces t LDY #0 LDA HATABS,Y CMP #'E BEQ EFOUND INY INY CPY #34 BNE ELOOP RTS new handler ta INY LDA #WEDGETAB STA HATABS,Y LDA #WEDGETAB STA HATABS,Y                                                               | the old E:  ;Search ;in hand  ;Found e ;no, nex ;end of ;return ble addres  &255                  | 1310<br>1320<br>1330<br>1340<br>1350<br>1360<br>1370<br>1380<br>1390<br>1400<br>1410<br>1420<br>1430<br>1440<br>1450<br>1460<br>1470<br>1480                                         | CMP #155 ;End of line? (CR) BEQ ENDLINE ;Yes, of mplete line ready INC LENGTH PLP RTS ;No, letter command against line buffer cMP LBUFF, Y ; Okay star?  CMP #155 ;End of line? (CR)  REQ ENDLINE ;Yes, of letter command against line buffer command against line buffer command against line buffer?  Indirect pointer for start command against line buffer cMP LBUFF, Y ; Okay star?  BNE NOTSAME ; no mate                                                                                                    | et /                             |
| 0730; 0740 WMSG 0760; 0770; Follow 0780; 0790 ECHANGE for E: 0800 ELDOP ler table 0810 0820 nd? 0830 t entry 0840 0850 table? 0860 0870 0880; 0890; Store: 5 0900; 0910 EFOUND 0920 0930 0940 0950 0960                                                                                                    | .BYTE "Atari ing replaces to LDY #0 LDA HATABS,Y CMP #'E BEQ EFOUND INY INY CPY #34 BNE ELOOP RTS new handler ta INY LDA #WEDGETAB STA HATABS,Y INY LDA #WEDGETAB                                                                       | the old E:  ;Search ;in hand  ;Found e ;no, nex ;end of ;return ble addres  &255                  | 1310<br>1320<br>1330<br>1340<br>1350<br>1360<br>1370<br>1380<br>1390<br>1400<br>1410<br>1420<br>1430<br>1440<br>1450<br>1460<br>1470<br>1480<br>1490                                 | CMP #155 ;End of line? (CR) BEQ ENDLINE ;Yes, of mplete line ready INC LENGTH PLP RTS ;No, letter in the character in the character in the cha | et /                             |
| 0730; 0740 WMSG 0760; 0770; Follow 0780; 0790 ECHANGE for E: 0800 ELDOP ler table 0810 0820 nd? 0830 t entry 0840 0850 table? 0860 0870 0880; 0890; Store: 5 0900; 0910 EFOUND 0920 0930 0940 0950 0960 0970; Transfe                                                                                                    | .BYTE "Atari ing replaces t LDY #0 LDA HATABS,Y CMP #'E BEQ EFOUND INY INY CPY #34 BNE ELOOP RTS new handler ta INY LDA #WEDGETAB STA HATABS,Y LDA #WEDGETAB STA HATABS,Y                                                               | the old E:  ;Search ;in hand  ;Found e ;no, nex ;end of ;return ble addres  &255                  | 1310<br>1320<br>1330<br>1340<br>1350<br>1360<br>1370<br>1380<br>1390<br>1400<br>1410<br>1420<br>1430<br>1440<br>1450<br>1460<br>1470<br>1480<br>1490<br>1500                         | CMP #155 ;End of line? (CR) BEQ ENDLINE ;Yes, of mplete line ready INC LENGTH PLP RTS ;No, letter command against line buffer CMP LBUFF, Y ;Okay star?  ENDLINE STY YSAVE ;Save Y for CIO STX XSAVE LDA LENGTH BEQ RETURN.LINE LOOKUP LDA #COMTBL&255 ;Set undirect pointer for STA COM LDA #COMTBL/256 ;command command command command against line buffer CMP LBUFF, Y ;Okay star?  BNE NOTSAME ;no match                                                                                                    | et /                             |
| 0730 ; 0740 WMSG 0760 ; 0770 ; Follow 0780 ; 0790 ECHANGE for E: 0800 ELDDP ler table 0810 0820 nd? 0830 t entry 0840 0850 table? 0860 0870 0880 ; 0890 ; Store : 0900 ; 0910 EFDUND 0920 0930 0940 0950 0960 0970 ; Transfe                                                                                                    | .BYTE "Atari ing replaces t LDY #0 LDA HATABS,Y CMP #'E BEQ EFOUND INY INY CPY #34 BNE ELOOP RTS new handler ta INY LDA #WEDGETAB STA HATABS,Y er Editor tabl                                                                           | the old E:  ;Search ;in hand  ;Found e ;no, nex ;end of ;return ble addres  &255                  | 1310<br>1320<br>1330<br>1340<br>1350<br>1360<br>1370<br>1380<br>1390<br>1400<br>1410<br>1420<br>1430<br>1440<br>1450<br>1460<br>1470<br>1480<br>1490<br>1500                         | CMP #155 ;End of line? (CR) BEQ ENDLINE ;Yes, of mplete line ready INC LENGTH PLP RTS ;No, letter in the character in the character in the cha | et /                             |
| 0730 ; 0740 WMSG 0760 ; 0770 ; Follow 0780 ; 0790 ECHANGE for E: 0800 ELUDP ler table 0810 0820 nd? 0830 t entry 0840 0850 table? 0860 0870 0880 ; 0890 ; Store : 0900 ; 0710 EFOUND 0920 0930 0940 0950 0960 0970 ; Transfe                                                                                                    | .BYTE "Atari ing replaces to LDY #0  LDA HATABS,Y  CMP #'E BEQ EFOUND  INY  INY CPY #34  BNE ELOOP RTS  new handler ta  INY LDA #WEDGETAB STA HATABS,Y INY LDA #WEDGETAB STA HATABS,Y er Editor tab1  LDX #0                            | the old E:  ;Search ;in hand  ;Found e ;no, nex ;end of ;return ble addres  &255  /256 e to Wedge | 1310<br>1320<br>1330<br>1340<br>1350<br>1360<br>1370<br>1380<br>1390<br>1400<br>1410<br>1420<br>1430<br>1440<br>1450<br>1460<br>1470<br>1480<br>1490<br>1500<br>1510<br>1520         | CMP #155 ;End of line? (CR) BEQ ENDLINE ;Yes, of mplete line ready INC LENGTH PLP RTS ;No, letter in the character in the character in the cha | et / ip an re so                 |
| 0730 ; 0740 WMSG 0760 ; 0770 ; Follow 0780 ; 0790 ECHANGE for E: 0800 ELDOP ler table 0810 0820 nd? 0830 t entry 0840 0850 table? 0860 0870 0880 ; 0890 ; Store : 5 0900 ; 0910 EFOUND 0920 0930 0940 0950 0960 0970 ; Transfe table                                                                                                    | .BYTE "Atari ing replaces to LDY #0  LDA HATABS,Y  CMP #'E BEQ EFOUND  INY  INY CPY #34  BNE ELOOP RTS  new handler ta  INY LDA #WEDGETAB STA HATABS,Y INY LDA #WEDGETAB STA HATABS,Y er Editor tab1  LDX #0 LDA \$E400,X               | the old E:  ;Search ;in hand  ;Found e ;no, nex ;end of ;return ble addres  &255  /256 e to Wedge | 1310<br>1320<br>1330<br>1340<br>1350<br>1360<br>1370<br>1380<br>1390<br>1400<br>1410<br>1420<br>1430<br>1440<br>1450<br>1460<br>1470<br>1480<br>1490<br>1500<br>1510<br>1520         | CMP #155 ;End of line? (CR) BEQ ENDLINE ;Yes, complete line ready INC LENGTH PLP RTS ;No, letter character ENDLINE STY YSAVE ;Save Years for CIO STX XSAVE LDA LENGTH BEQ RETURN.LINE LOOKUP LDA #COMTBL&255;Set us indirect pointer for STA COM LDA #COMTBL/256;command d table STA COM+1 NEXTCOM LDY #0 COMPLOOP LDA (COM),Y ;Company command against line buffer CMP LBUFF,Y ;Okay so far? BNE NOTSAME ;no mate h INY LDA (COM),Y ;is next character null? BEQ COMFOUND ;yes, company set of set of set o | et / ip an ce tc <t< td=""></t<> |
| 0730 ; 0740 WMSG 0760 ; 0770 ; Follow 0780 ; 0790 ECHANGE for E: 0800 ELOUP ler table 0810 0820 nd? 0830 t entry 0840 0850 table? 0860 0870 0880 ; 0890 ; Store : 0900 ; 0710 EFOUND 0920 0930 0940 0950 0970 ; Transfe table 0980 0990 XFER                                                                                                    | .BYTE "Atari ing replaces to LDY #0  LDA HATABS,Y  CMP #'E BEQ EFOUND  INY  INY CPY #34  BNE ELOOP RTS  new handler ta  INY LDA #WEDGETAB STA HATABS,Y INY LDA #WEDGETAB STA HATABS,Y er Editor tab1  LDX #0 LDA \$E400,X STA WEDGETAB, | the old E:  ;Search ;in hand  ;Found e ;no, nex ;end of ;return ble addres  &255  /256 e to Wedge | 1310<br>1320<br>1330<br>1340<br>1350<br>1360<br>1370<br>1380<br>1370<br>1400<br>1410<br>1420<br>1430<br>1440<br>1450<br>1460<br>1470<br>1480<br>1490<br>1500<br>1510<br>1520<br>1530 | CMP #155 ;End of line? (CR)  BEQ ENDLINE ;Yes, complete line ready INC LENGTH PLP RTS ;No, letter character ENDLINE  STY YSAVE ;Save Years for CIO  STX XSAVE LDA LENGTH BEQ RETURN.LINE  LOOKUP LDA #COMTBL&255;Set us indirect pointer for STA COM LDA #COMTBL/256;comma d table STA COM+1 NEXTCOM LDY #0 COMPLOOP LDA (COM),Y ;Compar command against line buffer CMP LBUFF,Y ;Okay set far? BNE NOTSAME ;no mate h INY LDA (COM),Y ;is nex character null? BEQ COMFOUND ;yes, command found                                                                                                    | et //                            |

# COMPUTE!'s Second Book Of Atari

After only three years on the market, the Atari 400/800 microcomputers have become among the most popular personal computers ever made. So it was no surprise when COMPUTEI's First Book of Atari, a collection of the best Atari articles published during 1980-81 in **COMPUTE!** Magazine, also became a "bestseller" with Atari enthusiasts. The first printing sold out in just a few months.

That's why we've followed up with COMPUTEI's Second Book of Atari. Available immediately, the Second Book of Atari continues **COMPUTE!**'s tradition for personal computer users.

But the Second Book of Atari differs from the First Book in one important respect - all the articles are totally new and previously unpublished. The Second Book of Atari includes such interesting articles as "Page Flipping," "Fun With Scrolling," "Perfect Pitch," "Player-Missile Drawing Editor," and "TextPlot Makes a Game." Whole chapters are devoted to subjects such as "Advanced Graphics and Game Utilities," "Programming Techniques," and "Beyond BASIC." With 250 pages more than 25 percent thicker than the First Book at the same price the Second Book of Atari is crammed with information and ready-to-type program listings. And the book is spiral-bound to lie flat and is fully indexed for quick reference.

Best of all, COMPUTEI's Second Book of Atari, like COMPUTE! Magazine itself, is written and edited at only \$12.95.

iv Introduction . . . . . . . . . . . . . . . . . Robert Lock 1 Chapter One. Utilities. 2 Atari BASIC Joystick Routine . . . . . . . . . . . Kirk Gregg 5 Joystick Tester Robert Rochon 7 Keyboard Input Or Controlled Escape Brian Van Cleve 9 POKE TAB In BASIC . . . . . Lawrence R. Stark 11 The 49 Second Screen Dump . . . . . . . David Newcorn **15** Memory Test . . . . . . . . . . . . . . . . Ed Stewart 21 Chapter Two. Programming Techniques. 23 Atari BASIC String Manipulation Tricks . . . . . David E. Carew **26** Using The Atari Forced Read Mode . . . . . . . Frank C. Jones 33 A Simple Screen Editor For Atari Data Files . . . . Lawrence R. Stark **36** Plotting Made Easy . . . . . . . . . . . . . . . . John Scarborough 41 Graphics Generator . . . . . . . . . . . . Matthias M. Giwer 44 Analyze Your Program – An Atari BASIC Utility . . . . Fred Pinho 51 Inside Atari Microsoft BASIC: A First Look . . . . . . Jim Butterfield 53 Chapter Three. Advanced Graphics And Games Utilities. **55** Player-Missile Drawing Editor . . . . . . . . E. H. Foerster 67 Point Set Graphics . . . . . . . . . . . . . . . . Douglas Winsand **76** Page Flipping . . . . . . . . . . . . . . . . . Rick Williams 78 An Introduction To Display List Interrupts . . . . . Alan Watson 85 Extending Atari High Resolution Graphics . . . . . . Phil Dunn 85 Part 1: The Polygon Fill Subroutine 92 Part 2: Textured Graphics 114 Part 3: Multi-colored Graphics In Mode 8 **160** Textplot Makes A Game . . . . . . . . . . . David Plotkin 169 Fun With Scrolling . . . . . . . . . . . David Plotkin 183 Chapter Four. Applications. **185** A Simple Text Editor . . . . . . . . . . Osvaldo Ramirez 194 The Atari Keyboard Speaks Out ..... Walter M. Lee 198 Atari Screen As Strip Chart Recorder . . . . . Helmut Schmidt **213** Perfect Pitch . . . . . . . . . . . Fred Coffey 219 Chapter Five. Beyond BASIC. 221 Put Your USR Code Into A BASIC Program Automatically . . F. T. Meiere 225 Back Up Your Machine Language Programs With BASIC . . Ed Stewart 229 Loading Binary DOS Files From BASIC ..... Robert E. Alleger 249 The Resident Disk Handler ..... Frank Kastenholz

to appeal to all computer enthusiasts - beginners and experts alike. Priced

Available at computer dealers and bookstores nationwide. To order directly call TOLL FREE 800-334-0868. In North Carolina call 919-275-9809. Or send check or money order to COMPUTE! Books, P.O. Box 5406, Greensboro, NC 27403.

**248** Listing Conventions

249 Index

```
continue comparison
                                                2090
                                                                .BYTE "RENAME", 0
                JMP RETURN.LINE ; give 1
1560
                                                2100
                                                                . WORD RENAME
      ine to language
                                                2110
                                                                .BYTE "KILL", 0
1570 NOTSAME
               CMP #255
                                 : End of
                                                2120
                                                                . WORD KILL
      table?
                                                2130
                                                                . BYTE 255
1580
                BEQ RETURN.LINE
                                                2140 ;
1590
                LDY #0
                                 ; No, ski
                                                2150 DIRBUF
                                                                x=x+20
      p over command
                                                                .BYTE "D: *. *"
                                                2160 DIRNAME
                LDA (COM), Y
1600
      FINDEND
                                                2170 ;
1610
                BEQ ENDCOM
                                 ; Hit the
                                                2180 ; Start of commands:
       zero yet?
                                                2190 ;
1620
                INC COM
                                 :No, nex
                                                2200 DIR
      t character
                                                2210
                                                                LDX #$50
                                                                                 ; IOCB#5
1630
                BCC NOINC1
                                                2220
                                                                LDA #CCLOSE
1640
                INC COM+1
                                                2230
                                                                STA ICCOM, X
1650 NOINC1
                JMP FINDEND
                                :continue
                                                2240
                                                                JSR CIO ; CLOSE#5
       until null byte found
                                                2250
                                                      ; OPEN#5, 6, 0, "D: *. *"
1660 ENDCOM
                CLC
                                ; Add 3 to
                                                2260
                                                                LDX #$50
                                                                                 :channel
       skip over null byte
                                                      #5
1670
                LDA COM
                               : and JMP
                                                2270
                                                                LDA #COPN
                                                                                 : open co
      address
                                                      mmand
1680
                ADC #3
                                                2280
                                                                STA ICCOM, X
1690
                STA COM
                                                2290
                                                                LDA #OPDIR
                                                                                 : special
1700
                BCC NOINC2
                               :Check fo
                                                       "directory"
                                                                   command
       carry
                                                2300
                                                                STA ICAUX1, X
1710
                INC COM+1
                                                2310
                                                                LDA #DIRNAME&255 ; filen
                JMP NEXTCOM
1720 NOINC2
                                                          (wildcard)
1730 COMFOUND
                                                2320
                                                                STA ICBADR, X
1740
                INY
                                                2330
                                                                LDA #DIRNAME/256
1750
                STY PARMS
                               ; Y is ind
                                                2340
                                                                STA ICBADR+1, X
     ex into parameters
                                                2350
                                                                JSR CIO
                                                                                :set it
1760
                LDA (COM), Y
                                ;Load JU
                                                     up!
     MPADR with command address
                                                2360
                                                                TYA
1770
                STA JUMPADR
                                                2370
                                                                BPL NOERR1
1780
               INY
                                                                JMP ERROR
                                                2380
                   (COM), Y
1790
               LDA
                                                2390
                                                       Print a line to the Editor
1800
               STA JUMPADR+1
                                                2400
                                                     NOERR1
1810
               JMP
                    (JUMPADR)
                                :Execute
                                                2410
                                                     NEXT
                                                               LDX #$50
                                                2420
                                                               LDA #CGTXTR
                                                                                ;Get a 1
1820 EXIT
               LDY #0
                                : Command
                                                     ine
     s return here
                                                                STA ICCOM, X
                                                2430
1830
               LDA # .
                                : Change
                                                2440
                                                               LDA #DIRBUF&255 ; Put it
     first character to
                                                      into the buffer
1840
               STA LBUFF, Y
                                ; ". ", or
                                                2450
                                                               STA ICBADR, X
      REM
                                                2460
                                                               STA ICBADR
1850 ;
                                Allows B
                                                2470
                                                               LDA #DIRBUF/256
     ASIC to ignore line
                                                2480
                                                               STA ICBADR+1, X
1860 RETURN.LINE
                                                2490
                                                               STA ICBADR+1
1870
               LDA #0
                                                2500
                                                               LDA #20
                                                                                  ; Maxim
1880
               STA LENGTH
                                                     um length is 20
1890
               LDA #155
                                :Return
                                                               STA ICBLEN, X
                                               2510
     EOL to CIO
                                                                                 : (actua
                                                     11y 17)
1900
               LDY YSAVE
                                :Restore
                                               2520
                                                               STA ICBLEN
                                               2530
                                                               JSR CIO
1910
               LDX XSAVE
                                ; and X
                                               2540
                                                               TYA
                                                                                 ; Check
1920
               PLP
                                ; and pro
                                                     for end of file
     cessor status
                                               2550
                                                               BMI ENDIR
1930
                                                                                 : On err
               RTS
                                ; That's
                                                        finished directory
                                                     or.
                                               2560 NOERR2
                                                               LDA #CPTXTR
1940 COMTBL
                                                                                 : Put te
                                                     xt record (print a line)
1950
     ; Wedge commands and command tab
                                               2570
                                                               STA ICCOM
                                               2580
                                                               LDX #0
1960
     ; Format is:
                                                                                 ; Channe
                                                      O is open to the Editor
1970
       .BYTE "COMMAND", O
                                               2590
                                                               JSR CIO
1980
       . WORD COMMAND. ADDRESS
                                               2600
                                                               JMP NEXT
1990
       End of table is
                                                                                 :Read n
                                                     ext line
2000
       .BYTE 255
                                               2610
               .BYTE "DIR", 0
2010
                                               2620 ENDIR
                                                               LDX #$50
                                                                                 : CLOSE#
2020
               . WORD DIR
                                                     5
               .BYTE "SCRATCH", 0
2030
                                               2630
                                                               LDA #CCLOSE
2040
               . WORD SCRATCH
                                               2640
                                                               STA ICCOM, X
               .BYTE "LOCK", O
2050
                                               2650
                                                               JSR CIO
2060
               . WORD LOCK
                                               2660
                                                               JMP EXIT
               .BYTE "UNLOCK", 0
2070
                                               2670 ; End of directory routine
               . WORD UNLOCK
                                               2680 ;
2080
```

# Comput Ability ewest in Joysticks

## Starfighter

The Ultimate Joystick

- 2 Year Warranty
- More Accurate
- \$16.95 Easier to Hold

## LEFTY JOYSTICK ADAPTOR

Adapts to any Atari Joystick. Moves fire button to top Right. \$9.95

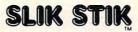

- 90 Day Warranty
- Same as Starfighter except made of softer materials.

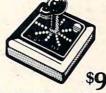

Suncom

\$9.95

**EXTENSION CABLE (5 ft.)** 

Adapts to any Atari controller.

\$6.95

ALL JOYSTICKS WORK WITH: Atari VCS, Sears Telegame, Commodore VIC-20, Atari 400/800 (All products have registered trademarks) 30 Day Money Back Guarantee

**CHOPLIFTER** \$22.95 disk

RASTER BLASTER \$19.95 disk

K-RAZY SHOOTOUT \$31.95 cartridge

Prices effective only through November 30, 1982.

FROGGER \$24.50 disk/tape

CANYON CLIMBER

\$19.95 disk/tape

## Buy any 3 programs and receive a FREE\* SLIK STIK

| ATARI                          | ON-LINE<br>JAWBREAKER D/T 23.95<br>ULTIMA I D/T 31.95                                           | ANALOG                             |
|--------------------------------|-------------------------------------------------------------------------------------------------|------------------------------------|
| CONVERSATIONAL                 | JAWBREAKER D/T 23.95                                                                            | RACE INSPACE-D/T 20.95             |
| LANGUAGES T 43.05              | ULTIMAL D/T 31.95                                                                               | CARNIVAL-D/T 20.95                 |
| INVITATION TO                  | CROSSFIRE D/T 23.95                                                                             | SUNDAY DRIVER-D/T 23.95            |
| PROGRAMMING 2 & 3 · T 21.95    | LILVESES & COLDEN                                                                               | CRASH DIVE! D/T                    |
| MUSIC COMPOSER C 32.95         | ULYSSES & GOLDEN<br>FLEECE - D                                                                  |                                    |
| MUSIC COMPOSER C32.95          | SOFTPORN ADVENTURE D . 23.95                                                                    | ADVENTURE INTERNATIONAL            |
| MY FIRST ALPHABET D 28.95      | THE NEXT STEP -D                                                                                | REAR GUARD D20.95                  |
| TOUCH TYPING - T 18.95         | MISSION: ASTEROIDS D 20.95                                                                      | PREPPIE D/T                        |
| WORD PROCESSOR D 112.95        |                                                                                                 | S.A.G.A. ADVENTURES D 23.95        |
| BOOKKEEPER D 112.95            | THE WIZARD & THE PRINCESS · D                                                                   | 5.A.O.A. AD VENTORES D 25.55       |
| HOME FILING MANAGER D. 37.95   | PRINCESS D                                                                                      | AUTOMATED SIMULATIONS              |
| MAILING LIST T                 | THRESHOLD D                                                                                     | TEMPLE OF APSHAL D/T 31.95         |
|                                | ULTIMA II D                                                                                     | LIPPER REACHES OF                  |
| ASTEROIDS C                    | MOUSKATTACK D27.95                                                                              | UPPER REACHES OF<br>APSHAL D/T     |
| CAVERNS OF MARS D28.95         | BRODERRUND                                                                                      | CRUSH CRUMBLE &                    |
| CENTIPEDE C                    | BRODERBUND<br>APPLE PANIC - D/T 23.95<br>STELLAR SHUTTLE - D/T 23.95                            | CRUSH, CRUMBLE & CHOMP D T         |
| COMPUTER CHESS C 26.95         | STELLAR SHITTLE DIT 23.05                                                                       | RICOCHET D/T 16.95                 |
| MISSILE COMMAND C 26.95        | DAVID'S MIDNICHT                                                                                | CRYPT OF THE                       |
| PAC-MAN · C                    | DAVID'S MIDNIGHT<br>MAGIC · D                                                                   | CRYPT OF THE UNDEAD D/T            |
| SPACE INVADERS C 26.95         | STAR BLAZER D                                                                                   | UNDEAD D/123.95                    |
| SUPER BREAKOUT C 26.95         | TRACK ATTACK D                                                                                  | I.D.S.I.                           |
| STAR RAIDERS · C32.95          |                                                                                                 | POOL 1.5 D                         |
| ASSEMBLY EDITOR C 44.95        | LABYRINTH D                                                                                     | POOL 400 C                         |
| BASIC - C                      | SERPENTINE · D                                                                                  | SPEEDWAY BLAST C31.95              |
| MACROASSEMBLER D 65.95         |                                                                                                 | SPEEDWAY BLAST C 31.95             |
| MICROSOFT BASIC D 65.95        | DEADLY SECRETS D 27.95                                                                          | GEBELLI                            |
| PILOT (HOME PACKAGE) C . 58.95 | CVNIADCE                                                                                        | EMBARGO-C39.95                     |
| APX                            | SYNAPSE<br>PROTECTOR · D/T                                                                      | EMBARGO C39.95                     |
|                                | PROTECTOR - D/1                                                                                 | FIREBIRD C 39.95                   |
| ALL ITEMS - 20% OFF RETAIL. WE | SLIME D/T                                                                                       | SIRIUS                             |
| CARRY THE ENTIRE APX           | CHICKEN - D/T                                                                                   | SNAKEBYTE D                        |
| CATALOG!                       | CHICKEN D/T 23.95<br>SHAMUS D/T 23.95<br>FORT APOCALYPSE D/T 23.95<br>FILE MANAGER 800+ D 79.95 |                                    |
|                                | FORT APOCALYPSE D/T 23.95                                                                       | SPACEEGGS D23.95                   |
| DATASOFT                       | FILE MANAGER 800+ D 79.95                                                                       | CYCLOD D                           |
| SHOOTING ARCADE D.1 23.95      | DISK MANAGER - D 23.95                                                                          | SNEAKERS D                         |
| PACIFIC COAST<br>HIGHWAY - D/T | PAGE 6-D                                                                                        | CUALITY                            |
| HIGHWAY - D/T                  |                                                                                                 | QUALITY<br>ALIBABA D               |
| CLOWNS & BALLOONS D/T . 23.95  | ROKLAN                                                                                          | ALIBABA D26.50                     |
| TUMBLEBUGS D23.95              | DELUXE INVADERS D 27.95                                                                         | THORN                              |
| MICROPAINTER D27.95            | GORF -D/C31.95                                                                                  | CALL FOR ITEMS AND PRICES          |
| BASIC COMPILER · D 74.95       | WIZARD OF WOR -D/C 31.95                                                                        |                                    |
| TEXT WIZARD D74.95             | D Diale T C                                                                                     | assette C - Cartridge              |
|                                |                                                                                                 |                                    |
| WE CARRY HUNDREDS OF I         | TEMS FOR ATARI 400/800, if                                                                      | you don't see it here, please call |

Mastercard/VISA Order Toll Free

800-558-0003

#### \* COUPON PROGRAM

The purchase of each program (with the exception of Super Specials, Atari and APX) will earn you 1 COMPUTABILITY DIVIDEND COUPON. Save 3 coupons and redeem them for your choice of Slik Stik, a Lefty Adaptor, or an Extension Cable. You pay only a \$2.50 shipping and handling charge.

#### ORDERING INFORMATION

To order by mail send money order, certified check or personal check (allow 14 days to clear) to COMPUTABILITY. Include \$2.00 shipping on software orders and \$2.50 shipping on hardware orders (FREE OR PURCHASED).

Mastercard & VISA please include card number and expiration date. WI residents please add 5% sales tax. Outside of continental U.S.A. please add 15% shipping (U.S. Funds only).

Prices subject to change without notice.

Order Hours: 12 pm - 9 pm C.S.T.

Computability P.O. Box 17882 Milwaukee, WI 53209

In Wisc. Call 414/351-2007

| 2690                                                                                                    | ;Following routine is used by lo                                                                                                    |
|----------------------------------------------------------------------------------------------------|----------------------------------------------------------------------------------------------------|
|                                                                                                    | ck                                                                                                    |
| 2700                                                                                                    |                                                                                                    |
| 2710                                                                                                    | ;Filename buffer is in LBUFF                                                                                                    |
| 2720                                                                                                    |                                                                                                    |
| 2730                                                                                                    |                                                                                                    |
| 2740                                                                                                    | ; to tell CIO the filename.                                                                                                    |
| 2750                                                                                                    | CALLCIO                                                                                                    |
| 2760                                                                                                    | LDX #\$50 ;Use file                                                                                                    |
|                                                                                                    | 5 (XIO n, #5, etc.)                                                                                                    |
| 2770                                                                                                    | STA ICCOM, X ;Store co                                                                                                    |
|                                                                                                    | mmand                                                                                                    |
| 2780                                                                                                    | LDA #0 ;Clear MS                                                                                                    |
|                                                                                                    | В                                                                                                    |
| 2790                                                                                                    | STA ICBLEN+1,X ; of lengt                                                                                                    |
| 2000                                                                                                    | h                                                                                                    |
| 2800                                                                                                    | LDY LENGTH                                                                                                    |
| 2820                                                                                                    | STA LBUFF, Y SEC :Get leng                                                                                                    |
| 2020                                                                                                    | SEC ;Get leng                                                                                                    |
| 2830                                                                                                    | TYA ; of filen                                                                                                    |
|                                                                                                    | ame , or filen                                                                                                    |
| 2840                                                                                                    | SBC PARMS : (skip ov                                                                                                    |
|                                                                                                    | er command name)                                                                                                    |
| 2850                                                                                                    | STA ICBLEN, X                                                                                                    |
| 2860                                                                                                    | CLC                                                                                                    |
| 2870                                                                                                    | LDA #LBUFF&255 ; PARMS is                                                                                                    |
|                                                                                                    | start of parameters,                                                                                                    |
| 2880                                                                                                    | ADC PARMS ; the spac                                                                                                    |
|                                                                                                    | e in LBUFF                                                                                                    |
| 2890                                                                                                    | STA ICBADR, X ; after th                                                                                                    |
|                                                                                                    | e command                                                                                                    |
| 2900                                                                                                    | LDA #LBUFF/256                                                                                                    |
| 2910                                                                                                    | ADC #0 ; Catch an                                                                                                    |
|                                                                                                    | y carry                                                                                                    |
| 2920                                                                                                    | STA ICBADR+1, X                                                                                                    |
| 2930                                                                                                    | JSR CIO; Do the job                                                                                                    |
| 2940                                                                                                    | TYA                                                                                                    |
| 2950<br>2960                                                                                                 | BPL NOERR3<br>JMP ERROR                                                                                                    |
|                                                                                                    | JMP ERROR<br>NOERR3 JMP EXIT                                                                                                    |
| 2980                                                                                                    | i i                                                                                                    |
| 2990                                                                                                    | SCRATCH LDA #33                                                                                                    |
| 3000                                                                                                    | JMP CALLCIO                                                                                                    |
| 3010                                                                                                    | LOCK LDA #35                                                                                                    |
| 3020                                                                                                    | JMP CALLCIO                                                                                                    |
| 3030                                                                                                    | UNLOCK LDA #36                                                                                                    |
| 3040                                                                                                    | JMP CALLCIO                                                                                                    |
|                                                                                                    | RENAME LDA #32                                                                                                    |
| 3060                                                                                                    | JMP CALLCIO                                                                                                    |
| 3070                                                                                                    |                                                                                                    |
|                                                                                                    | Remove Wedge                                                                                                    |
| 3090                                                                                                    | I I I I I I I I I I I I I I I I I I I                                                                                                    |
| 3100                                                                                                    |                                                                                                    |
| 1212.00                                                                                                    | KILL LDA REINIT+1 ; Restore of                                                                                                    |
|                                                                                                    | d DOS                                                                                                    |
| 3110                                                                                                    | d DOS<br>STA DOSINIT ;vector                                                                                                    |
| 3110<br>3120                                                                                                 | d DOS STA DOSINIT ;vector LDA REINIT+2                                                                                                    |
| 3110                                                                                                    | d DOS STA DOSINIT ;vector LDA REINIT+2 STA DOSINIT+1                                                                                                    |
| 3110<br>3120<br>3130                                                                                         | d DOS STA DOSINIT ;vector LDA REINIT+2 STA DOSINIT+1                                                                                                    |
| 3110<br>3120<br>3130<br>3140                                                                                 | d DOS  STA DOSINIT ;vector  LDA REINIT+2  STA DOSINIT+1  JMP \$E474 ;"Press" SY                                                                                                    |
| 3110<br>3120<br>3130<br>3140<br>3150<br>3160                                                                 | d DOS  STA DOSINIT ;vector LDA REINIT+2 STA DOSINIT+1 JMP \$E474 ;"Press" SY  STEM RESET ;;                                                                                                    |
| 3110<br>3120<br>3130<br>3140<br>3150<br>3160                                                                 | d DOS  STA DOSINIT ;vector LDA REINIT+2 STA DOSINIT+1 JMP \$E474 ;"Press" SY  STEM RESET ; ; ; End of current wedge                                                                                                    |
| 3110<br>3120<br>3130<br>3140<br>3150<br>3160                                                                 | d DOS  STA DOSINIT ;vector LDA REINIT+2 STA DOSINIT+1 JMP \$E474 ;"Press" SY  STEM RESET ; ; End of current wedge ; (Although more commands can be                                                                                                    |
| 3110<br>3120<br>3130<br>3140<br>3150<br>3160<br>3170<br>3180                                                 | d DOS  STA DOSINIT ;vector LDA REINIT+2 STA DOSINIT+1 JMP \$E474 ;"Press" SY  STEM RESET ; ; End of current wedge ; (Although more commands can be added.)                                                                                                    |
| 3110<br>3120<br>3130<br>3140<br>3150<br>3160<br>3170<br>3180                                                 | d DOS  STA DOSINIT ;vector LDA REINIT+2 STA DOSINIT+1 JMP \$E474 ;"Press" SY  STEM RESET ; ; End of current wedge ; (Although more commands can be added.)                                                                                                    |
| 3110<br>3120<br>3130<br>3140<br>3150<br>3160<br>3170<br>3180<br>3190<br>3200                                 | STA DOSINIT ; vector LDA REINIT+2 STA DOSINIT+1 JMP \$E474 ; "Press" SY  STEM RESET ; ; End of current wedge ; (Although more commands can be added.) ; See future issues of COMPUTE!                                                                                          |
| 3110<br>3120<br>3130<br>3140<br>3150<br>3160<br>3170<br>3180<br>3190<br>3200                                 | STA DOSINIT ; vector LDA REINIT+2 STA DOSINIT+1 JMP \$E474 ; "Press" SY  STEM RESET ; ; End of current wedge ; (Although more commands can be added.) ; See future issues of COMPUTE! ; ERROR PHA ; Save error                                                                 |
| 3110<br>3120<br>3130<br>3140<br>3150<br>3160<br>3170<br>3180<br>3190<br>3200<br>3210                         | STA DOSINIT ; vector LDA REINIT+2 STA DOSINIT+1 JMP \$E474 ; "Press" SY  STEM RESET ; ; End of current wedge ; (Although more commands can be added.) ; See future issues of COMPUTE! ; ERROR PHA ; Save error code                                                            |
| 3110<br>3120<br>3130<br>3140<br>3150<br>3160<br>3170<br>3180<br>3190<br>3200<br>3210                         | STA DOSINIT ;vector LDA REINIT+2 STA DOSINIT+1 JMP \$E474 ;"Press" SY  STEM RESET  ; ; End of current wedge ; (Although more commands can be added.) ; See future issues of COMPUTE! ;; ERROR PHA ;Save error code  LDX #\$50 :close file 5                                    |
| 3110<br>3120<br>3130<br>3140<br>3150<br>3160<br>3170<br>3180<br>3190<br>3200<br>3210<br>3220<br>3230         | d DOS  STA DOSINIT ;vector LDA REINIT+2 STA DOSINIT+1 JMP \$E474 ;"Press" SY  STEM RESET  ; ; End of current wedge ; (Although more commands can be added.) ; See future issues of COMPUTE! ; ERROR PHA ;Save error code  LDX #\$50 :close file 5 LDA #CCLOSE                  |
| 3110<br>3120<br>3130<br>3140<br>3150<br>3160<br>3170<br>3180<br>3190<br>3200<br>3210<br>3220<br>3230<br>3240 | d DOS  STA DOSINIT ;vector LDA REINIT+2 STA DOSINIT+1 JMP \$E474 ;"Press" SY  STEM RESET  ; ; End of current wedge ; (Although more commands can be added.) ; See future issues of COMPUTE! ; ERROR PHA ;Save error code  LDX #\$50 ;close file 5 LDA #CCLOSE STA ICCOM, X     |
| 3110<br>3120<br>3130<br>3140<br>3150<br>3160<br>3170<br>3180<br>3190<br>3210<br>3220<br>3230<br>3240<br>3250 | STA DOSINIT ; vector LDA REINIT+2 STA DOSINIT+1 JMP \$E474 ; "Press" SY  STEM RESET  ; ; End of current wedge ; (Although more commands can be added.) ; See future issues of COMPUTE! ; ERROR PHA ; Save error code  LDX #\$50 :close file 5 LDA #CCLOSE STA ICCOM, X JSR CIO |
| 3110<br>3120<br>3130<br>3140<br>3150<br>3160<br>3170<br>3180<br>3190<br>3200<br>3210<br>3220<br>3230<br>3240 | d DOS  STA DOSINIT ;vector LDA REINIT+2 STA DOSINIT+1 JMP \$E474 ;"Press" SY  STEM RESET  ; ; End of current wedge ; (Although more commands can be added.) ; See future issues of COMPUTE! ; ERROR PHA ;Save error code  LDX #\$50 ;close file 5 LDA #CCLOSE STA ICCOM, X     |

| 3 | 270 | LDX #\$FF ;reset stack  |
|---|-----|-------------------------|
| 3 | 280 | TXS                     |
| 3 | 290 | STA \$B9 ;tell BASIC    |
|   |     | the error code          |
| 3 | 300 | JMP \$B940 ;call the ER |
|   |     | ROR routine             |
| 3 | 310 | in the BASI             |
|   |     | C cartridge             |
| 3 | 320 | 1                       |
| 3 | 330 | ENDWEDGE                |
| 3 | 340 | ; Autorun               |
| 3 | 350 |                         |
| 3 | 360 | *=\$02E0                |
| 3 | 370 | .WORD INIT              |
| 3 | 380 | •                       |
| 3 | 390 | . END                   |
|   |     |                         |

# ATACOMP presents 1

100% machine language arcade games.
All require 16K ATARI and cassette recorder.

CANNON COUPE Scream down the curving speedway as you blast the rocks, cops and UFO's. 20 game options. \$14

**BUGGIES** Can you clear the board before the Buggies munch you?

**THE SWARM** Protect your flower garden from the hoards of invading knats. Bonus scoring. \$14

MYRIAPOD Zap the segmenting Myriapod before it slithers down the screen. Extra pods and spiders. \$14

Special Offer: \$11 each game when you order two or more.

ATACOMP RR3 Box 21 Coggon, IA 52218

\$14

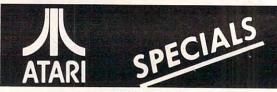

|  | ARCADE PLUS                             |       |     |       |  |
|--|-----------------------------------------|-------|-----|-------|--|
|  | Ghost Hunter (Disk)                     | 34.95 | Nou | 29.50 |  |
|  | Ghost Hunter (Cass)                     | 29.95 | Now | 25.50 |  |
|  | Arcade Pro Football (Disk)              | 34.95 | Nou | 29.50 |  |
|  | Arcade Pro Football (Cass)              | 29.95 | Now | 25.50 |  |
|  | Preppie (Disk)                          | 29.95 | Now | 25.50 |  |
|  | Preppie (Cass)                          | 24.95 | Now | 19.50 |  |
|  | ON-LINE SYSTEMS                         |       |     |       |  |
|  | HI-RES Adv #0 Mission: Asteroid (Disk)  | 24.95 | Now | 19.50 |  |
|  | HI RES Adv. #2 Wiz & Princess (Disk)    | 32.95 | Now | 29.50 |  |
|  | Crossfire (Disk)                        | 29.95 | Now | 25.50 |  |
|  | Mousekattack (Disk)                     | 34.95 | Now | 29.50 |  |
|  | Jawbreaker (Disk & Cass)                | 29.95 | Now | 25.50 |  |
|  | Threshold (Disk)                        | 39.95 | Now | 33.50 |  |
|  | Softporn Adventure (Disk)               | 29.95 | Now | 25.50 |  |
|  | The Next Step (Disk)                    | 39.95 | Now | 33.50 |  |
|  | Frogger (Avail. Spring)(Disk & Cass)    | 34.95 | Now | 29.50 |  |
|  | BRODERBUND SOFTWA                       | RE    |     |       |  |
|  | Apple Panic (Disk)                      | 29.95 | Now | 25.50 |  |
|  | BUDGECO                                 |       |     | 20.00 |  |
|  | RASTER BLASTER (Disk)                   | 29.95 | Now | 25.50 |  |
|  | CAVALIER                                |       |     |       |  |
|  | Bug Attack (Avail. Spring)(Disk & Cass) | 29.95 | Now | 25.50 |  |
|  | DATA SOFT                               |       |     |       |  |
|  | Bishops Square (Disk)                   | 29.95 | Now | 25.50 |  |
|  | Tumble Bugs (Dung Beetles) (Disk)       | 29.95 | Now | 25.50 |  |
|  | Canyon Climber (Disk)                   | 29.95 | Now | 25.50 |  |
|  | Canyon Climber (Cass)                   | 24.95 | Now | 19.50 |  |
|  | Le Stick (Accs)                         | 39.95 | Now | 33.50 |  |
|  |                                         |       |     |       |  |

# ICC

# INTERNATIONAL COMPUTER CENTER

MEADOW PARK PLAZA 22811 HAWTHORNE BLVD., TORRANCE, CA 90505

(213) 373-6771

This tutorial article presents several interesting extensions for the XIO(FILL) program on page 54 of the Atari BASIC Reference Manual.

# A Fill-In On XIO(FILL)

Gretchen Schabtach Alexandria, VA

Your Atari readily fills line drawings of figures with color using a special application of the XIO statement. However, the example in the *BASIC Reference Manual* (see page 54) can be expanded upon to demonstrate the strengths and limitations of this application. A critical point about XIO filling is that filling stops when a pixel which has been previously filled with color is encountered. Thus, interesting effects occur when the Atari is commanded to fill overlapping figures with color.

To get the most from the following short programs, begin by running the demonstration program on page 54 of the BASIC Reference Manual. Then run Program 1. Program 1 generates three rectangles, randomly positioned, with random proportions, and fills them from top to bottom and left to right with three different colors. Observe what happens when the figures overlap.

Moving line by line, from top to bottom and left to right, the fill stops when a colored pixel is encountered. Thus, when the program generates two overlapping rectangles, filling of the second rectangle stops whenever the first filled rectangle is encountered – and does not resume even if the second rectangle extends to the right beyond the first rectangle.

With a few modifications, Program 1 is not only illuminating with regard to the XIO(FILL) function, but also much more interesting. First, randomly change the colors to be used in filling. Second, generate rectangles continuously. To do this, make the following changes:

20 N=INT(RND(0)\*3+1) 160 (i.e., delete) 170 GOTO 20

After you've modified the program as specified above, run it and admire the changes. Now, add a little music to your life. This is easily accomplished by adding the following statements:

81 I=INT(RND(0)\*256) 82 SOUND 1,I,10,4 84 SOUND 2,255-I,10,4

Try this, and then delete line 150. This will speed things up a little and make them even more interesting.

Finally, black backgrounds can become tiresome. To randomly change the background color, type in the following:

11 REM: CHANGE BACKGROUND 12 B=INT(RND(0)\*16) 13 SETCOLOR 4,B,2 166 REM: CHANGE BACKGRD SO GOTO 12 170 GOTO 12

Your final program listing should look like that shown in Program 2.

There are further simple and interesting modifications. For example, vary the constants in statements which include random number generators – those containing (RND(0)); or delete + 16 in line 10 and provide yourself with a text window in which you can write commentary on what the viewer sees; or change the characteristics of the shapes generated to be filled with color (lines 40 through 80). Your imagination will suggest other possibilities.

#### Program 1.

3 REM : DEMO OF XIO FILLING 5 REM : BY GRETCHEN SCHABTACH 6 REM : AND MERLIN(ATARI 800) 8 REM : SUPPRESS WINDOW IN GR.7 10 GRAPHICS 7+16 15 REM : ESTABLISH 3 FILL COLORS 20 FOR N=1 TO 3 STEP 1 30 COLOR N 35 REM : GENERATE FIGURE TO FILL 40 X1=INT(RND(0) \$80) 50 Y1=INT(RND(0) \*48) 60 X2=X1+INT(RND(0) \$80) 70 Y2=Y1+INT(RND(0) \$48) 80 IF X1=X2 DR Y1=Y2 THEN 40 90 PLOT X2, Y2 100 DRAWTO X2, Y1 110 DRAWTO X1, Y1 115 REM : FILL FIGURE 120 POSITION X1, Y2 130 POKE 765, N 140 XID 18, #6, 0, 0, "S: " 150 FOR W=1 TO 400: NEXT W 155 REM : CHANGE COLOR FOR NEXT FIGURE 160 NEXT N 165 REM : GENERATE NEW FIGURE 170 GOTO 10

#### Program 2.

3 REM : DEMO OF XIO FILLING #2 5 REM : BY GRETCHEN SCHABTACH

6 REM : AND MERLIN (ATARI 800) 8 REM : SUPPRESS WINDOW IN GR.7 10 GRAPHICS 7+16 11 REM : CHANGE BACKGROUND B=INT(RND(0) \*16) 13 SETCOLOR 4, B, 2 15 REM : ESTABLISH 3 FILL COLORS 20 N=INT(RND(0) \*3+1) 30 COLOR N 35 REM : GENERATE FIGURE TO FILL 40 X1=INT(RND(0) \*80) 50 Y1=INT(RND(0) \*48) 60 X2=X1+INT(RND(0) \*80) 70 Y2=Y1+INT(RND(0) \*48) 80 IF X1=X2 OR Y1=Y2 THEN 40 81 I=INT(RND(0) \*256) 82 SOUND 1,1,10,4 84 SOUND 2,255-I,10,4 90 PLOT X2, Y2 100 DRAWTO X2, Y1 110 DRAWTO X1, Y1 115 REM : FILL FIGURE POSITION X1, Y2 130 POKE 765, N XIO 18, #6, 0, 0, "S:" 140 155 REM : CHANGE COLOR FOR NEXT FIGURE 165 REM : GENERATE NEW FIGURE 166 REM : CHANGE BACKGRD SO GOTO 12 170 GOTO 12

VIXEN: The magazine for \*VIC-20 users 1982

\*VIC-20 is a trademark of Commodore Business Machines, Inc.

Vixen will provide you, each month, with 5 or more

ready-to-run programs on cassette - exciting, imaginative game, educational, and utility programs for all VIC memory configurations. Novice and pro alike, VIXEN is the magazine for you. Be a sly little fox for only \$43 a year - Subscribe to:

#### VIXEN"

P. O. Box 507, Deer Park, Texas 77536
P.S. Foxhounds; look for Foxtales on side 2.
Vixen is a division of: Foxfire Systems, Inc.
3811 Newton, Pasadena, Texas

Dealer Inquiries Invited
Texas residents add 5% Sales Tax
Canada and overseas \$53
Orders pre-paid,
U.S. Dollars only

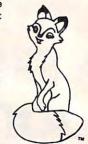

## VIAC

#### VIC INTERFACE to ANY CASSETTE

Finally, there is an adapter that allows you to connect most any audio cassette recorder to the VIC-20\*, PET\*,CBM\*, Commodore 64K\*, and any Commodore\* computers that employ the same existing 6-pin cassette interface. The VIAC has 3 plugs that connect directly to the microphone, earphone, and remote jacks of the recorder and a 6-pin edge connector cable that interfaces directly to the computer cassette slot. The computer controls start/stop of the cassette via it's remote jack.

- Record verbal remarks directly on the program tape.
- Has earphone jack and data LED indicator for tape editing ease.
- Requires no external power and is simple to operate.
   Introductory Price only \$49.95, order directly from:

Price plus 2.50 for shipping Check, money order, COD Calif. residents add 6% sales tax Dealer inquiries welcome

\*Trademark of Commodore Business Machines

1240-L LOGAN AVE. COSTA MESA, CA 92626 (714)641-0181

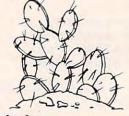

## PRICKLY-PEAR SOFTWARE

THE MOST INTERESTING AND PROFESSIONAL SOFTWARE AVAILABLE FOR THE VIC-20, ATARI, AND TRS-80 COLOR COMPUTER.

#### Astrology

Truly a classic, this program will accurately cast your complete horoscope. You just enter the date, time, and place of birth. The sun sign, rising sign, mid heaven (MC), lunar nodes, and planetary influences including houses and aspects between the planets will all be calculated, and a full chart drawn. You can also do progressed charts and transits. It will even tell you the day of the week you were born. The accompanying book will help you interpret this chart of your horoscope. The extent of the documentation is tremendous, even by our exceptionally high standards, and no previous knowledge of the subject is required. You can share in this wisdom which has been used for thousands of years in many cultures. This program was written by a professional Astrologer. Requires 16K memory (8K or bigger expander on Vic). \$34.95 tape — \$39.95 disk

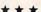

Many other Programs, such as: Fantasy Gamer's Package, Gangbusters, Tarot, I Ching, Numerology, Great Word Game, Mathpac I, Football, and more!!!

## Viking!

A simulation for 1 to 4 persons. Each begins as a land-owner, and by farming their land, buying and selling land, expanding their fishing fleet, building on to their manufactory, increasing their population, equiping and training more soldiers, and regulating their taxes, each player tries to increase their economic power and rank until one becomes ruler over all. But beware plagues, rats, raiders, revolts, bad weather, and other misfortunes which may lie along the road to success. As you progress, see the map of your holdings increase. Playable in 1 to 2 hours, and different every time, you may have an addiction problem. Requires 16K memory (16K or bigger expander on Vic) \$19.95 tape — \$24.95 disk

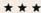

You won't find better programs! Ours are debugged, user friendly, accurate, and fun to use. We have games, utilities, educational, and useful programs, and you will like doing business with us. If you have an Atari, Vic-20, or Color Computer, we want you as a customer.

SEND A STAMPED, SELF-ADDRESSED LONG ENVELOPE FOR COMPLETE CATALOGUE

#### SPECIFY SYSTEM

Your Personal check is welcome—no delay. Include \$1.50 shipping for each program ordered. (Shipping free on \$50.00 or larger orders). Az. residents add 4% sales tax. Orders shipped within two days.

Send Order To: PRICKLY-PEAR SOFTWARE

At Your Local Dealer, or

9822 E. Stella Road Tucson, Arizona 85730 (602) 886-1505 For information ranging from stock prices to the results of experiments, this program lets us easily analyze any information by displaying the data on a graph. It will also compute an equation to fit the data and then provide statistics to tell how good the fit is.

# **VIC Plotting**

Matt Urnezis
Garland TX

We can display a medium resolution graph on the VIC by dividing each standard screen location into four equal subsquares. In this way, the 400 positions used in the program have the potential to represent 1,600 separate data points. The price that is paid to achieve the higher resolution is that data is no longer simply POKEd on the screen. The program first has to PEEK the screen location and combine it with the new data point to be displayed. This new combination is then POKEd back on the screen (see Figure 1).

Besides graphing the data, the program will permit the user to statistically analyze the information by computing the equation for the straight line which best fits the data. Also listed is the coefficient of determination which tells how well the Y values are explained by the X values. This last item is the "standard error" of the estimate. This represents how far away the data points tend to be from the linear regression line. More thorough explanations of the meaning of each analysis can be found in most statistics books.

In determining the statistical results, I have not used any rounding routines. This will let you decide how accurate you want the results to be. Unless you have a specific need, I would suggest adding the following four lines to make the information more readable.

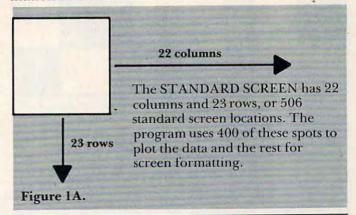

## World's Most Cost Effective Development System

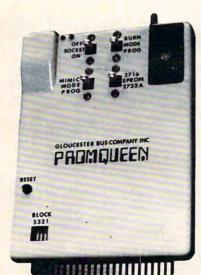

 Type your programs directly from your Commodore VIC-20 keyboard into the built-in 4 kilobyte ROM emulator

COMPUTE

- Jumper direct to target ROM socket
- Test programs in circuit
- Burn them direct to EPROM with built-in EPROM programmer and power supply
- Burns & runs EPROMS for the Commodore VIC-20, too
- Software on EPROM included
- Comprehensive 25 page manual
- Fits EXP PORT or SUPER EXP Leaves user PORT free

#### PROMQUEEN CARTRIDGE COMPLETE ONLY \$199.00

manual available separately for \$20.00 credited on cartridge purchase Jumper Cable, 2 ft: \$18.50 with cartridge; 2732A EPROMS \$12.50 each with cartridge

Gloucester Computer Bus Co. 6 Brooks Rd., Gloucester, MA 01930 617-283-7719

Shipping charges for all items extra, Mass. residents add 5% tax.

VISA AND MASTERCARD ACCEPTED

## """COMPU SENSE":"

"CARD/?"
( CARD/ PRINT )

\*\*\*\*\*\*\*\*\*\*
UNIVERSAL CENTRONICS
PARALLEL PRINTER
INTERFACE FOR THE VIC-20\*
COMPUTER

Now you can use your VIC-20\* with an EPSON MX-80 printer, or an OKIDATA printer, or a TANDY printer, or just about any body's printer. And you don't have to give up the use of your user port (MODEM), or change to special printer commands, or load any special software driver programs to do it.

- Outputs standard ASCII codes to the printer.
- Plugs in the VIC-20<sup>®</sup> printer serial i/o port.
- Understands all standard VIC-20\* print commands.
- No modification to your VIC-20\*
- No special programs required
   Includes all pagessary cables
- Includes all necessary cables to hook up a standard printer using centronics parallel input
- MADE IN THE U.S.A.
   The "CARD/?" is a product of:

CARDCO, Inc.

\$79.95

To order: 812 S. LIGHTNER WICHITA, KS. 67218 (316) 684-4660 PERSONAL CHECK ACCEPTED (ALLOW 3 WEEKS) OR C.O.D. HANDLING CHARGES \$1.50

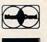

VIC-20® is a registered trademark of

515 B=INT(B\*1000+.5)/1000 516 C=INT(C\*1000+.5)/1000 525 R2=INT(R2\*1000+.5)/1000 535 SD=INT(SD\*1000+.5)/1000

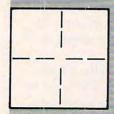

To plot the data, each standard screen location is divided into four subsquares.

Figure 1B.

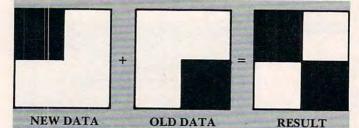

The program takes each data point and determines which screen location and subsquare should be used. It then PEEKs the screen location to see what data is already present. The program combines this PEEK with the new data and POKEs the result on the screen.

Figure 1C.

- 10 X=4\*(PEEK(36866)AND128):S=X+64\* (PEEK(36869)AND120)+463:C= 38351+X:POKE36879,8
- 20 PRINT"{CLEAR}"SPC(197)"{PUR}
  MEDIUM RESOLUTION","{DOWN}
  DATA ANALYSIS"
- 30 PRINT" {GRN} {DOWN} BY MATT
  ": FORX=1T02000:NEXT
- 40 DIMD% (15,4): FORX=0T015: FORY=0T0 4: READD% (X,Y): NEXT Y,X
- 50 DATA32,108,124,123,126,123,98,2 55,123,97,124,225,124,255, 226
- 60 DATA126,127,226,97,126,108,108, 225,98,127,225,225,225,254 ,251
- 70 DATA255,254,255,255,236,127,127,251,252,127,226,251,226,236,226
- 80 DATA97,252,236,97,97,98,98,254, 98,252,251,251,251,160,251
- 90 DATA236,160,236,236,236,254,254 ,254,254,160,252,252,160,2 52,252
- 100 DATA160,160,160,160,160:PRINT" {
   CLEAR} "SPC(176)
- 110 INPUT" {BLU}THE X AXIS NAME"; X\$: INPUT" {CYN} {DOWN}THE Y AXI

- S NAME"; Y\$
- 120 INPUT" {GRN} {DOWN} HOW MANY X VAL UES"; A:DIMP(1,A):PRINT" {CL CLEAR}"
- 130 FORX=1TOA:PRINT" {GRN} {02 DOWN}D ATA PAIR"; X
- 140 INPUT" {BLU} {DOWN}THE X VALUE"; P (0,X): INPUT" {CYN}THE Y VAL UE"; P(1,X): NEXT
- 150 FORX=0TO1:H(X)=P(X,1):L(X)=P(X, 1):FORY=1TOA
- 160 IFH(X)  $\langle P(X,Y) T H E N H(X) = P(X,Y)$
- 170 IFL(X) > P(X,Y) THENL(X) = P(X,Y)
- 180 NEXTY: IFH(X) = L(X) THENH(X) = L(X) +
- 190 NEXT:FORX=1T0800:NEXT:PRINT"{CL CLEAR}"SPC(181)"{PUR}TYPE ~ 1 WHEN"
- 200 PRINTSPC(29) "FINISHED", SPC(25)" WITH THE GRAPH."
- 210 FORX=1T03000:NEXT:PRINT"{CLEAR}
  "SPC(6)"{GRN}DATA POINTS"
- 220 FORZ=0TO21:POKEC-1-22\*Z,4:POKEC +22+Z,4:POKEC-22\*Z,6:POKEC +Z,6:NEXT
- 230 POKES,109:FORZ=0T09:POKES-22-44 \*Z,107:POKES+1+2\*Z,113:POK ES-44-44\*Z,93
- 240 POKES+2\*Z+2,64:NEXT:Y=LEN(Y\$):X =LEN(X\$):IFY>20THENY=20:Y\$ =MID\$(Y\$,1,20)
- 250 IFX>20THENX=20:X\$=MID\$(X\$,1,20)
- 260 FORZ=1TOY:R=ASC(MID\$(Y\$,Z,1))-6 4:IF R<0THENR=R+64
- 270 POKES-463+22\*Z+22\*INT((20-Y)/2)
  ,R:NEXT:FORZ=1TOX:R=ASC(MI
  D\$(X\$,Z,1))-64
- 280 IFR<0THENR=R+64
- 290 POKES+22+Z+INT((20-X)/2),R:NEXT
- 300 FORB=1TOA:S(0)=0:S(1)=2:FORC=0T
- 310 N(C) = (P(C,B) L(C)) \* 19.99 / (H(C) L(C))
- 320 DN(C)=N(C)-INT(N(C)):IFDN(C)<.5 THENS(C)=2-C
- 330 NEXTC:  $P=S-21+INT(N(\emptyset))-22*INT(N(1)): V=PEEK(P): FORZ=\emptyset TO15$
- 340 IFV=D%(Z,0)THENRL=D%(Z,S(0)+S(1)):Z=15
- 350 NEXTZ:POKEP,RL:POKE36876,225:PO KE36878,15:FORX=1TO5
- 360 NEXTX:POKE36878,0:NEXTB
- 37Ø GETA\$: IFA\$><"1"GOTO37Ø
- 380 PRINT" {CLEAR} "SPC(135) "CALCULAT ING DATA"
- 390 IFA>2GOTO410
- 400 PRINT "{CLEAR}"SPC(111)"THE DAT
  A WILL NOT","{DOWN} GIVE ~
  MEANINGFULL","{DOWN}
  RESULTS":GOTO550

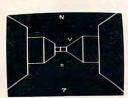

TREASURES OF
THE BAT CAVE \$14.95
Explore the ancient caves

Explore the ancient caves filled with treasures and guarded by deadly vampire bats. The realistic 3-D display brings out your claustrophobia. Machine code for fast action: keyboard or joystick. Over 6x10<sup>23</sup> different caves to explore!

ENCODER \$14.95

Use your VIC to keep prying eyes away from your personal matters. Encoder uses your password to scramble whatever you store in the computer: bank account numbers, household inventory, where you hid the jewelry. The scrambled data can be saved, or retrieved from tape. A 90 minute tape holds the approximately 120 double spaced typed sheets. Keep a copy in your safety deposit box.

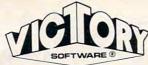

#### ADVENTURES

The best adventures at the best prices! Controlled from the keyboard.

GRAVE ROBBERS \$14.95 Introducing the first GRAPHIC ADVENTURE ever available on the VIC-20! Explore an old deserted graveyard. Actually see the perils that lie beyond.

ADVENTURE PACK I

[3 Programs] \$14.95
MOON BASE ALPHA—
Destroy the meteor that is racing towards your base.
COMPUTER ADVENTURE—
Re-live the excitement of getting your first adventure.
BIG BAD WOLF—Don't let the wolf gobble you up.

ADVENTURE PACK II

(3 Programs) \$14.95
AFRICAN ESCAPE—Find
your way off the continent
after surviving a plane crash.
HOSPITAL ADVENTURE—
Written by a medical doctor.
Don't check into this hospital!
BOMB THREAT—Get back to
town in time to warn the
bomb squad of the bomb.

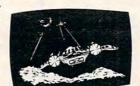

VIC-20®

ANNIHILATOR \$19.95 Protect your planet against hostile aliens in this defender-like game. All machine code for fast arcade action. Joystick

required.

KONGO KONG \$19.95 Climb ladders; avoid barrels the crazy ape is rolling at you. Rescue the damsel. Partially machine code for smooth, fast action. Keyboard or joystick.

Send for free catalog
All programs fit in the standard
VIC memory, and come on
cassette tape.

Ordering—Please add \$1.50 postage & handling per order. PA residents add 6% sales tax. Foreign orders must be drawn in U.S. funds or use credit card. Credit card users—include

number and expiration date.
VICTORY SOFTWARE CORP.
2027-A S.J. RUSSELL CIRCLE
ELKINS PARK, PA 19117
(215) 576-5625

## VIC-20 OWNERS

We have CHALLENGING GAMES for your continuous enjoyment

A NEW LINE designed for VIC-20

All in at least 50% Machine Code

CHIMP CHASE (\$14.95) Monkey moves around in zoo maze "opening cages". Robot zoo keeps pursue. Keyboard or joystick.

COSMIC CRUSADERS (\$14.95) Lone spacecraft monitors space sectors to defend starbases from enemy forces. Joystick

ULTIMATE TANK (\$16.95) 1 or 2 players battle spiders and giant space eyes. Tank appears stationary while terrain moves for an 'inside the tank' feel. Joystick and Keyboard for No. 2 player.

COSMIC CRYSTALS (\$16.95) 1 or 2 players defend crystals in force field vault in this original high resolution multi-color game. All machine code. Need game paddle.

REBEL DEFENDER (\$19.95) 100% machine code, HI-RES, multi-color graphics, 1 or 2 player game. Paddles required. Rebel forces defend base against imperial stalkers and fighters. 8K expander required.

ASSEMBLER/EDITOR (\$15.95) Use VIC to assemble and edit machine code mneumonics. Uses variable names, labels, calculates branch offsets. Saves program on tape. Prints assembly listings.

\*Requires 3K or 8K expander

Dealer Inquiries Invited

Check, money order, VISA, MASTERCARD Prices plus \$1.50 per game for shipping

LITTLE WIZARD DISTRIBUTING
622 North Broadway, #301
Milwaukee, Wisconsin 53202
(414) 273-5460

#### NEW TOUCH-N-LIGHT PEN for the VIC 20

Imagine this . . .

- draw pictures
- 2. play games
- 3. answer questions

and much, much more.

All without touching the keyboard. Just point the Touch-N-Light Pen at the screen and watch the VIC come alive. No skill necessary.

Game & Educational Programs available

Suggested list price \$75.00

N.Y. STATE RESIDENTS ADD TAX Send Check or Money Order to:

#### Sunshine Peripherals

1229 East 28th Street Brooklyn, N. Y. 11210

Dealer Inquiries Invited

VIC is a registered trademark of Commodore Business Machines

# VIC 12K To 64K RAPIDWRITER

The Finest
Word Processor
You Can Buy For Your VIC

Scrolling & Fast, Easy Editing
Standard CMB File Format
Up To 8 Pages In Memory
Fast Tape Techniques
In-text Calculations
Disk Compatible
Form Overlays

Tape System \$39.95

cassette and manual.

Complete Systems Available Wide Choice Of Printers

Use For Reports, Letters, Data Files

## RAPIDWRITER

91 Long Hill Rd. Leverett, MA 01054 413-549-3744

Rapidwriter (c) H.D. Mfg. Inc. 1982
All rights reserved

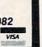

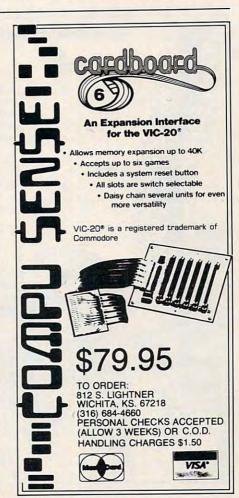

410 FORZ= $\emptyset$ TO1:FORW=1TOA:P1(Z)=P1(Z)  $+P(Z,W):W(Z)=W(Z)+P(Z,W)\uparrow 2$ : NEXTW, Z 420 FORW=1TOA:N=P(Ø,W)\*P(1,W)+N:NEX TW 430 IFW(0)-P1(0) 12=0GOTO400 440 B=  $(N-P1(\emptyset)*P1(1)/A)/(W(\emptyset)-P1(\emptyset)$ 12/A) 450 C=P1(1)/A-B\*P1(0)/A 460 SD = (W(1) - C\*P1(1) - B\*N) / (A-2) : IFSD<=ØTHENSD=Ø:GOTO48Ø 470 SD=SD1.5 480 IFW(1)-P1(1) 12/A=0THENR2=0:GOTO 500 490 R2=(C\*P1(1)+B\*N-P1(1) $^2/A$ )/(W(1  $)-P1(1)^2/A)$ 500 PRINT" {CLEAR} "SPC(7) " {PUR}Y=X\*A +B" 510 PRINT" {DOWN} {RED} Y= {CYN}"; Y\$ :PRINT" {RED} X= {BLU}"; X\$ 520 PRINT" {RED} A={GRN}"; B:PRINT" { B={GRN}"; C RED} 530 PRINT" (BLU) (03 DOWN) COEF OF DE TERMINATION {GRN} "; SPC(4)R2 540 PRINT" {BLU} {03 DOWN} STD ERROR ~

| Pacific Coast Sc<br>3220 S. Brea Canyon Rd.; Diamond Bai<br>(714) 594 - 8210                                        | , CA 91765 |
|----------------------------------------------------------------------------------------------------|------------|
| WHAT COMES IN A PACKAGE?     HAS 64 REASONS TO OPEN?     AND, IS AVAILABLE FOR YOU RIGHT SOFTWARE FOR THE COMMODORE | NOW ?      |
| Blackjack <sub>64</sub>                                                                                             | \$15.95    |
| * Sketch-Pad                                                                                                    | 9.95       |
| * Maze-Raze                                                                                                    | 12.95      |
| Home Accountant                                                                                                    | 29.95      |
| * JOYSTICK COMPATIBLE  • • • Plus Much M-O-R  Commodore 64 is a registered tradem                                   |            |
| DEALER INQUIRIES ENCOURAGED  ADD \$1.50 FOR SHIPPING CA. RESIDENTS ADD 6% STATE SALES                               | . !!       |

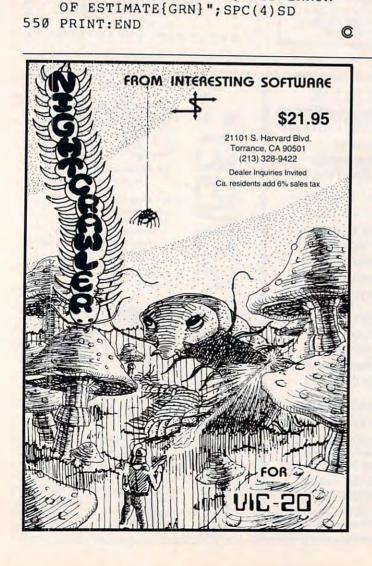

| ATARI 800                                                                                                    | ATARI 400                                       | VIC 20                                                                                                    | \$239               |
|----------------------------------------------------------------------------------------------------|-------------------------------------------------|----------------------------------------------------------------------------------------------------|---------------------|
| 10K . \$635                                                                                                    | 16K . \$265                                     | man and a second                                                                                                   |                     |
| 32K . \$725                                                                                                    | 32K . \$385                                     | Disk Drive 489                                                                                                    | Intor to Basic Pro. |
| 48K . \$765                                                                                                    | 48K . \$485                                     | Graphic Printer 329                                                                                                | Victerm             |
| 410 Recorder . \$ 75                                                                                            |                                                 | 8K Mem. Expander 49                                                                                                | Pro Char Set/       |
| 810 Disk Drive \$439                                                                                            | MONITORS                                        | 16K Mem. Expander                                                                                                  | Game Ed.            |
| 820 Printer \$259                                                                                               | BMC 12" Green \$85<br>Amdek                     | 24K Mem. Expander                                                                                                  | Joystick/Paddles \$ |
| 822 Printer \$259                                                                                               | 300G \$160                                      | 179                                                                                                    | Light Pen by Simtec |
| 825 Printer . \$579                                                                                             | 300G \$169<br>Color II \$699<br>Color III \$429 | Mini-Mother (3-slot)                                                                                               | Modem               |
| 830 Modem \$155<br>850 Interface \$169                                                                          | Color II \$699                                  | 59                                                                                                    | Monitor Cables      |
| 481 Entertainer \$ 79                                                                                           | Color III \$429                                 | RS232C Term. Int. 43                                                                                               | Prom Simulator 15   |
| 482 Educator \$125                                                                                              | 11 10 Color \$349                               | IEEE-400 IIII 84                                                                                                   | 80 Col. Card 1      |
| 483 Programmer \$55                                                                                             | Zenith 9" (Green \$119                          | Super Expander 49<br>Programers Aid Cart.                                                                          | Epson Mx70 for Vic  |
| 484 Communicator                                                                                                | PRINTERS                                        | Programers Ald Gart.                                                                                               | CAI                 |
| 853 16K Ram \$299                                                                                               | Smith Corona TP1                                | Vicmon 43                                                                                                    | CALL FOR            |
| 853 16K Ram . \$79<br>New DOS 2 System                                                                          | Centronics 739-1                                | Spiders of Mars 36                                                                                                 | CATALOG             |
| COO WANTE                                                                                                    | Centronics /39-1                                | Robot Blasters 30                                                                                                  | Alien               |
| CX30 Paddle \$18                                                                                                | Centronics 739-3                                | Robot Blasters 30<br>Meteor Run 36                                                                                 | Cosmic Kamakazi     |
| CX40 Joy Stick \$18<br>CX853 16K RAM \$77                                                                       | \$619                                           | Sattelites & Meteors                                                                                               | Vic Avengers        |
| CX853 16K RAM \$77                                                                                              | Diablo 630 Special                              | 36                                                                                                    | Super Slot 2        |
| Microtek 16K RAM \$74                                                                                           | \$1799                                          | Amok 29                                                                                                    | Super Alien         |
| Microtek 32K RAM                                                                                                | Epson                                           | Renaissance (Othelle)                                                                                              | Super Lander 2      |
|                                                                                                    | MX80 w/Graftrax                                 | Sattelites & Meteors 36 Amok 29 Alien Blitz 29 Renaissance (Othello) 36                                            | Midnight Drive      |
| ntec 48K Board \$219                                                                                            | MY80ET III \$449                                | HOME ENTERTAINM                                                                                                    | ENT.                |
| ntec 32K \$119                                                                                                  | MX100                                           | DAC MAAN                                                                                                    |                     |
| ATARI HOME COMP                                                                                                 |                                                 | CAVERNS OF MARS CXL4013 Asteroids CXL4004 Basketball CX4105 Blackjack CXL4009 Computer Ches CXL40012 Missile Comma | \$3                 |
| HOME OFFICE                                                                                                    | OTENT HOUNAING                                  | CAVERNS OF MARS                                                                                                    |                     |
| X404 ATARI Word Proc                                                                                            | essor \$119.00                                  | CXL4013 Asteroids                                                                                                  | \$2                 |
| CX8102 Calculator<br>CX412 Dow Jones Invest                                                                     | \$29.00                                         | CX4105 Plankingh                                                                                                   |                     |
| X412 Dow Jones Invest                                                                                           | ment Evaluator \$99.00                          | CYL 4009 Computer Chas                                                                                             |                     |
| X4109 Graph It Joystick<br>X4104 Mailing List<br>X4115 Mortgage & Loai<br>X4103 Statistics I                    | coptional . \$17.00                             | CXL4003 Computer Ones                                                                                              | nd \$2              |
| X4115 Mortgage & Logi                                                                                           | n Analysis \$12.00                              | CXL4008 Space Invaders<br>CXL4011 Star Raiders                                                                     |                     |
| X4103 Statistics I                                                                                              | \$20.00                                         | CXL4011 Star Raiders                                                                                               | \$3                 |
| AOTU/ STOCK ANAIVSIS                                                                                            | \$20.00                                         | CXL4006 Super Breakout                                                                                             | \$2                 |
| XL4U15 TeleLink I                                                                                               | \$23.00                                         | CXL4010 3-D 11c-1ac-10                                                                                             | 8                   |
| IOME STUDY                                                                                                    |                                                 | CXL4006 Super Breakout<br>CXL4010 3-D Tic-Tac-Tor<br>CXL4005 Video Easel<br>PROGRAMMING LAN                        | GUAGES AND AID      |
| X4101 An Invitation to F                                                                                        | rogramming   \$20.00                            | CXL4003 Assembler Editor                                                                                           | Of S4               |
| X4106 An Invitation to P<br>X4117 An Invitation to P                                                            | rogramming 2 \$23.00                            | CXL4002 ATARI BASIC                                                                                                | \$4                 |
| X4107 Biorhythm                                                                                                 | 10gramming 3 523.00                             | CX8126 ATARI Microsoft                                                                                             | BASIC \$7           |
| onversational Language                                                                                          | s (ea.) \$46.00                                 | CXL4003 Assembler Editi<br>CXL4002 ATARI BASIC<br>CX8126 ATARI Microsoft<br>CXL 4018 PILOT                         | \$7                 |
| X4121 Energy Czar                                                                                               | \$13.00                                         | CX405 PILOT (Educationa                                                                                            | al) \$10            |
| X4107 Biorhythm<br>onversational Language<br>X4121 Energy Czar<br>X4114 European Country<br>X4108 Hangman Jourt | ies & Capitals \$13.00                          | EKTYPE OFFIC                                                                                                    | CE SYSTEMS          |
|                                                                                                    |                                                 | 1655 Whipple Rd., F                                                                                                |                     |
| X4102 Kingdom<br>XL 4007 Music Compos                                                                           | \$13.00                                         | (415)489                                                                                                    |                     |
| X4123 Scram, uses ious                                                                                          | stick \$34.00                                   | (413)48                                                                                                    | 7-1032              |
| X4112 States & Canitals                                                                                         | stick \$20.00<br>\$13.00<br>\$20.00             | Orders received by                                                                                                 | Nov. 30, 1982       |
|                                                                                                    |                                                 |                                                                                                    |                     |

# CARDETTE LETS YOU USE YOUR OWN CASSETTE PLAYER/RECORDER WITH YOUR VIC-20®

With the new CARDETTE from Cardco, Inc. you can interface any standard cassette player-recorder to save programs and load them with unerring ease into your VIC-20.

No longer are you restricted to using only the VIC Datasette. Just add a CARDETTE and you can use the tape unit of YOUR choice.

The CARDETTE comes with all necessary cables and wires to complete the hook-up. There is nothing else to buy. All you need to supply is YOUR tape player/recorder and your tapes.

Price: Just \$29.95

## ····COMPU SENSEI:

To order 812 S LIGHTNER WICHITA, KS 67218 (316) 684-4660

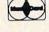

PERSONAL CHECKS ACCEPTED (ALLOW 3 WEEKS) OR C.O.D. HANDLING CHARGES \$1.50

VIC-20\* is a registered trademark of Commodore

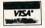

#### COMPUTE! Subscriber Services

Please help us serve you better. If you need to contact us for any of the reasons listed below, write to us at:

COMPUTE! Magazine

P.O. Box 5406 Greensboro, NC 27403

or call the Toll Free number listed below.

Change Of Address. Please allow us 6-8 weeks to effect the change; send your current mailing label along with your new address.

Renewal. Should you wish to renew your COMPUTE! subscription before we remind you to, send your current mailing label with payment or charge number or call the Toll Free number listed below.

New Subscription. A one year (12 month) US subscription to COMPUTE! is \$20.00 (2 years, \$36.00; 3 years, \$54.00. For subscription rates outside the US, see staff page). Send us your name and address or call the Toll Free number listed below.

**Delivery Problems.** If you receive duplicate issues of **COMPUTE!**, if you experience late delivery or if you have problems with your subscription, please call the Toll Free number listed below.

COMPUTE! 800-334-0868 In NC 919-975-9809

## """COMPU SENSEIL"

CARDBOARD 3
AN ECONOMY EXPANSION
INTERFACE
(Motherboard)
For The VIC-20® Personal
Computer

THE "CARDBOARD/3" is an expansion interface designed to allow the user to access more than one of the plug-in-type memory or utility cartridges now available. It will accept up to three RAM or ROM cartridges at once. For example here are some of the possible configurations:

- 16k RAM + 16k RAM + 3k RAM
- 16k RAM + 8k RAM + Super Expander
- 16k RAM + 8k RAM + Vic-Mon
- 16k RAM + 3k RAM + Programmer's Aid
- High quality T.R.W. gold plated connectors for longer life expectancy and more reliability.
- This board is fused to prevent any possible accidental damage to your VIC-20\*.
- This product has a 90 day free replacement warranty covering everything except the fuse.

"CARDBOARD/3" is a product of: CARDCO, Inc. MANUFACTURED IN THE U.S.A. \$29.95

To order: 812 S. LIGHTNER WICHITA, KS. 67218 (316) 684-4660

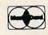

PERSONAL CHECK ACCEPTED (ALLOW 3 WEEKS) OR C.O.D. HANDLING CHARGES \$1.50

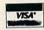

VIC-20\* is a registered trademark of Commodore

# Mow Available

# COMPUTE!'s First Book Of VIC

### The newest title in COMPUTE!'s First Book series...

Our First Book of VIC contains the best of our VIC articles and applications published since the summer of 1981. In one convenient spiral bound volume, you'll find approximately 200 pages of information.

| Chapter 1: Getting Star | rtec | Starte |
|-------------------------|------|--------|
|-------------------------|------|--------|

Chapter 4: Color and Graphics

Chapter 2: Diversions – Recreation and Education

Chapter 5: Maps and Specifications

Chapter 6: Machine Language

Chapter 3: Programming Techniques

In addition to material previously published in **COMPUTE!**, several of the articles and programs including a screen print program, append, tutorials on screen formatting and keyboard input and others, are being published for the first time.

Order your copy of COMPUTE!'s First Book Of VIC today by calling TOLL FREE:

800-334-0868

In NC Call 919-275-9809

\$12.95 plus \$2 shipping and handling. MasterCard, Visa, and American Express accepted, or send your check or money order to: **COMPUTE! Books**, P.O. Box 5406, Greensboro, NC 27403. US funds only. Foreign orders add \$4 for air mail, \$2 for surface delivery.

Telephone, message systems, teletext, newspapers, banks – many areas of modern life are being transformed by telecommunicating computers.

## **Telecommunications**

# What Is It?

Michael E. Day Chief Engineer, Edge Technology West Linn, OR

Tel·e·com·mu·ni·ca·tion: communication by radio, telephone, telegraph, television, etc.

Telecommunication within the computer industry generally refers to communicating with a computer via a modem. Such communication has been around for awhile, but until the advent of the personal computer there was little need for the average person to use it. With the personal computer becoming ever more popular, this is changing; and knowing about telecommunications is becoming more necessary.

#### **Necessary Uses**

Currently, personal computerists use telecommunications mainly for communicating with public access message systems around the country. This has been the "CB radio craze" of the computer industry. The novelty of it is wearing off and other uses for the modem are being considered.

At first consideration, a very simple use of the modem, conversing with a friend, would seem pointless, since talking to your friend over the telephone would be simpler. This is true if the friend is located locally. But if the friend lives far away, there might be large phone bills or else little contact with the friend. You could communicate with the friend by mail, but mail delays the message.

The computer can help by providing a means of communication that keeps down both the communication time and the costs. Not only does the computer send information more quickly than you can talk, but it also gets rid of the casual talk that extends the time.

Businesses have for some time used computers as a means of reducing communications costs. Also, the computer is a vital link which allows the deaf to communicate when they would otherwise not have that ability. In fact, most telephone companies provide the equipment to the deaf free of charge.

#### **Public Uses**

Of course, telecommunication is not limited to

personal communications; information of many sorts, including almost any form of printed matter, can be transferred via the modem. Such things as letters, contracts, news, and special interest subjects can all be transmitted through the modem. The API and UPI news services have been doing this for many years. The weather services provide information this way as well.

Most of the information provided by the vari-

# ...what about the computer? It needs its own type of information flow.

ous information dispensers is in fact provided to them through a telecommunications network. Since the information is already in a form that computers can work with, it requires little work or reorganization to provide the information in a form that the average person can use.

Some information services have sought to reorganize information to make it more readily recoverable. For example, the newspaper industry, spurred by increasing costs and decreasing income, is searching for ways to increase profits by reducing costs while extending and diversifying the types of services they perform.

The news industry is not alone. Telephone companies are exploring this area also, most noticeably by the electronic directory service. They hope to eliminate expensive telephone directories by providing a means to obtain information over the telephone itself. (The biggest problem to date: the terminal needed to access the information costs far more than the directory, even taking into account the cost of directory assistance currently provided by the operator.)

#### **New Systems**

The need for a well-defined and up-to-date method of communicating information, both nationally and internationally, has caused European countries to develop a replacement for the TELEX system. This new system, called "teletex," goes beyond TELEX by allowing almost any form of data to be transmitted. (The TELEX system allowed only uppercase letters, numbers, and a few special characters.)

Other telecommunications systems being implemented are the "videotex" and "teletext" (note the additional "t"). Rather than limiting

COMPUTE! 229

themselves to text type data, these systems transmit graphic information in the form of pictures and use existing video transmission systems (TVs). Previously, the major method of graphics transfer was by a special modem and a facsimile machine (FAX for short) which provides a picture copy of the transmitted data. While a FAX machine is much slower in transmitting a page of text, its advantage is that it can send pictures.

All of this information flow is nice for people. But what about the computer? It needs its own type of information flow. The computer runs on programs, which can also be transferred with a modem. However, there are no standards in the business world for such transfers, primarily because

there has been no need for them.

In the personal computer world, however, there is such a need. This is due to the large number of individuals owning machines, the variety of these machines, the numerous programs written to run on the machines, and the greater interest in being able to transfer programs. Public computer systems have been set up specifically to provide a centralized base for these programs. The most popular of these are the CPM based systems, referred to as RCPM (Remote CPM).

These systems maintain various programs for computers which run with the CPM operating system. The programs provided are "Public Domain" programs; this means that they are provided to the general public free of charge, for anyone's use. Some retain copyrights on the programs, but this is generally to prevent resale of the "free" program. Others simply do it for the advertisement. (You can use my program, but my name has to stay in it.) Others don't care; they just want to see their program out there.

Some programs by their very nature are "public domain" programs. For example, any program created on government time or equipment is in the public domain, unless it has security restrictions. This is also true of many programs from educational institutions. Finally, some programs have been around for so long that no one knows who

the original author was.

#### **Business Uses**

Financial institutions are also heavily into telecommunication. They use telecommunication to keep in constant touch with their various branches. This way, there is an instant update in the main computer whenever a transaction occurs. They also use telecommunication to transfer money back and forth, since this reduces transit time, in turn reducing the "float" time in which the money is unusable.

Telecommunication is also what makes automatic teller machines possible. The automatic teller

is in constant communication with the bank's central computer, so that your account is immediately updated when you perform a transaction at the machine.

Although the credit card industry also depends upon telecommunication to transfer funds, it has been somewhat lacking at the customer end. Despite efforts to improve the situation, it is still the general rule that if a card needs to be checked, the checking is done manually. Electronic checking of cards would mean less hassle to the customer: checking could be done more quickly, and stolen cards could be identified more readily.

An offshoot of the credit card is the debit card. With a credit card, you are not only paying for the credit card system's operation, but you are also paying for the use of someone else's money. With a debit card, however, you are using your

own money, not borrowing it.

Telecommunication could allow you to call a store, browse through its catalog, place your order, and pay for it – all without leaving your living room. Even if you are only comparison shopping, the video catalog could help you narrow your selection by showing who is selling what and for how much. You would save time by not having to wander from store to store.

Other types of purchase not readily possible now could also become available. Deferred payment could become a snap; you could purchase an item with a delayed payment, and if you like it, you could then release the payment. The seller would have greater protection as well, since if you didn't release the funds within a certain time, they could be automatically released.

Telecommunication has many possibilities – not only for increasing the amount of data and knowledge, but also for reducing (or eliminating) the number of tiresome chores now undertaken by people.

Using your computer in an interesting application?
Write it up for other **COMPUTE!** readers to use.

# **COMPUTE!'s Listing Conventions**

Many of the programs which are listed in **COMPUTE!** use special keys (cursor control keys, color keys, etc.). To make it easy to tell *exactly* what should be typed in when copying a program into the computer, we have established the following listing conventions.

#### For The Atari

In order to make special characters, inverse video, and cursor characters easy to type in, **COMPUTE!** magazine's Atari listing conventions are used in all the program listings in this magazine.

Please refer to the following tables and explanations if you come across an unusual symbol in a program listing.

#### **Atari Conventions**

Characters in inverse video will appear like: Excesses Enter these characters with the Atari logo key, { ... }.

| Туре             | See                                                                                                    |                                                                                                    |
|------------------|----------------------------------------------------------------------------------------------------|----------------------------------------------------------------------------------------------------|
| ESC SHIFT <      | -                                                                                                    | Clear Screen                                                                                                    |
| ESC CTRL -       | +                                                                                                    | Cursor Up                                                                                                    |
| ESC CTRL =       |                                                                                                    | Cursor Down                                                                                                    |
| ESC CTRL +       | +                                                                                                    | Cursor Left                                                                                                    |
| ESC CTRL *       | +                                                                                                    | Cursor Right                                                                                                    |
| ESC DELETE       | 4                                                                                                    | Backspace                                                                                                    |
| ESC CTRL DELETE  | 13                                                                                                    | Delete character                                                                                                    |
| ESC CTRL INSERT  |                                                                                                    | Insert character                                                                                                    |
| ESC SHIFT DELETE |                                                                                                    | Delete line                                                                                                    |
| ESC SHIFT INSERT |                                                                                                    | Insert line                                                                                                    |
| ESC TAB          | •                                                                                                    | TAB key                                                                                                    |
| ESC CTRL TAB     | <b>G</b>                                                                                                    | Clear tab                                                                                                    |
| ESC SHIFT TAB    | Đ                                                                                                    | Set tab stop                                                                                                    |
| ESC CTRL 2       |                                                                                                    | Ring buzzer                                                                                                    |
| ESC ESC          | Ę                                                                                                    | ESCape key                                                                                                    |
|                  | ESC SHIFT ( ESC CTRL = ESC CTRL + ESC CTRL * ESC DELETE ESC CTRL INSERT ESC SHIFT DELETE ESC SHIFT INSERT ESC TAB ESC CTRL TAB ESC CTRL TAB ESC CTRL TAB | ESC SHIFT < 5 ESC CTRL - + ESC CTRL = + ESC CTRL * + ESC CTRL * + ESC DELETE ESC DELETE ESC CTRL INSERT ESC SHIFT DELETE ESC SHIFT DELETE ESC SHIFT INSERT ESC TAB ESC CTRL TAB ESC CTRL TAB ESC CTRL TAB ESC CTRL TAB ESC CTRL TAB ESC CTRL TAB ESC CTRL TAB ESC CTRL 2 |

Graphics characters, such as CTRL-T, the ball character • will appear as the "normal" letter enclosed in braces, e.g. {T}.

A series of identical control characters, such as 10 spaces, three cursor-lefts, or 20 CTRL-R's, will appear as {10 SPACES}, {3 LEFT}, {20 R}, etc. If the character in braces is in inverse video, that character or characters should be entered with the Atari logo key. For example, { > means to enter a reverse-field heart with CTRL-comma, {5 m} means to enter five inverse-video CTRL-U's.

#### For PET/CBM/VIC

Generally, any PET/CBM/VIC program listings will contain bracketed words which spell out any special characters: {DOWN} would mean to press the cursor-down key; {3DOWN} would mean to press the cursor-down key three times.

To indicate that a key should be *shifted* (hold down the SHIFT key while pressing the other key), the key would be underlined in our listing. For example, S would mean to type the S key while holding the shift key. This would result in the "heart" graphics symbol appearing on your screen.

Sometimes in a program listing, especially within quoted text when a line runs over into the next line, it is difficult to tell where the first line ends. How many times should you type the SPACE bar? In our convention, when a line breaks in this way, the ~ symbol shows exactly where it broke. For example:

100 PRINT "TO START THE GAME YOU MAY HIT ANY OF THE KEYS ON YOUR KEYBOARD."

shows that the program's author intended for you to type two spaces after the word *GAME*.

#### For The Apple

Programs listed as "Microsoft" are written for the PET/CBM,

Apple, OSI, etc. Although the programs are general in nature, you may need to make a few changes for them to run correctly on your Apple. Microsoft BASIC programs written for the PET/CBM sometimes contain special cursor control characters. The following table shows equivalent Apple words. Notice that these Apple commands are *outside* quotations (and even separate from a PRINT statement). PRINT"[RVS]YOU WON" becomes INVERSE: PRINT"YOU WON":NORMAL

[CLEAR[ (Clear Screen) HOME

[DOWN] (Cursor down) Apple II +: Call -922 POKE 37,PEEK(37)+(PEEK(37)<23)

[UP] (Cursor up) POKE 37,PEEK(37)-(PEEK(37)>0)) [LEFT] (Cursor left) PRINT CHR\$(8);

[RIGHT] (Cursor right) PRINT CHR\$(21)

[RVS] (Inverse video on. Turns off automatically after a carriage return. To be safe, turn off inverse video after the print statement with NORMAL unless the PRINT statement ends with a semicolon.)

INVERSE

[OFF] (Inverse video off) NORMAL

Shifted characters can represent either graphics characters or uppercase letters. If within text, just use the non-shifted character, otherwise substitute a space. Some "generalized" programs contain a POKE such as POKE 59468,14. Omit these from the program when typing it in. One final note: you will probably want to insert a question mark or colon within an INPUT prompt. PET/CBM and many other BASICs automatically print a question mark:

INPUT "WHAT IS YOUR NAME";N\$
becomes
INPUT "WHAT IS YOUR NAME?";N\$

#### **All Commodore Machines**

| Clear Screen {CLEAR} | Cursor Left {LEFT}        |
|----------------------|---------------------------|
| Home Cursor { HOME } | Insert Character [INST]   |
| Cursor Up {UP}       | Delete Character { DEL }  |
| Cursor Down { DOWN } | Reverse Field On {RVS}    |
| Cursor Right {RIGHT} | Reverse Field Off [ OFF ] |

#### **VIC Conventions**

| Set Color To Black {BLK}   | Function Two   | {F2}  |
|----------------------------|----------------|-------|
| Set Color To White {WHT}   | Function Three | {F3}  |
| Set Color To Red {RED}     | Function Four  | {F4}  |
| Set Color To Cyan {CYN}    | Function Five  | {F5}  |
| Set Color To Purple { PUR} | Function Six   | {F6}  |
| Set Color To Green {GRN}   | Function Seven | {F7}  |
| Set Color To Blue {BLU}    | Function Eight | {F8}  |
| Set Color To Yellow {YEL}  | Any Non-implem |       |
| Function One [F1]          | Function       | (NIM) |

#### 8032/Fat 40 Conventions

| Set Window Top    | {SET TOP}   | Erase To Beginning | ERASE BEG   |
|-------------------|-------------|--------------------|-------------|
| Set Window Botton | n {SET BOT} | Erase To End       | (ERASE END) |
| Scroll Up         | {SCR UP}    |                    | [TGL TAB]   |
| Scroll Down       | {SCR DOWN}  | 00                 | TAB}        |
| Insert Line       | {INST LINE} | Escape Key         | ESC)        |
| Delete Line       | [DEL LINE]  | Ferrey             | 6           |

©www.commodore.ca

## **COMPUTE! Back Issues**

Here are some of the applications, tutorials, and games from available back issues of **COMPUTE!**. Each issue contains much, much more than there's space here to list, but here are some highlights:

February 1981: Simulating PRINT USING, Using the Atari as a Terminal for Telecommunications, Attach a Printer to the Atari, Double Density Graphing on C1P, Commodore Disk Systems, PET Crash Prevention, A 25¢ Apple II Clock.

May 1981: Named GOSUB/GOTO in Applesoft, Generating Lower Case Text on Apple II, Copy Atari Screens to the Printer, Disk Directory Printer for Atari, Realtime Clock on Atari, PET BASIC Delete Utility, PET Calculated Bar Graphs, Running 40 Column Programs on a CBM 8032.

June 1981: Computer Using Educators (CUE) on Software Pricing, Apple II Hires Character Generator, Ever- expanding Apple Power, Color Burst for Atari, Mixing Atari Graphics Modes 0 and 8, Relocating PET BASIC Programs, An Assembler In BASIC for PET, QuadraPET: Multitasking?

July 1981: Home Heating and Cooling, Animating Integer BASIC Lores Graphics, The Apple Hires Shape Writer, Adding a Voice Track to Atari Programs, Machine Language Atari Joystick Driver, Four Screen Utilities for the PET, Saving Machine Language Programs on PET Tape Headers, Commodore ROM Systems, The Voracious Butterfly on OSI.

August 1981: Minimize Code and Maximize Speed, Apple Disk Motor Control, A Cassette Tape Monitor for the Apple, Easy Reading of the Atari Joystick, Blockade Game for the Atari, Atari Sound Utility, The CBM "Fat 40," Keyword for PET, CBM/PET Loading, Chaining, and Overlaying.

October 1981: Automatic DATA Statements for CBM and Atari, VIC News, Undeletable Lines on Apple, PET, VIC, Budgeting on the Apple, Switching Cleanly

from Text to Graphics on Apple, Atari Cassette Boot-tapes, Atari Variable Name Utility, Atari Program Library, Train your PET to Run VIC Programs, Interface a BSR Remote Control System to PET, A General Purpose BCD to Binary Routine, Converting to Fat-40 PET.

December 1981: Saving Fuel \$\$ (Multiple Computers: versions for Apple, PET, and Atari), Unscramble Game (multiple computers), Maze Generator (multiple computers), Animating Applesoft Graphics, A Simple Printer Interface for the Apple II, A Simple Atari Wordprocessor, Adding High Speed Vertical Positioning to Atari P/M Graphics, OSI Supercursor, A Look At SuperPET, Supermon for PET/CBM, PET Mine Maze Game.

January 1982: Invest (multiple computers), Developing a Business Algorithm (multiple computers), Apple Addresses, Lowercase with Unmodified Apple, Cryptogram Game for Atari, Superfont: Design Special Character Sets on Atari, PET Repairs for the Amateur, Micromon for PET, Selfmodifying Programs in PET BASIC, Tinymon: a VIC Monitor, Vic Color Tips, VIC Memory Map, ZAP: A VIC Game.

February 1982: Insurance Inventory (multiple computers), Musical Transposition (multiple computers), Multitasking Emulator (multiple computers), Disassemble Apple Programs from BASIC, Plotting Polar Graphs on Apple, Atari P/M Graphics Made Easy, Atari PILOT, Put A Rainbow in your Atari, Marquee for PET, PET Disk Disassembler, VIC Paddles and Keyboard, VIC Timekeeping.

March 1982: Word Hunt Game (multiple computers), Infinite Precision Multiply (multiple computers), Atari Concentration Game, VIC Starfight Game, CBM BASIC 4.0 To Upgrade Conversion Kit, Apple Addresses, VIC Maps, EPROM Reliability, Atari Ghost Programming, Atari Machine Language Sort, Random Music Composition on PET, Comment Your Apple II Catalog.

April 1982: Track Down Those Memory

Bugs (multiple computers), Shooting Stars Game (multiple computers), Intelligent Input Subroutines (multiple computers), Ultracube for Atari, Customizing Apple's Copy Program, Using PET/CBM In The High School Physics Lab, Grading Exams on a Microcomputer (multiple computers), Atari Mailing List, Renumber VIC Programs The Easy Way, Browsing the VIC Chip, Disk Checkout for PET/CBM.

May 1982: VIC Meteor Maze Game, Atari Disk Drive Speed Check, Modifying Apple's Floating Point BASIC, Fast Sort For PET/CBM, Extra Atari Colors Through Artifacting, Life Insurance Estimator (multiple computers), PET Screen Input, Getting The Most Out Of VIC's 5000 Bytes.

Home and Educational COMPUTING!
(Fall 1981 and Summer 1981 – count as one back issue): Exploring The Rainbow Machine, VIC As Super Calculator, Custom Characters, Alternate Screens, Automatic Line Numbers, Using The Joystick (Spacewar Game), Fast Tape Locater, Window, VIC Memory Map.

Back issues are \$3.00 each or six for \$15.00. Price includes freight in the US. Outside the US add \$1.00 per magazine ordered for surface postage. \$3.00 per magazine for air mail postage. All back issues subject to availability.

In the Continental US call TOLL FREE 800-334-0868 (In NC Call 919-275-9809)

Or write to **COMPUTE!** Back Issues, P.O. Box 5406, Greensboro, NC 27403 USA. Prepayment required in US funds. MasterCard, Visa and American Express accepted. North Carolina Residents add 4% sales tax.

## The FORTH Page

The words SERT and TRADE allow you to move and mass-move screens around on a disk without fear of accidentally erasing something of value. No matter how you use these commands, no screens are ever overwritten. They simply end up somewhere else.

# Disk Management

Michael Riley Philadelphia

SERT (N1 N2 N3 —)

Deletes the group of screens numbered N1 through N2 and reinserts them between the screens numbered N3 and N3 + 1.

TRADE ( N1 N2 N3 — )

Swaps a group of screens numbered N1 through N2 with a group of screens starting at N3. The two groups are assumed to be the same size.

The algorithm for SERT is a bit tricky, but it is an effective solution to a common problem. The problem with most block-move algorithms is that they need a large buffer area to store the block while moving the text that lies between the block and the destination point. Other algorithms move the block one small piece at a time, and the entire text in between must be repositioned once for each move.

The algorithm in SERT does a little more calculating in order to save space and time. SERT picks up the first screen that needs to be moved and calculates its destination position. Next, it picks up a second screen at that position before setting down the first screen. The destination of the second screen is then calculated, and so on.

The following words were used to implement SERT and TRADE and would not normally be used for editing:

(SERT) (N1 N2 N3 —)

Swaps two adjacent groups of screens. The two groups need not be the same size. Screens N1 through N2-1 are swapped with N2 through N3-1.

FX (N1 N2 — N1 N2 or N2 N1)

Two numbers are swapped if N1 is larger. "fix"

PAD-SWAP (N1 —)

Swaps the contents of block # N1 with 1024 bytes at pad.

B-DIST (variable)

The total number of screens to be moved. "big distance"

LIM (variable)

The highest screen to be moved plus one.

CNT (variable)

The number of screens moved. "count"

S-DIST (variable)

The number of screens in the highest numbered group. "small distance"

STRT (variable)

The first screen to be moved. "start"

#### Program 1.

```
SCR # 122
Ø ( PAD-SWAP B-DST CNT S-DEST STRT )

1 : PAD-SWAP ( N1 --- / SWAP SCR W/ PAD )

2  DUP BLOCK PAD 1024 + 1024 CMOVE

3  PAD SWAP BLOCK 1024 CMOVE UPDATE

4  PAD 1024 + PAD 1024 CMOVE ;

5  Ø VARIABLE B-DST Ø VARIABLE LIM Ø VARIABLE CNT

6  Ø VARIABLE S-DST Ø VARIABLE STRT

7 : (SERT) ( N1 N2 N3 --- )

8  DUP LIM ! SWAP - S-DST ! STRT !

LIM @ STRT @ - B-DST ! Ø CNT ! STRT @

10 BEGIN DUP PAD-SWAP

11 BEGIN S-DST @ + DUP LIM @ < Ø=

12  IF B-DST @ - THEN

13  DUP PAD-SWAP 1 CNT +! DUP STRT @ =

UNTIL CNT @ B-DST @ <

WHILE 1 STRT +! 1+ REPEAT DROP ; -->
```

#### Program 2.

```
SCR # 123

0 ( FX SERT TRADE RANGE? ROOM? )

1 : ROOM? ( / IF ERROR, PRINT 'NO ROOM IN DICT' )

2    PAD 2048 + FIRST > 14 ?ERROR;

3 ( 'FIRST > 'IS INSTALATION DEPENDENT )

4 : RANGE? ( N1 --- N1 / LEGAL SCREEN NUMBER? )

5    1 OVER > OVER 300 ( 4040 PET ) > OR 6 ?ERROR;

6 : FX ( N1 N2 --- N2 N1 [OR] N1 N2 )

7    OVER OVER > IF SWAP THEN;

8 : SERT ( 1ST LAST DEST --- / REINSERT SCRS AT DEST )

9    ROOM? 1+ RANGE? SWAP 1+ RANGE? ROT RANGE?

10    FX >R FX R > FX (SERT);

11 : TRADE ( 1ST LAST DEST --- / TRADE WITH SCRS AT DEST )

12    ROOM? ROT >R R SWAP - B-DST ! ( LAST )

13    1+ R> ( LAST+1 1ST )

14    DO I RANGE? I B-DST @ - RANGE? ( I I+DST )

15    OVER PAD-SWAP PAD-SWAP LOOP DROP;
```

# Turn To The Future With COMPUTE! Publications

### The Beginner's Guide To Buying A Personal Computer

A Novice's handbook of useful, helpful information designed to teach you the basics of evaluating and selecting a personal computer. Written in plain English for the interested beginner. Complete with personal computer specification charts and buyer's guide.

Applicable to home, educational, and small business buyers.

ISBN 0-942386-03-5. Paperback. \$3.95.

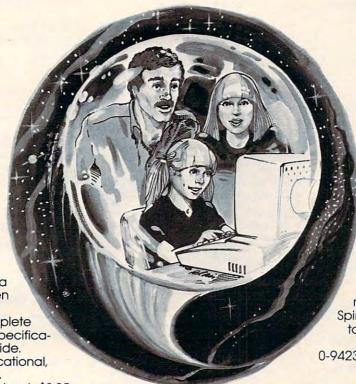

#### **Inside Atari DOS**

From the authors of the Atari Disk Operating System, an exciting step-by-step guide to the DOS software. Complete with listings of commented source code and detailed explanations of each module of code. Author: Bill Wilkinson, Optimized Systems Software, Inc. Spiral bound for ease of access to listings. For intermediate to advanced Atari users. ISBN 0-942386-02-7. Paperback. \$19.95.

#### **COMPUTE!'s First Book Of Atari**

192 pages of useful, informative applications and programs from **COMPUTE!** Magazine issues now out of print. Includes previously unpublished information including Memory Map. Contents include such articles and programs as "Adding A Voice Track to Atari Programs," "Designing Your Own Atari Graphics Modes," and "Inside Atari BASIC." Spiral bound for ease of access to listings. For beginner level to advanced Atari users. ISBN 0-942386-00-0. Paperback. \$12.95.

# COMPUTE!'s Second Book Of Atari

With over 200 pages of unpublished Atari information specially selected by the editors of **COMPUTE!** Magazine, this new release is an excellent resource for Atari owners and users. Spiral bound. ISBN 0-942386-06-X. Paperback. \$12.95.

**COMPUTE! Books** invites dealer inquiries. Call the Toll Free Number below for Dealer Information.

ATARI is a registered trademark of Atari, Inc.
PET and CBM are trademarks of Commodore Business Machines, Inc.

#### To Order COMPUTE! Books Please send me: Send coupon to Price Shipping/Handling COMPUTE! Books. P.O. Box 5406. Greensboro, NC 27403 USA **Beginner's Guide** \$ 3.95 ea. \$1.00 ea. First Book of Atari 12.95 ea. 2.00 ea. For fastest service, in the US call Inside Atari DOS Toll Free 800-334-0868 19.95 eq. 2.00 ea. Second Book of Atari 12.95 ea. 200 ea In NC call 919-275-9809. Total All orders must be prepaid (money order, check or charge). All payments must be in US funds. (Outside the US add \$4.00 shipping and handling for air mail, \$2.00 for surface mail.) NC residents add 4% sales tax. Name Address Payment Enclosed Please charge my ☐ VISA ☐ MasterCard ☐ American Express City Country Allow 4-6 weeks for delivery. Foreign surface delivery allow 2-3 months.

# Peripherals Unlimited... our fast service, product

## **FANTASTIC PRICES!**

SELECTION AND OUR CUSTOMERS' SATISFACTION MAKE US #1.

| Microsoft Z-80 Softcard | \$214  |
|-------------------------|--------|
| Microsoft RAMCARD       | \$129  |
| Z-90-64K DO             | \$2588 |
| Z-19 Terminal           | \$777  |
| Z-121 Monitor 12"       | \$149  |
|                         |        |

| El CONTINUTERIO              |       |
|------------------------------|-------|
| MX-80 w/Graphtrax Plus       | \$469 |
| MX-80FT (Friction & Tractor) | \$529 |
| MX-100 (15" Carriage)        | \$699 |
| Grappler Interface           | \$129 |
| Call for prices on           |       |
| Ribbons, Cables & Interfaces |       |

**EPSON PRINTERS** 

| ATARI COMPUTERS         |       |
|-------------------------|-------|
| Atari 800 16K           | \$649 |
| Atari 400               | \$318 |
| Atari Interface Module  | \$174 |
| Atari 810 Single Disk   | \$444 |
| Atari 830 Modem         | \$166 |
| Programmer              | \$59  |
| Entertainer             | \$84  |
| Star Raiders            | \$34  |
| 16K Mem. Exp. for Atari | \$74  |
| 32K Mem. Exp. for Atari | \$114 |

| \$888 |
|-------|
| \$588 |
| \$888 |
| \$777 |
|       |
|       |

| \$2295 |
|--------|
|        |
| \$2649 |
| \$1689 |
|        |
| \$474  |
| c.     |
|        |

| FOR THE PRICE |        |
|---------------|--------|
| TOLL          | FREE   |
| 1-800-34      | 3-4114 |

| OKIDATA & MORE             |        |
|----------------------------|--------|
| Okidata Microline 82A      | \$459  |
| Okidata Microline 83A      | \$699  |
| Okidata Microline 84 (P)   | \$1069 |
| Okidata Microline 84 (S)   | \$1099 |
| Tractor (OKI 80 & 82 only) | \$60   |
| Diablo 620                 | \$1349 |
| Diablo 630                 | \$1999 |
|                            |        |

### ORDERING INFORMATION

Our order lines are open 9AM to 6PM

EST Monday thru Friday. Phone orders are welcome; same day shipment on orders placed before 10AM. Free use of Mastercard and VISA. Personal checks require 2 weeks clearance. Manufacturer's warranty included on all equipment. Prices subject to revision. C.O.D.'s accepted.

| AMDEK & NEC MONITORS |                            |       |  |
|----------------------|----------------------------|-------|--|
|                      | Amdek 12" 300 GRN Phosphor | \$149 |  |
|                      | Amdek 13" Color I          | \$319 |  |
|                      | Amdek 13" Color II         | \$739 |  |
|                      | Amdek 13" Color III        | \$429 |  |
|                      | NEC JB1201 GRN Phosphor    | \$149 |  |
|                      | NEC JC1201 Color           | \$339 |  |
|                      |                            |       |  |

For service, quality and delivery call:

PERIPHERALS UNLIMITED (617) 655-7400 62 N. Main St. • Natick, MA 01760

# New Products

#### Spinnaker Software Corp. Markets Home Learning And Strategy Games For Atari And Apple

Two software design companies, DesignWare and Computer Learning Connection, are finalizing the initial Spinnaker product line, aimed at providing both education and entertainment for children in a home setting.

Working closely with Spinnaker, DesignWare and Computer Learning Connection have prepared four game products which will be published by the new company via retail microcomputer stores throughout the country.

The two Spinnaker learning games authored by DesignWare, a San Francisco-based courseware development company, are designed for children ages four to nine and will foster understanding and enjoyment of the uses of a personal computer. The games attempt to balance amusement and learning and require a minimal amount of text material.

The Spinnaker learning games developed by DesignWare include Face Maker and The Story Machine. Face Maker, intended for children four to eight years of age, provides an animated format to familiarize a child with the graphics capabilities of a computer. By choosing from a varied menu of eyes, ears, noses, mouths, etc., the child composes a face which he can then animate with a series of expressions, including smiling, winking, and

wiggling of ears.

The Story Machine provides an opportunity for children ages five to nine to develop and strengthen their sentence and paragraph skills.

Sentences and paragraphs, composed by the child from a substantial list of nouns, verbs, prepositions, and other parts of speech, are animated with full color graphics and sound. *The Story Machine* will also provide keyboard practice and introduce the child to the editing capabilities of the computer.

Computer Learning Con-

nection, located in Cambridge, Massachusetts, is producing the first two entries of a strategy game series for Spinnaker. The Snooper Troops Series will be composed of mystery games in which the player (ages ten to adult) becomes a private detective. In trying to determine which of eight suspects committed the crime, the player strengthens his skills in reasoning and developing hypotheses as he drives around town, questions witnesses, searches houses for clues, and accumulates information via the Snoopnet computer.

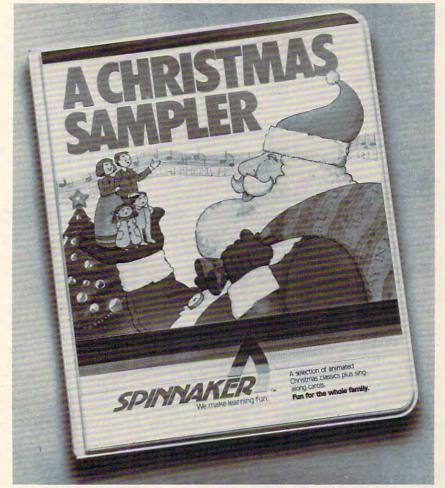

Spinnaker's holiday software

The Spinnaker games will be marketed nationally on a major scale by the publishing company. Its marketing efforts will include the design and production of a distinctive array of packaging for the new games, which will provide maximum protection for the discs over a long time period.

The company has also introduced a holiday package. A Christmas Sampler brings to the entire family a variety of holiday classics with full-color graphics and sound. Interspersed with animation, the graphic depictions of A Christmas Story, The Night Before Christmas, and a selection of Christmas carols are accompanied by screen texts for easy follow-along by younger family members. Christmas music adds a third dimension for holiday gatherings.

This software is available for the Apple II and Atari 800 (48K) or IBM PC (48K) with disk drive. A color monitor is recommended.

> Spinnaker Software 26 Brighton St. Belmont, MA 02178 (617)484-8444

#### Interfaces For Commodore 64 And VIC

XITEL announces two interfaces, both for the new Commodore 64 and VIC-20.

Its Model CX-6401 interface allows the new Commodore 64 or VIC-20 to use *any* type of standard, commercially available parallel interface printer. The interface connects to the Serial Port/Bus on the computer, *not* the user port, allowing the user port to remain open for use by a modem or RS-232C peripheral device.

Some key features of the CX-6401 are:

- Eliminates handshaking problem of RS-232C cartridge.
- Mode switch to correct ASCII problem.
- No RS-232C cable necessary.
- Allows use of lower cost parallel type printers.
- No external power required.
- Allows use of multiple printers.
- Leaves user port lines available for other use.

The CX-6401 comes with a

six foot serial bus cable and connector for direct connection to the Commodore 64 or VIC-20. In addition, the CX-6401 has a one foot parallel cable for connection to the printer. Installation is simple. \$89.95.

The new CX-6402 full RS-232C interface, for the new Commodore 64 and VIC-20, allows the use of any type of RS-232C peripherals, such as modems, printers, etc. The interface connects to the computer's user port. The CX-6402 is a complete RS-232C Interface, for *all* RS-232C devices.

Some key features of the CX-6402 are:

- Allows full use of all eight active "handshaking" RS-232C signal lines on the VIC-20 and Commodore 64.
- Full RS-232C logic levels.
- Requires no external RS-232C cable.
- Operates at all VIC-20/ Commodore 64 baud rates.
- Requires no external power.

The CX-6402 comes ready to install. In addition, the CX-6402 comes with a six foot parallel cable for connection to the printer. \$59.95.

continued on p. 238

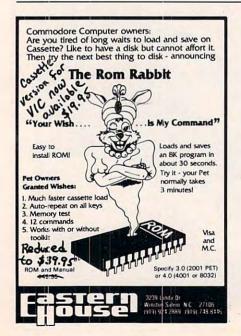

#### VIC-BACKGAMMON-VIC

Plays a great game by the rules and won't let you cheat. Our best seller.

5K version

Advanced 8K version

\$12.95

#### BLACKJACK TUTOR

Learn when to HIT, STAY, SPLIT PAIRS and DOUBLE. You can beat Vegas for just \$12.95

#### GRAPHICS GENERATOR

Create, edit, reverse, save special characters. Unique DEMO feature included. \$9.95

#### MAZE-MAN

Arcade game with fast munching action. Key or joystick. \$9.95

All programs fit into 5K VIC-20. Send for free catalog.

Send check or money order to: (Add 50¢ for postage)

#### RAR-TECH

Box 761, Rochester, MI 48063 VIC-Trademark of Commodore

#### VIC-20

#### **Discounted Software**

THE ACCOUNTANT ......\$28.95

TICKERTAPE \$15.95
(Maintain profile of investments)

#### EMBASSY COMPUTER PRODUCTS

P.O. Box 88 Little Neck, N.Y. 11363

Check or money order. No COD's, N.Y. Residents add 8.25% sales tax. Add. \$1.50 for postage and handling.

— DEALER INQUIRIES INVITED — — PROGRAMMERS WANTED —

VIC Trademark of Commodore

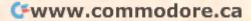

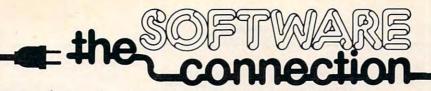

# FOR THE MOST EXCITING VIDEO GAMES AT THE LOWEST PRICES

We have one of the largest selections of software available for your home computer at the lowest prices. You will find all of the top games and office management software in our catalog at from 20% to 30% below retail. We also have special offers for user groups.

#### TRY THESE GET-ACQUAINTED SPECIALS

#### **DISKETTE SPECIAL**

FREE PLASTIC LIBRARY CASE WITH PURCHASE OF EVERY BOX OF 10

\$24.95

Personally labeled for THE SOFTWARE CONNECTION by one of the most respected producers of magnetic media. Each diskette is single-sided and certified double density at 40 tracks. To insure extended media life, each diskette is manufactured with a reinforced hub-hole

10 Boxes or more: \$22.50/box

| FOR YOUR ATA                    | FOR YOUR APPLE® |           |                |         |           |
|---------------------------------|-----------------|-----------|----------------|---------|-----------|
|                                 | Retail          | Our Price |                | Retail  | Our Price |
| RASTER BLASTER                  | \$29.95         | \$20.00   | FIREBIRD       | \$29.95 | \$18.00   |
| DR. GOODCODE'S CAVERN           | \$29.95         | \$21.00   | RASTER BLASTER | \$29.95 | \$20.00   |
| APPLE PANIC (Disk or Cassette)  | \$29.95         | \$18.00   | NEPTUNE        | \$29.95 | \$18.00   |
| MATCH RACER (Disk or Cassette)  | \$29.95         | \$18.00   | LAZER SILK     | \$29.95 | \$18.00   |
| CRUSH, CRUMBLE & CHOMP          | \$29.95         | \$20.00   | STAR BLAZER    | \$31.95 | \$21.00   |
| (Disk or Cassette               | )               |           | PHASER FIRE    | \$29.95 | \$18.00   |
| GAMMA SOCKER (Disk or Cassette) | \$29.95         | \$18.00   | HIGH ORBIT     | \$29.95 | \$18.00   |
| GAMMA HOCKEY (Disk or Cassette) | \$29.95         | \$18.00   | ZENITH         | \$34.95 | \$23.00   |
| STAR BLAZER                     | \$31.95         | \$21.00   |                |         |           |
|                                 | ANY 3           | FOR JU    | IST \$50.00    |         |           |

## CARTRIDGE SPECIALS FOR YOUR ATARI 400/800

|          | Retail  | Our Price |
|----------|---------|-----------|
| PAC MAN  | \$44.95 | \$34.95   |
| EMBARGO  | \$49.95 | \$34.95   |
| FIREBIRD | \$49.95 | \$34.95   |

#### HARDWARE FOR YOUR APPLE® FROM T.G. PRODUCTS

|               | Retail   | Our Price |
|---------------|----------|-----------|
| JOYSTICK      | \$59.95  | \$46.00   |
| SELECT-A-PORT | \$59.95  | \$46.00   |
| BOTH          | \$119.90 | \$85.00   |

#### WE CARRY COMPLETE LINES FROM THE FOLLOWING COMPANIES:

ADVENTURE INTERNATIONAL • ARCADE PLUS • ARTSCI • AUTOMATED SIMULATIONS • ATARI • AVALON HILL GAME COMPANY • BRODERBUND SOFTWARE BUDGECO • CALIFORNIA PACIFIC • COMPUTER MAGIC. LTD • CONTINENTAL SOFTWARE • DATAMOST • DATASOFT • DELTA SOFTWARE • EDU-WARE GEBELLI SOFTWARE • HAYDEN SOFTWARE • HIGHLANDS COMPUTER SERVICES • HOWARD SOFTWARE • INNOVATIVE DESIGN • IUS • K BYTE • LJK • MICRO LAB MICRO PRO INTERNATIONAL • MICROSOFT • MUSE • ON-LINE SYSTEMS • QUALITY SOFTWARE • SIRIUS SOFTWARE • SOFTAPE • SPECTRUM COMPUTERS STRATEGIC SIMULATIONS • SYNERGISTIC • UNITED SOFTWARE OF AMERICA • VERSA COMPUTING • VOYAGER SOFTWARE

MAIL ORDERS: For fast delivery, send certified check, money orders, or Visa or MasterCard number and expiration date, for total purchase price plus 1% or \$2 minimum for postage and handling Add \$5 for shipment outside the continental U.S. California Residents add 6% sales tax

COD: and Chargecard order call 800-555-1212 to obtain our new toll-free number. Subject to stock on hand. Prices subject to change. IN CALIFORNIA call (916) 925-2666

Catalog free with any order or send \$2 postage and handling and your computer type to:

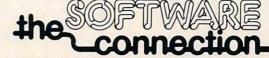

5133 Vista Del Oro Way Fair Oaks, CA 95628

XITEL Inc. 2678 North Main St. #1 Walnut Creek, CA (415)944-9277

#### **Faster Format Speed For Atari**

Owners of Atari 810 disk drives purchased prior to Atari's fast formatting engineering change can now increase the formatting speed of their machines by more than 30%.

Atari 810 disk drives with the new fast formatting change can be enhanced by up to 10%.

This faster format speed will decrease program loading time and improve the throughput of programs that require frequent disk access.

Fast-Chip is a kit which requires only one lead to be wired to the disk's main electronics board. With a knowledge of soldering, a person can complete the task in about 15 minutes. The tools required are a screw driver and a low wattage solder

Fast-Chip is available from Atari dealers worldwide for \$39.95 and carries a one year guarantee. Installation is available from most local dealers for a slight extra fee, or users can send their drive postpaid with payment of \$39.95 plus \$15 for shipping, handling, and installation to:

> Binary Corporation 3237 Woodward Avenue Berkley, MI 48072

#### **SOFT 8 For** Apple II

Legend Industries' new SOFT 8 for the Apple II computer ends the restriction of the Apple to

eight slots.

SOFT 8 provides an extra slot on the Apple motherboard. The SOFT 8 card plugs into slot 7 and provides slots 7 and 8. Switching between the slots is software driven (unlike its sister SLOT 8, which is hardware driven) and allows you to switch between one card and another with simple software commands. With SOFT 8 you can PR#8, IN#8 and catalog slot 8 like you would any other slot in the Apple II. You can now put nine cards in your Apple and have them all software accessible.

The disk supplied with the SOFT 8 allows you to modify standard Apple DOS so that it will recognize the added slot.

An example of SOFT 8's use would be to access between a Z-80 card and a 6809 card. However, there are other possibilities.

For more information and

## THE MOST POWERFUL PROGRAMMING AID AVAILABLE FOR ATARI BASIC

Wish your ATARI BASIC had some of the features of the big computers? NOW YOU'VE GOT IT!!

#### **BASIC COMMANDER**

BASIC COMMANDER is an all machine language program that is co-resident with both the ATARI BASIC cartridge and your program, occupying only 4K of RAM. Perform all of the following additional functions at machine language speeds!

RENUMBER - All line numbers and references. Extensive error trapping. Renumber a 500 line program in less than 3

BLOCK DELETE - Imagine! Delete from 1 to 32,000 lines of code in 1 second, and not have your computer lock-up!

AUTONUMBER - Automatically generates line numbers and places the cursor in typing position. Speeds program

PROGRAMMABLE KEYS - 3 keys you can program so that with a single keystroke you can enter any line you can legally type in ATARI BASIC!! Use up to 108 characters.

BASIC COMMANDS - Single keys allow LOADing, RUNning, ENTERing, LISTing, and much more!

DOS FUNCTIONS - Single key access to DO functions, directly from your BASIC program. There is no reason to go

VARIABLES - A single key produces a list of all variable names used in your program, and the total number of variables used.

\$34.95 from your local computer store or

MMG MICRO SOFTWARE
P.O. BOX 131 • MARLBORO. NJ 07746
or call (201) 431-3472
for MasterCard, Visa or COD deliveries

Dealers and Distributors Contact CLASSIC SOFTWARE, INC.
RD1 3D •HIGHWAY 34 • MATAWAN, NJ 07747

----(201) 566-5007

ATARI is a registered trademark of ATARI, INC N.J. Residents add 5 -- sales to

#### Software for your ATARITM

- 1. Decision Maker
- 2. Stack Attack! game
- Three Base Calculator
- 4. Audible Disassembler
- Automobile Analyzer
- Checkbook Balancer

All six programs on one disk for only \$29.95

Programs written in ATARI BASIC™

Color Computer Concepts 1275 Terry Drive Idaho Falls, ID 83401 (208)529-9738

#### DYNABYTE SOFTWARE

By TSASA, INC. IS

**EXPLODING!!** 

WITH **BUSINESS AND** HOME SOFTWARE For The

- COMMODORE 64
- VIC 20
- TRS-80 CC
- ATARI 400/800

Over 65 Cassettes Avail. \$8.95-\$29.95

FREE CATALOG

DYNABYTE SOFTWARE

MM 2 Chipley Run West Berlin, N.J. 08091

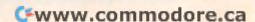

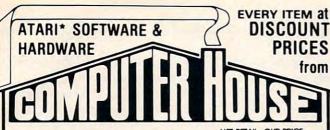

|               |                             | LIST RETAIL | OUR PRICE |
|---------------|-----------------------------|-------------|-----------|
| ATARI         | 800 COMPUTER, 16k           | 899.00      | 639.00    |
| ATARI         | 810 DISK DRIVE              | 599.00      | 439.00    |
| ATARI         | CENTIPEDE, CARTRIDGE (C)    | 44.95       | 35.95     |
| ATARI         | TECHNICAL REFERENCE NOTES   | 29.95       | 25.45     |
| BRODERBUND    | CHOPLIFTER, 48k (D)         | 34.95       | 27.95     |
| BRODERBUND    | APPLE PANIC (D/T)           | 29.95       | 23.95     |
| DATASOFT      | CANYON CLIMBER, 16k (T/D)   | 29.95       | 23.95     |
| DATASOFT      | CLOWNS& BALLOONS, 16k (T/D) | 29.95       | 23.95     |
| JV SOFTWARE   | ACTION QUEST, 16k (T/D)     | 29.95       | 23.95     |
| JV SOFTWARE   | GHOST ENCOUNTER, 16k (T/D)  | 29.95       | 23.95     |
| K-BYTE        | K-RAZY KRITTERS (C)         | 49.95       | 39.95     |
| K-BYTE        | K-RAZY ANTIKS (C)           | 49.95       | 39.95     |
| LIGHTNING     | MASTER TYPE, 48k (D)        | 39.95       | 31.95     |
| ON-LINE       | FROGGER, 16k (D/T)          | 34.95       | 27.95     |
| ROKLAN        | GORF, 16k (D)               | 39.95       | 31.95     |
| ROKLAN        | GORF (C)                    | 49.95       | 39.95     |
| ROKLAN        | WIZARD OF WOR, 16k (D)      | 39.95       | 31.95     |
| VALPAR INT'L. | VALFORTH (6 DISKS)          | 240.00      | 162.40    |
| (C) ROM CARTR | IDGE (D) DISKETTE           | (T) CASS    | ETTE TAPE |

WRITE FOR A FREE CATALOG (1500 ATARI ITEMS) TO:

#### COMPUTER HOUSE

P.O. Box 369, Dept. 10, Mammoth Lakes, CA 93546 (714) 934-6538

Term: FOR FAST DELIVERY, send certified checks, money orders or Visa or Master-Card number and expiration date. Personal checks required 3 weeks to clear. ADD \$2.00 for postage. Orders over \$100 00 we pay shipping. All foreign orders add \$10.00/20.00, CALIFORNIA residents add 6 % tax. Prices subject to change. \*ATARI is the trademark of Atari, Inc.

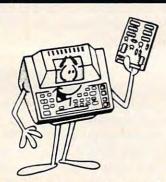

\* ATARI 400 MEMORY

48K+4

- 52 K BYTES TOTAL MEMORY CAPACITY
- 4K BYTES MORE THAN OTHERS
- USES 64K RAMS FOR REDUCED POWER CONSUMP.
- GOLD PLATED CONTACTS FOR RELIABILITY
- SOLDER MASK AND PARTS LEGEND
- 90 DAY WARRANTY
- COMES WITH ILLUSRATED "HOW TO" MANUAL AND SPECIAL JUMPERS

BARE BOARD KIT 179. ASSM/TESTED 199.

> ECRL, INC. **PO BOX 387 CANBY, OR 97013** (503) 266-4982

ADD \$3 SHIPPING PER BOARD . DELIVERY FROM STOCK WITH MONEY ORDER, 3 WEEKS FOR PERSONNEL CHECKS. ATARI 400 IS ATRADEMARK OF ATARI, INC.

\*\*\*\*\*\*\*\*\*\*\*\*\*\*\*\*\*

| We have the LUWEST PRIC | E ON 800 (48K) — CALL!       |
|-------------------------|------------------------------|
| ★ 800 COMPUTER (4       |                              |
| ★ PERCOM D/D DISK DE    | RIVE \$588.00 *              |
| 810 DISK DRIVE \$428.00 | 32K RAM (Mosaic) \$104.95    |
| 410 RECORDER \$74.00    | 32K RAM (Intec) \$74.95      |
| 850 INTERFACE \$164.00  | 48K RAM (Intec/400) \$139.95 |
| 400 COMP (16K) \$265.00 | RAMDISK \$425.00             |
|                         | SIGNALMAN MK II \$78.95      |
| COMMUNICATOR \$298.00   | WICO JOYSTICK \$24.95        |
|                         | WICO TRACKBALL \$54.95       |

#### CLIDED DISCOUNT SOFTWADE

| SUPER DISCOUNT SOFTWARE                                                                                                    |                                                                                                    |  |  |  |  |  |  |
|----------------------------------------------------------------------------------------------------|----------------------------------------------------------------------------------------------------|--|--|--|--|--|--|
| ADVENTURE INTERNATIONAL                                                                                                    | INFOCOM                                                                                                    |  |  |  |  |  |  |
| Rear Guard (D)                                                                                                    | Zork I (D)       \$28.95         Zork II (D)       \$28.95         Deadline (D)       \$35.95                                                          |  |  |  |  |  |  |
| Adventures (per set) (D) \$28.95                                                                                                    | Zork II (D) \$28.95                                                                                                    |  |  |  |  |  |  |
| Adventures 1-12 Each (C) \$17.95                                                                                                    | Deadline (D)\$35.95                                                                                                    |  |  |  |  |  |  |
| Preppie (C/D) \$20.95<br>War (D) \$18.95<br>Commbat (D) \$18.95                                                                                                    |                                                                                                    |  |  |  |  |  |  |
| War (D) \$18.95                                                                                                    | JV SOFTWARE                                                                                                    |  |  |  |  |  |  |
| Commbat (D) \$18.95                                                                                                    | Action Quest (C/D)\$20.95<br>Ghost Encounters (C/D)\$20.95                                                                                             |  |  |  |  |  |  |
| APX                                                                                                    | Gnost Encounters (C/D) \$20.95                                                                                                    |  |  |  |  |  |  |
| Eastern Front 1941 (C/D) \$22.95                                                                                                    | K-BYTE                                                                                                    |  |  |  |  |  |  |
| Fam. Cash Flow (D) \$16.95                                                                                                    | K-Razy Shootout (R) \$34.95                                                                                                    |  |  |  |  |  |  |
| 747 Landing Sim. (C/D) \$16.95                                                                                                    | K-Star Patrol (R) \$34.95                                                                                                    |  |  |  |  |  |  |
| ATARI INCORPORATED                                                                                                    | K-Star Patrol (R) \$34.95<br>K-Razy Kritters (R) \$34.95                                                                                               |  |  |  |  |  |  |
| Microsoft Basic (D) \$65.95                                                                                                    | K-Razy Antics (R) \$34.95                                                                                                    |  |  |  |  |  |  |
| Macro Assem & Editor (D) \$65.95                                                                                                    | K-Dos (D) \$64.95                                                                                                    |  |  |  |  |  |  |
| Macro Assem. & Editor (D) . \$65.95<br>Assembler Editor (R) \$44.95                                                                                                    | ON-LINE .                                                                                                    |  |  |  |  |  |  |
| Basic Cartridge (R) \$44.95                                                                                                    | HI DEC Mir & Dringger (D) \$22.05                                                                                                    |  |  |  |  |  |  |
| Pac Man (R) \$32.95                                                                                                    | Crossfire (C/D) \$20.95<br>Frogger (C/D) \$24.95<br>Threshold (D) \$28.95<br>Ultima I (D) \$28.95<br>Ultima I (D) \$43.95<br>The Next Step (D) \$28.95 |  |  |  |  |  |  |
| Centipede (R) \$32.95                                                                                                    | Frogger (C/D) \$24.95                                                                                                    |  |  |  |  |  |  |
| Caverns of Mars (D) \$28.95                                                                                                    | Threshold (D) \$28.95                                                                                                    |  |  |  |  |  |  |
| Missile Command (R) \$26.95                                                                                                    | Ultima L(D) \$28.95                                                                                                    |  |  |  |  |  |  |
| Star Raiders (R) \$32.95                                                                                                    | Ultima II (D)\$43.95                                                                                                    |  |  |  |  |  |  |
| Asteroids (R) \$26.95                                                                                                    | The Next Step (D) \$28.95                                                                                                    |  |  |  |  |  |  |
| Conversational Lang.Ea.(C) \$43.95                                                                                                    | ORTHUTER OVETERS                                                                                                    |  |  |  |  |  |  |
| Music Composer (R) \$30.95                                                                                                    | OPTIMIZED SYSTEMS                                                                                                    |  |  |  |  |  |  |
| Super Breakout (R) \$26.95                                                                                                    | Basic A + (D) \$58.95<br>OS/A + (D) \$58.95<br>Speed Read Plus (D) \$42.95                                                                             |  |  |  |  |  |  |
| Computer Chess (R) \$26.95                                                                                                    | Canad Band Blue (D) \$42.05                                                                                                    |  |  |  |  |  |  |
| My First Alphabet (D) \$25.50                                                                                                    |                                                                                                    |  |  |  |  |  |  |
| Programming 2 & 3 (ea.) (C) . \$21.00                                                                                                    | ROKLAN                                                                                                    |  |  |  |  |  |  |
| Word Processor (D) \$107.00                                                                                                    | Deluxe Invaders (D) \$24.95<br>Deluxe Invaders (R) \$28.95                                                                                             |  |  |  |  |  |  |
| Pilot (Educ) \$98.00                                                                                                    | Deluxe Invaders (R) \$28.95                                                                                                    |  |  |  |  |  |  |
| Touch Typing (C)\$19.00                                                                                                    | Gorf (D)\$29.95<br>Gort (R)\$32.95                                                                                                    |  |  |  |  |  |  |
| Assembler Editor (R) \$44.95 Basic Cartridge (R) \$44.95 Pac Man (R) \$32.95 Centipede (R) \$32.95 Caverns of Mars (D) \$28.95 Missile Command (R) \$25.95 Star Raiders (R) \$32.95 Asteroids (R) \$26.95 Stonversational Lang.Ea.(C) \$43.95 Music Composer (R) \$30.95 Music Composer (R) \$26.95 Computer Chess (R) \$26.95 Computer Chess (R) \$26.95 Py First Alphabet (D) \$25.50 Programming 2 & 3 (ea.) (C) \$21.00 Word Processor (D) \$107.00 Pitot (Educ) \$98.00 Touch Typing (C) \$19.00 Home File Manager (D) \$36.95 AUTOMATED SIMULATIONS | Gort (R)\$32.95                                                                                                    |  |  |  |  |  |  |
| AUTOMATED SIMULATIONS                                                                                                    | Wizard of Wor (D) \$29.95<br>Wizard of Wor (R) \$32.95                                                                                                 |  |  |  |  |  |  |
| Invasion Orion (C/D) \$17.95<br>Rescue at Rigel (C/D) \$20.95<br>Temple of Apshai (C/D) \$28.95                                                                                                    | Wizard of Wor (R) \$32.95                                                                                                    |  |  |  |  |  |  |
| Hescue at Higel (C/D) \$20.95                                                                                                    | SIRIUS                                                                                                    |  |  |  |  |  |  |
| Temple of Apsnal (C/D) \$28.95                                                                                                    | Space Eggs (D) \$20.95                                                                                                    |  |  |  |  |  |  |
|                                                                                                    | Space Eggs (D)                                                                                                    |  |  |  |  |  |  |
| Datestones of Ryn (C/D) \$14.95<br>Dragon's Eye (D) \$20.95<br>AVALON HILL                                                                                                    | Way Out (D)\$28.95                                                                                                    |  |  |  |  |  |  |
| AVALON HILL                                                                                                    | STRATEGIC SIMULATIONS                                                                                                    |  |  |  |  |  |  |
| Empire of Overmind (D) \$24.95                                                                                                    | The Shattered Alliance (D) . \$28.95                                                                                                    |  |  |  |  |  |  |
| Voyager (D) \$17.95                                                                                                    | Tigers In The Snow (C/D) \$28.95                                                                                                    |  |  |  |  |  |  |
| R-1 Nuclear Romber (C) \$12.50                                                                                                    | Battle of Shiloh (C/D) \$28.95                                                                                                    |  |  |  |  |  |  |
| Lords of Karma (C) \$14.95                                                                                                    |                                                                                                    |  |  |  |  |  |  |
| Voyager (D) \$17.95<br>B-1 Nuclear Bomber (C) \$12.50<br>Lords of Karma (C) \$14.95<br>Tanktics (D) \$20.95                                                                                                    | SYNAPSE SOFTWARE                                                                                                    |  |  |  |  |  |  |
| BRODERBUND SOFTWARE                                                                                                    | File Manager 800 + (D) \$72.95<br>Protector (C/D) \$24.95                                                                                              |  |  |  |  |  |  |
| Apple Panic (C/D) \$20.95                                                                                                    | Shamus (C(D) \$24.95                                                                                                    |  |  |  |  |  |  |
| Star Blazer \$22.95                                                                                                    | Shamus (C/D) \$24.95<br>Nautilus (C/D) \$24.95                                                                                                    |  |  |  |  |  |  |
| Star Blazer \$22.95<br>Choplifter (D) \$25.95                                                                                                    |                                                                                                    |  |  |  |  |  |  |
| Davids Midnight Magic (D) . \$24.95                                                                                                    | MISCELLANEOUS SOFTWARE                                                                                                    |  |  |  |  |  |  |
| Davids Midnight Magic (D) . \$24.95<br>HI RES Deadly Secrets (D) . \$24.95<br>Steller Shuttle (C/D) \$20.95                                                                                                    | All Baba & 40 Thieves (D) \$23.95                                                                                                    |  |  |  |  |  |  |
| Steller Shuttle (C/D) \$20.95                                                                                                    | Crypts of Terror (D) \$24.95                                                                                                    |  |  |  |  |  |  |
| DATA COFT                                                                                                    | Moster Type (D) . \$20.95                                                                                                    |  |  |  |  |  |  |
| Text Wizard II (D) \$72.95                                                                                                    | Pool 1.5 (D) \$24.05                                                                                                    |  |  |  |  |  |  |
| Canyon Climber (D) \$20.95                                                                                                    | Raster Blaster (D) \$24.95                                                                                                    |  |  |  |  |  |  |
| Pacific Coast Hwy (D) \$20.95                                                                                                    | Sam (D) \$42.95                                                                                                    |  |  |  |  |  |  |
| Text Wizard II (D)                                                                                                    | Sammy the Sea Serpent (C) \$12.95                                                                                                    |  |  |  |  |  |  |
| FDII.WARF                                                                                                    | Warlocks Revenge (D) \$24.95                                                                                                    |  |  |  |  |  |  |
| Compu-Read (D) . \$20.95                                                                                                    | MISCELLANEOUS SOFTWARE                                                                                                    |  |  |  |  |  |  |
| Compu-Math Frac. (D) \$28.95                                                                                                    | 3-D Supergraphics (C/D) \$28.95                                                                                                    |  |  |  |  |  |  |
| Compu-Math Dec. (D) \$28.95                                                                                                    |                                                                                                    |  |  |  |  |  |  |
| Compu-Read (D)       \$20.95         Compu-Math Frac. (D)       \$28.95         Compu-Math Dec. (D)       \$28.95         Compu-Read (C)       \$14.95                                                                                                    |                                                                                                    |  |  |  |  |  |  |
| D = DISK C = CASSETT                                                                                                    | E R = ROM (CARTRIDGE)                                                                                                    |  |  |  |  |  |  |

#### D = DISK C = CASSETTE R = ROM (CARTRIDGE)

| COMMODORE                                         | PRINTERS                    |  |  |
|---------------------------------------------------|-----------------------------|--|--|
| VIC-20 \$182.95                                   |                             |  |  |
| 1530 RECORDER \$63.95<br>1525 DISK DRIVE \$314.95 | SMITH CORONA TPI . \$589.00 |  |  |
| 1540 DISK DRIVE \$314.95                          | AXIOM GP-100 \$269.00       |  |  |
| VIC 16K RAM \$87.95                               | MONITORS                    |  |  |
| - MUCH SOFTWARE -                                 | BMC 12" GRN \$83.95         |  |  |
| - MUCH SUFTWARE -                                 | BMC 13" COLOR \$269.95      |  |  |

MON-SAT 8 am - 9 pm 228 N. PROSPECTORS RD

DIAMOND BAR, CA. 91765

\*\*\*\*\*

FREE PRICE LIST THE ABOVE PRICES ARE FOR PREPAID ORDERS
Add \$2.00 Shipping per software order anywhere in
U.S. Non-U.S. software orders, add \$5.00. Hardware Shipping, call for cost. Calif. residents add
61% sales tax. Cashiers Checks or Money Orders
filled same day, Personal checks require 4 weeks to
clear. Master Card and Visa OK for software only,
add 3% surcharge. Include card no., expiration
date and signature. Prices subject to change.

4) 861 ATARI IS A TRADEMARK OF ATARI, INC

\*\*\*\*\*\*\*\*\*\*

pricing contact:

Legend Industries, Ltd. 2220 Scott Lake Rd. Pontiac, MI 48054 (313)674-0953 or (313)674-1340 on modem

#### ComputerTown Test Site: A Call For Proposals

Computer Town, USA!, a microcomputer literacy project funded by the National Science Foundation, is accepting proposals from individuals and organizations interested in becoming an official test site for the project's Implementation Package.

Proposals will be accepted until December 1, 1982. The new site will be announced January 15, 1983.

Project coordinators are looking for a test site within the United States, east of the Mississippi River. The chosen site will assist the project in testing and evaluating the prototype Computer Town Implementation Package, which provides resource information and materials for starting a community-based microcomputer literacy project.

Computer Town representatives will make site visits and assist test site personnel with planning and organizing its activities. There are no provisions for the direct funding of the test site's activities, since that is one of the parameters being tested – how local resources can be used to create a community computer literacy project.

Everyone who submits a proposal will receive a draft copy of the Implementation Package, regardless of which location is chosen as the official test site.

ComputerTown offers teaching, consulting, and information services to a network of over 80 affiliates throughout the United States and overseas. These affiliates exist in public libraries, boys' clubs, children's museums, senior citizens' centers, and other community facilities. The selection of a test site in no way precludes regular support and information services provided by ComputerTown to anyone interested in computer literacy.

For proposal guidelines or further information about ComputerTown services and activities, contact:

> ComputerTown P.O. Box E Menlo Park, CA 94025

#### Job Costing And General Accounting Program

The Management Accountability Group has just released *The* 

Contractor, a job costing system and a general accounting program. It is fully integrated and interactive, requiring only one data disk and one program disk. The program will handle up to 200 jobs at one time as well as handling general ledger, accounts receivable, payroll, and inventory transactions. The system is designed to run on Commodore Business Machines' 8032 CPU and 8050 disk drive.

The Management Accountability Group, Inc. 493 East Clayton Street P.O. Box 346 Athens, GA 30603 (404)353-8090

## Six New Products For The Atari

MMG Micro Software has introduced six new programs for the Atari:

Asteroid Miner, a 32K BASIC game tutorial that uses over 25 players, player-missile graphics, machine language subroutines, a redefined character set, multiprocessing with the vertical blank interrupt interval, and more. The program comes with a book that explains each part and a fully documented source code for both the BASIC and assembly language parts of the program. \$34.95.

Chomper, an arcade game

serious

#### VIC-20 OWNERS

#### The Ultimate Expansion Board Has Arrived!

- 5 slot—switch selectable (not an inconvenient DIP switch) allows control between computer mode and game mode
- Fully buffered
- Fuse protection
- Reset button
- 90 day guarantee
- · Auxiliary power supply jack
- . Write protection on one slot
- · Superior quality and convenience

#### ORDER YOUR DATASPAN-20 TODAY! Kit \$49.95 Assembled \$79.95

Plus \$3.00 for shipping & handling Digital Interface Systems Co. P.O. Box 8715 Portland, Oregon 97207 (503) 295-5890

Dealer Inquiries Invited
VIC-20 is a trademark of Commodore Business Machines

#### VIC 20

#### FLASHCARD II

Math drill - always different

#### VIC BOSS 1.3

Machine language programmer aid - load, run m.l. programs and dump memory in formatted display

#### UNICALC

Turns your VIC into a scientific calculator

#### FINANCE MASTER Get a grip on financial calculations

## \$7.95 each

We carry Commodore and other manufacturer's products. Please write for free list.

Programs in this ad are for standard 5k VIC, cassette. Please add .75/program for shipping; MN residents add 5% sales tax.

#### ALLEGIANCE ENTERPRISES

868 96th ave NE Blaine, MN 55434

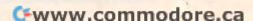

#### OLYMPIC SALES CO

Telex: 67 34 77 Toll-Free Phone Orders:
Toll-Free (in CA) 800-252-2153 800-421-8045 (out of CA)
Order Desks open 6 days a week! 7:00 AM to 6:00 PM Mon-Sat P.O. Box 74545 216 So. Oxford Ave. Los Angeles, CA 90004 Phone: (213) 739-1130 Cable: "OLYRAV" LSA

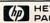

HP-10C

Up to 79 lines of

program

storage RE:\$80.00

\$80.00 Your Cost:

Atari 810 Disk Drive Atari Interface Module

Atari Educator Kit

\$69.95

PACKARD LCD

ATARI®COMPUTERS

ATARI 800-16K 647.95 ATARI 800-48K (Axlon 32K chip) 779.95

**OKIDATA PRINTERS** 

82A Bi-directional 444.95 83A Bi-dir; serial/parallel 694.95 84 Parallel, 200 CPS 1144.95 84 Serial, 200 CPS 1274.95

EX-4000 Cordless Speaker Phone Re:\$229.95 Y/C:\$163.95

EXTEND-A-PHONE

HP-16C Computer Scientist— for Programmers & Digital Designers 127.50 WE ARE AUTHORIZED

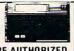

FULL LINE HP Dealers.

ICTOR YOUR COST:

VICTOR 5080 80 Column Printer

A real work horse! 100 cps, graphics,

buffer, 4 interfaces including HP-IB

Retail:\$995.00 Wholesale:\$670.00 Fully guaranteed by Victor, in business

since 1918

Smith-Corona

TP-I (Specify serial or parallel) TEXT PRINTER RE:\$995.00 Daisy \$66995 wheel printer

**'PRAXIS 35'** 

ELECTRONIC TYPEWRITER

Interchangeable 'Daisy

3 sizes-Pica, Elite & Micro

Wheel' type element,

Retail: \$750.00

atari

ATARI 400-16K

\$199.95\*

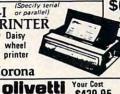

\$429.95

Plain paper printer Model BM-12A \$9995

**BMC 12"** 

Green

Monitor

PRICE BREAK-THROUGH! Cordless Telephone

Texas Instruments

TI-5010

Handheld Calculator

\$39.95

KEYPHONE TH Range of 700 feet Trimline styling Last number redial Instant on/off Automatic

Model 6100D with automatic dialing 10 memories Y/C:\$119.95

LEX-21 Portable

\$995 Terminal 8%" X 11" X 2% LEXICON

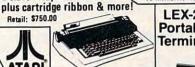

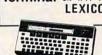

#### SHARP HAND-HELD COMPUTERS

C 1500 Pocket Computer CE 150 Color graphic printer w/cass. interface Expansion module Expansion module

SANYO MONITORS

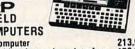

173.95 53.95

# accessories for the Atari 400.

(I commodore

VIC=20 **FREE RF Modulator** Works with any TV!

5K Personal Computer (Expands to 32K) We are authorized FULL-LINE Commodore dealers. Your Cost: \$197.95

You pay OSC \$259.95 & receive a coupon worth up to \$60 in rebates from Atari on the purchase of add I software or

VIC:20

Retail: \$300.00 Model 1540 Single 5¼"Drive Model 1515 Graphics Printer Model 1530 Datasette Recorder

334 95 329 95 59.95

High resolution, number one seller! Retail Cost 190.00 159.95 349.00 189.95 200.00 169.95 VM4509 VM4215 15" B & W (helow our cost) 15" B & W (helow our 9" Green 12" B & W 12" Green 13" Color, hi quality 13" Color RGB hi res (NEW) 12" B & W (NEW) 12" Green DM5109 DM8012 250.00 199.95 260.00 199.95 260.00 209.95 470.00 399.95 995.00 799.95 DM8112 DMC6013 DMC6113 DM2012 DM2112 199.00 159.95

#### Texas Instruments **Home Computer**

\$100.00 REBATE TI-99/4A FROM TI Now

\$19995 AFTER MFG'S REBATE-you pay OSC \$299.95. TI rebates you \$100. Plus FREE \$50 RF Modulator with purchase of TI-99/4A

Call & ask about FREE Speech Synthisizer OFFER!

10" color monitor high res 339.95 32K memory module 314.95 Extended Basic 75 00 Speech synthesizer Disk memory drive 394.95 Telephone coupler (modem) 189 95 319.95 Printer (solid state) TI-LOGO 99.95

TI EXPANSION BOX SYST FM PHP 1200 Expansion Box PHP 1220 RS232 209.95 136.00 PHP 1240 Disk Controller 194.00 PHP 1250 Disk Drive 299.00 PHP 1260 32K Mem. expansion 234.00 PHP 1270 Pascal Card 194.00

Programmable T1-59 Your Cost:\$169.95 plus-\$20.00 rebate from TI plus Free Library TI LCD Programmer 59.95 WE ARE AUTHORIZED FULL

LINE TI DEALERS

#### APPLE COMPUTER

1069.95 Disk dr w/controller Disk dr - no controller 419 9F 1695.00 Apple 2 System package

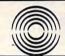

## PROGRAM CENTER

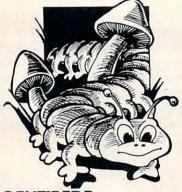

#### CENTIPEDE

From Atari

If you're fast and nimble fingered, you'll like CENTIPEDE. The green centipede is streaking across the screen, moving from the top to the bottom trying to attack you. You can shoot it, if you are fast and can gain extra points by killing the spiders and mushrooms. Requires joystick.

ROM Cartridge, \$42.95 Just \$32.95

#### CANYON CLIMBER

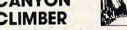

From DataSoft by Tim Ferris

You're at the bottom of a canyon, trying to climb to the top. Along the way goats try to knock you down, Indians shoot at you, and birds attack you. An action-packed and extremely challenging arcade game

16K Tape or Disk, \$29.95 Just \$22.95

#### PILOT

#### (Home Package)

From Atari Pilot was designed for teachers to create interactive educational programs PILOT's simple syntax and text orientation make it an ideal language for introducing computer programming to children and adults It also features a powerful set of simple graphics commands ("turtle" graphics) for drawing color designs and pictures on the television screen, musical sound generation for up to four simultaneous voices, and commands for accessing files on diskette and cassette

ROM Cartridge, \$79.95 Just \$70.95

#### OVER 1,000 PROGRAMS FOR ATARI, APPLE, IBM & TRS-80

To Order Call Toll-Free 1-800-334-5562 We take MASTERCARD or VISA

Please add \$1.50 for postage and handling

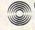

PROGRAM CENTER

3400A W. Wendover Ave. Greensboro, NC 27407 (919) 855-8667

| M           | ATARI SPE    | CIALS     |          |
|-------------|--------------|-----------|----------|
|             | Alien Swarm  | . D, T    | 26.95    |
|             | Chop Lifter  | D         | 26.95    |
| ATARI       | Andromeda    | . D, T    | 26.95    |
| AIAIU       | Frogger      | . D, T    | 26.95    |
| Eastern Fro | nt           | D, T      | 23.95    |
| Space Egg   | s            | D         | 23.95    |
| Sneakers .  |              | D         | 23.95    |
|             |              |           | 27.95    |
| Shamus      |              |           | 26.95    |
|             | θ            |           | 26.95    |
|             | ine          |           | 26.95    |
| Speedway    | Blast        | C         | 30.95    |
|             | k            |           | 23.95    |
|             | f            |           | 23.95    |
| Apple Pani  | c            | . D, T    | 22.45    |
| David's Mid | dnight Magic | D         | 26.00    |
| Asteroids   |              | C         | 27.95    |
|             | Mars         |           | 31.95    |
| Clowns & E  | Balloons     | . D, T    | 22.A5    |
| Pac Man     |              | C         | 35.95    |
|             |              |           | 38.95    |
| Missile Co  | mmand        | C         | 28.95    |
|             | ter          |           | 23.95    |
|             | d            |           | 17.95    |
|             | Alliance     |           | 31.95    |
|             | ast Highway  |           | 27.95    |
|             | der          |           | 27.95    |
| Shooting A  | rcade        | . D, T    | 23.95    |
|             |              |           | 31.95    |
|             |              |           | 31.95    |
|             | ounters      |           | 23.95    |
|             |              |           | 31.95    |
|             |              | A 1940 PM | 23.95    |
|             |              |           | 23.95    |
|             | ohabet       |           | 27.95    |
|             | essor        |           | 125.95   |
|             | ter          |           | 26.95    |
|             | Basic        |           | 74.95    |
|             | laster       |           | 31.95    |
| Visicalc .  |              | D         | 195.00   |
| D - Disk    | T - Cassette | C - C     | artridge |

with intelligent monsters, requires 16K and is available on cassette or disk. \$29.95.

Disk Commander is a BASIC program that reads the file on your disks automatically when you boot up and allows you to run any program just by typing a number. Since it eliminates the need to type in RUN "D: GAMENAME .001", this program can be especially useful with children and people unfamiliar with DOS. \$24.95.

RAM Test is an all machine language memory test. It is capable of testing 48K in four minutes, and it does test the cartridge area of memory. Also, it makes repair easier by pinpointing bad memory locations. \$24.95.

BASIC Commander is an all machine language program which occupies 4K of RAM and is co-resident with your BASIC program. The program allows single keys to access DOS functions, BASIC file manipulation commands, and more. Also, the program allows you to renumber all BASIC lines and all references automatically and to delete any range of lines. Extensive error trapping is included. Available on disk only. \$34.95.

Mail List, a BASIC and

#### ATARI Computers & Accessories

Please call or write for prices

Atari GTIA Chip \$24.95 HAYES SmartModem - \$239.00 Signalman Modem for Atari - \$97.95 32K Ram Card for Atari 400/800 - \$94.95 48K Ram Card for Atari 400 - \$204.95 EMS 5-1/4" Diskettes SS/DS - \$25.00/10 EMS 5-1/4" Diskettes DS/DS - \$32.00/10 Epson MX70/80 Cartridges - \$8.95 ea Black/Blue/Brown/Green/Red - \$40.00/5

Telephone Order 1-516-293-5698 Computer Bulletin Board 1-516-293-5519

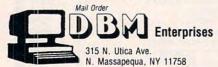

Add \$2.50 shipping per order Add \$7.50 shipping per computer system NYS Residents add sales tax Master Card/VISA/Checks/Money Orders Accepted

machine language program, has six fields for data entry and permits sorting of those fields at machine language speed. Each data disk holds up to 700 files. The program may be easily modified. \$39.95.

> MMG Micro Software P.O. Box 13.1 Marlboro, NI 07746 (201)583-4362

#### Computer Learning Center

Queue, Inc., of Fairfield, Connecticut, opened (September) its first Computer Learning Center at 161 Kings Highway, Fairfield, Connecticut.

The Learning Center offers computer-assisted tutoring in a variety of academic subjects, including mathematics, English, reading, spelling, vocabulary, grammar, social studies, science, biology, chemistry, physics, astronomy, psychology, sociology, history, government, philosophy, French, German, Spanish, Russian, and Italian, for students from kindergarten through college and adult. The computers used are Apple II and III, VIC-20, and TRS-80 Model III; PET and Atari are to be added soon.

The Learning Center also offers specialized courses in SAT and GRE preparation, computer literacy, computer programming, speed reading, typing, word processing, and computer applications in business.

The Queue Computer Learning Center offers teachers free orientation courses on microcomputers in education, a large selection of free literature, and an opportunity to review an order from a large library of educational software.

For computer owners, the Learning Center will have a large selection of game, educational, and business software for review and purchase.

Queue is planning to open

additional learning centers and is seeking people, particularly teachers, interested in owning or operating a Computer Learning Center.

For more information, call or write:

> Queue Computer Learning Center 161 Kings Highway Fairfield, CT 06430 (203)335-0908

> > \*\*\*\*\*

Queue has also announced two new, free catalogs of educational software for Apple, PET, TRS-80, and Atari computers. The catalogs are K-9 and high school/ college. Each contains several hundred programs from a wide variety of publishers.

Write for a free copy, specifying computer and grade level.

> Queue, Inc. 5 Chapel Hill Drive Fairfield, CT 06432 (203)335-0908

#### **VIC Software From Western New** England

Western New England Software Associates has released three new programs. Bug Off! is an arcadestyle game that challenges the player to destroy advancing bugs with the bug blaster. It offers high speed action, bonus scoring, music, and high score competition. Price is \$8.95.

Concentration is the classic game of memory retention. Two players are pitted against each other in a battle to see who can remember more. It features sound and a colorful playing board. Price is \$7.95.

Code Cracker is another challenge to the mind. The player must deduce the secret three- to six-digit number in 20 turns or less. The computer evaluates the player's guess by displaying a series of dots that tell the player how close he was to the actual number. Price is \$7.95.

## TECHNICAL SALES

ATARI Special of the Month 800 48k

Now \$739.

\$AVE \$20.

400 \$**269** 

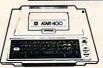

ATARI

NEW PERCOM Disk Drive for ATARI IN STOCK

| ATARI 800 16k        | \$639 | AXLON RAM DISK               | \$395 |
|----------------------|-------|------------------------------|-------|
| w 48k                | 739   | VISICALC                     | 189   |
| ATARI 400 16k        | 269   | DATASOFT TEXT WIZARD         | 88    |
| 810 DISK DRIVE       | 435   | FILEMANAGER 800              | 88    |
| 410 PROGRAM RECORDER | 79    | APX PASCAL                   | 42    |
| 850 INTERFACE        | 179   | VOTRAX TYPE 'N TALK          | 325   |
| 820 IMPACT PRINTER   | 264   | JAWBREAKER (disk or tape) 16 | 6k 24 |
| 222 THERMAL PRINTER  | 264   | ZORK I/II                    | 36    |
| 825 80 COL PRINTER   | 629   | DEADLINE (DISK)              | 44    |
| 830 MODEM            | 148   | CENTIPEDE (CART)             | 35    |
| 32k RAM BOARD        | 89    | PAC-MAN (CART)               | 35    |
| MICROSOFT BASIC      | 69    | CAVERNS OF MARS (DISK)       | 32    |
| ASSEMBLER/EDITOR     | 47    | STAR RAIDERS (CART)          | 42    |
|                      |       |                              |       |

#### **PRINTERS**

C. ITOH 8510 PROWRITER \$485
C. ITOH F-10 CALL
EPSON MX-80 CALL
OKIDATA 82A 485

CALL FOR OTHER PRINTERS

1-800-343-0854 In MA (617) 969-1790

BMC

13" MONITOR 295.

MAXELL DISKETTES
Box of 10 \$29.

#### Cx commodore VIC-20

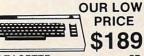

| · ·                   | 100  |
|-----------------------|------|
| DATASETTE             | 67   |
| 1540 DISK             | 525  |
| EXPANSION MODULE      | 145  |
| 1515 PRINTER          | 345  |
| 8K MEMORY             | 52   |
| SUPER EXPANDER        | 59   |
| PROGRAMMER'S AID      | 52   |
| VIC AVENGER           | 25   |
| INTRO TO BASIC        | 21   |
| CALL END VIC 20 SOFTY | WARE |

CALL FOR VIC-20 SOFTWARE DISCOUNT PRICES

MIG

Technical Sales 281 Needham St., Newton, MA 02164 Out of State 800-343-0854— In MA 617-969-1799

Do not send cash. Personal checks take 2 weeks to clear. Add 4% for MasterCard and VISA. 20% deposit required for COD. UPS charges added. We cannot ship to P.O. Box. All prices subject to change without notice. Delivery subject to availability. In-store prices may vary. Not responsible for typographical errors.

IN STOCK ITEMS SHIPPED WITHIN 48 HOURS

WE CARRY A COMPLETE LINE OF MICROCOMPUTER AND VIDEO EQUIPMENT AND ACCESSORIES CALL FOR PRICES

### DISCOUNT COMPUTER SOFTWARE

| APPLE                                                                                                    | Retail                                                                                                    | Discount                                                                                                    | CONTRACTOR OF THE PARTY.                                                                                                    | Retail Dis                                          | scount                                                                                                    | ATARI                                                                                                    | Retail                                                                                                    | Discount                                                                                                    |                                                                                                    | Retail Disc                                                                                                    | count                                                                                                    |
|----------------------------------------------------------------------------------------------------|----------------------------------------------------------------------------------------------------|----------------------------------------------------------------------------------------------------|----------------------------------------------------------------------------------------------------|-----------------------------------------------------|----------------------------------------------------------------------------------------------------|----------------------------------------------------------------------------------------------------|----------------------------------------------------------------------------------------------------|----------------------------------------------------------------------------------------------------|----------------------------------------------------------------------------------------------------|----------------------------------------------------------------------------------------------------|----------------------------------------------------------------------------------------------------|
| Eliminator War Adventureland Pirates Adventure Golden Voyage Magic Window Temple of Apshai Upper Reaches of Apshai Curse of Ra Midway Campaign Hi-Res Computer Golf DOS Boss The Arcade Machine Star Blazer Choplifter Serpentine Deadly Secrets Raster Blaster Bug Attack | \$29.95<br>24.95<br>29.95<br>29.95<br>29.95<br>39.95<br>19.95<br>16.00<br>29.95<br>24.00<br>44.95<br>34.95<br>34.95<br>29.95<br>29.95 | 21.00<br>18.00<br>21.00<br>21.00<br>21.00<br>21.00<br>72.00<br>72.00<br>15.00<br>15.00<br>12.00<br>12.00<br>23.00<br>23.00<br>25.00<br>25.00<br>25.00<br>21.00 | Zork I Zork II Deadline Mastertype Castle Wolfenstein Supertext II Softcard Premium System Wizard and the Princess Time Zone Cranston Manor Threshold Softporn Adventure Crossfire Frogger Laff Pak Ultima II Screenwriter II Graphics Magician Pie Man Fastgammon Congo Goldrush Goroon | 39.95<br>39.95<br>49.95<br>39.95<br>29.95<br>150.00 | 29.00<br>29.00<br>36.00<br>29.00<br>21.00<br>108.00<br>600.00<br>24.00<br>72.00<br>25.00<br>25.0 | ATARI  Threshold (d) Snake Byte (d) Space Eggs (d) Bandits (d) Color Print (d) Canyon Climber (d) Shooting Arcade (d) (t) Pacific Coast Highway (d) (t) Clowns And Balloons (d) (t) Wordrace (d) Andromeda (d) Deadline (d) Zork I (d) Zork I (d) Alien Swarm (d) Action Quest (d) (t) Ghost Encounters (d) (t) K-Razy Shootout (c) K-Razy Kritters (c) Ultima I (d) Deluxe Invaders (c) Gorf (c) | \$39.95<br>29.95<br>29.95<br>34.95<br>29.95<br>29.95<br>29.95<br>29.95<br>24.95<br>39.95<br>39.95<br>34.95<br>49.95<br>49.95<br>39.95<br>39.95<br>39.95<br>39.95<br>39.95 | 29.00<br>21.00<br>29.00<br>29.00<br>29.00<br>21.00<br>21.00<br>21.00<br>21.00<br>21.00<br>25.00<br>25.00<br>25.00<br>25.00<br>25.00<br>25.00<br>26.00<br>29.00<br>29.00<br>20.00<br>20.00 | Rear Guard (d) Rear Guard (t) Caverns of Mars (d) Atari Basic (c) Star Raiders (c) Centipede (c) Pac Man (c) Pilot (c) Temple of Apshai (d) (t) Upper Reaches of Apshai (t) Curse of Ra (d) Midway Campaign (t) Apple Panic (d) Track Attack (d) Choplitter (d) Star Blazer (d) Wizard and the Princess (d) Jawbreaker (d) (t) | 24.95<br>19.95<br>39.95<br>59.95<br>44.95<br>44.95<br>79.95<br>39.95<br>19.95<br>19.95<br>19.95<br>30.95<br>31.95<br>32.95<br>32.95<br>32.95<br>32.95 | 18.00<br>15.00<br>29.00<br>33.00<br>33.00<br>33.00<br>60.00<br>29.00<br>15.00<br>12.00<br>21.00<br>24.00<br>24.00<br>24.00<br>21.00 |
| The Home Accountant Snack Attack Pig Pen Wordrace Rendevous Russki Duck Horizon V Sargon II                                                                                                    | 74.95<br>29.95<br>29.95<br>24.95<br>39.95<br>34.95<br>34.95                                                                           | 54.00<br>21.00<br>21.00<br>18.00<br>29.00<br>25.00<br>25.00<br>25.00                                                                                           | Beer Run<br>Snake Byte<br>Joyport<br>Bandits                                                                                                    | 29.95<br>29.95<br>74.95<br>34.95                    | 21.00<br>21.00<br>54.00<br>25.00                                                                                                    | Wizard of Wor (c) Preppie (d) (t)  Intec 32K Board (Atari) ATARI JOYSTICK S                                                                                                    | \$75,00<br>8.00                                                                                                    | 36.00<br>21.00                                                                                                    | Crossfire (d) (t) Frogger (d) (t) The Shattered Alliance (d) Battle of Shiloh (d) Tigers in The Snow (d) (t) Ghostly Manor (d) Raster Blaster (d)                                                                                                    | 29.95<br>34.95<br>39.95<br>39.95<br>39.95<br>24.95<br>29.95                                                                                           | 21.00<br>25.00<br>29.00<br>29.00<br>29.00<br>18.00<br>21.00                                                                         |

TERMS: Send check or money order for total purchase price, plus \$2.00 for shipping. MI residents add 4% tax. C.O.D. accepted.

MANY MORE PROGRAMS AVAILABLE

® MFGS. TRADEMARK

STRÖM STEMS INC.

MA

P.O. Box 197 Plymouth, Mi. 48170 (313) 455-8022 WRITE OR CALL FOR FREE CATALOG
PHONE ORDER HOURS

VISA AND MASTERCARD ACCEPTED

4PM - 7PM MON. - FRI.
INCLUDE CARD NUMBER
AND EXPIRATION DATE WITH
CREDIT CARD ORDERS.
INCLUDE TYPE OF COMPUTER.

All programs are completely documented and run on a VIC-20 with 5K of memory and a tape recorder.

Western New England Software Associates P.O. Box 31 Wilbraham, MA 01095

#### Atari Bank Select Memory

Mosaic Electronics, Inc., has announced its new memory board, the Mosaic 64K RAM Select for Atari 400.

The board consists of 48K RAM with four banks of 4K RAM addressed above the 48K limit. This insures that the 48K recognized by the OS is continuous, that 52K RAM is always available, and that a ROM cartridge does not affect the availability of the bank select RAM. The 4K RAM banks allow for a

larger hard-wired RAM size, and all Atari software and peripherals are compatible.

Suggested retail price is \$249.95.

Customer Service Mosaic Electronics P.O. Box 708 Oregon City, OR 97045 (800)547-2708

#### Retirement Financing Plan For The Atari

Advanced Financial Planning has just released for sale a software program for the Atari 400/800 computers entitled *Retirement Planning*. A unique financial planning program, it allows users to establish a retirement financing plan which takes into account their personal situation relative to inflation, investment returns, retirement income needs, etc. To

do this, the program performs the following functions:

- 1. Calculates a rate of inflation that is unique to each user's budget.
- 2. Calculates a retirement fund that enables the retiree to keep his income constant in real terms.
- **3.** Calculates the portion of the retirement fund that will be provided by current assets.
- **4.** Calculates the yearly savings needed in order to accumulate the necessary retirement fund.

The program then analyzes the plan to determine if changes must be made and offers suggestions as to what these changes should be.

The program is priced at \$29.95 and requires 32K memory, disk drive and the Atari BASIC cartridge.

Advanced Financial Planning 20922 Paseo Olma El Toro, CA 92630

LIST NOW

# COMSTAR'S WRITTEN GUARANTEE AIR\*SHIPPING WITHIN 48 HOURS EXCEPT SOME HARDWARE

## JATARI 32K RAM...... \$ 85 NEWPORT PROSTICK... \$ 31

| 32K RAM                      |       |       | NEWPORT PROSTICK.         |        |     |
|------------------------------|-------|-------|---------------------------|--------|-----|
| 48K RAM                      |       | 125   | VOICE BOX                 |        | 139 |
|                              |       | NOW   |                           | LIST   | NOV |
| STAR CONCENTRATION (T)16K \$ | 14.95 | \$ 10 | MACRO ASSEMBLER(D)32KS    | 89.95  | \$6 |
| PREPPIE (D.T)16K             | 29.95 | 23    | ASSEMBLER EDITOR (C)      | 59.95  | 4   |
| CENTIPEDE (C)                | 49.95 | 34    | PILOT (C)                 | 79.95  | 5   |
| TRACK ATTACK(D)48K           | 29.95 | 23    | LETTER PERFECT (DI24K     | 149.95 | 11  |
| CANYON CLIMBER (D,T)16K      | 29.95 | 23    | TEMPLE OF APSHAI(D,T)32K  | 39.95  | 2   |
| CLOWNS & BALLOONS (D,T)      | 29.95 | 23    | INTRUDER (T)16K           | 29.95  | 2   |
| FROGGER (D.T)16K             | 34.95 | 26    | ACTION QUEST (D,T)16K     | 29.95  | 2   |
| BATTLE OF SHILOH (D.T)48K    | 39.95 | 29    | CROSSFIRE (D.T)16K        | 29.95  | 2   |
| TIGERS IN THE SNOW(D,T)48K   | 39.95 | 29    | ALI BABA (D) 32K          | 32.95  | 2   |
| NAUTILUS (D,T)32K            | 34.95 | 26    | RASTER BLASTER (DI32K     | 29.95  | 2   |
| SLIME (D,T)16K               | 34.95 | 26    | CAVERNS OF MARS (D)16K    | 39.95  | 29  |
| EASTERN FRONT (D.T)16K       | 29.95 | 24    | PAC MAN (C)               | 44.95  | 34  |
| REAR GUARD (T)16K            | 19.95 | 17    | PROTECTOR (D.T)32K        | 34.95  | 21  |
| MICROSOFT BASIC (D)32K       | 89.95 | 67    | CHICKEN (D.T) 16K         | 34.95  | 20  |
| BASIC A+ (D)32K              | 80.00 | 62    |                           | 45.00  | 36  |
|                              | STHR  | ULICH | VOLID STERED SPEAKERS WIT |        |     |

STEREODAPTER — FOR ATARI 800

• NO ASSEMBLY REQUIRED • CAN USE STEREO HEADPHONES

• SHELDED CABLE • ADJUST TONE & VOLUME WITH STEREO CONTROLS
STEREODAPTER WITH 16 FT CABLE \$8

DEALER INQUIRIES INVITED

(C) = CARTRIDGE (D) = DISK (T) = CASSETTE

OMSTAR P.O. BOX 1730 GOLETA, CA 93116 [805] 964-4660

## **Gapple**

| DAVID'S MIDNIGHT MAGIC \$ | 34.95 | \$ 2 |
|---------------------------|-------|------|
| STAR BLAZER               | 31.95 | 2    |
| LABYRINTH                 | 29.95 | 2    |
| DUELING DIGITS            | 29.95 | 2    |
| CHOPLIFTER                | 34.95 | 2    |
| ZORK I OR II              | 39.95 | 2    |
| WIZARDRY                  | 49.95 | 3    |
| SWASHBUCKLER              | 34.95 | 2    |
| BASIC COMPILER (DATASOFT  | 99.95 | 7    |
| ROACH HOTEL               | 34.95 | 2    |
| RENDEZVOUS                | 39.95 | 3    |
| PEEPING TOM               | 34.95 | 2    |
| HI RES FOOTBALL           | 39.95 | 3    |
| CROSS FIRE                | 29.95 | 2    |
| THRESHOLD                 | 39.95 | 3    |
| PEGASUS II                | 29.95 | 2    |
| FROGGER                   | 34.95 | 2    |
| STAR BLASTER              | 29.95 | 2    |
| CONGO                     | 34.95 | 2    |
| GOLDRUSH                  | 34.95 | 2    |
| TWERPS                    | 29.95 | 2    |
| CYCLOD                    | 20 05 | 2    |

BATTLE OF SHILOH TIGERS IN THE SNOW VISICALC 3.3

PINBALL

|   | The state of | 2000 |                      |          | 100000000000000000000000000000000000000 |
|---|--------------|------|----------------------|----------|-----------------------------------------|
|   | 34.95        |      | RS-232 BOARD         | \$ 49.95 | \$ 40                                   |
|   | 31.95        | 25   | 3K CARTRIDGE         | 39.95    | 33                                      |
|   | 29.95        | 23   | 3K MEMORY EXPANSION  | 79.95    | 63                                      |
|   | 29.95        | 23   | 8K RAM/ROM           | 29.95    | 26                                      |
|   | 34.95        | 26   | 8K CARTRIDGE         | 89.95    | 74                                      |
|   | 39.95        | 29   | BUTI (one 4K ROM)    | 34.95    | 27                                      |
|   | 49.95        | 38   | BUTI (two 2K ROMS)   | 34.95    | 27                                      |
|   | 34.95        | 26   | KOSMIC KAMIKAZEITIBK | 24.95    | 20                                      |
| ١ | 99.95        | 79   | SUB CHASE (T)13K     | 24.95    | 20                                      |
|   | 34.95        | 26   | OUTWORLD (C)5K       | 49.95    | 36                                      |
|   | 39.95        | 30   | SPIDERS OF MARSICISK | 49.95    | 36                                      |
|   | 34.95        | 26   | METEOR RUN(C)5K      | 49.95    | 36                                      |
|   | 39.95        | 30   | VI TERM A(T)5K       | 19.95    | 17                                      |
|   | 29.95        | 23   | VI CALC (T)5K        | 14.95    | 13                                      |
|   | 39.95        | 30   | VI CAT (T)8K         | 24.95    | 20                                      |
|   | 29.95        | 23   | VI CHECK (T)13K      | 24.95    | 20                                      |
|   | 34.95        | 26   | AMOK (T)5K           | 24.95    | 20                                      |
|   | 29.95        | 23   | AMOK (C)5K           | 39.95    | 30                                      |
|   | 34.95        | 26   | ALIEN BLITZ (T)5K    | 24.95    | 20                                      |
|   | 34.95        | 26   |                      | 39.95    | 30                                      |
|   | 29.95        | 23   |                      | 14.95    | 13                                      |
|   | 29.95        | 23   |                      | 14.95    | 13                                      |
|   | 39.95        | 30   | SUPER HANGMANITIBK   | 18.95    | 16                                      |
|   | 39.95        | 30   | THE ALIEN (T)8K      | 24.95    | 20                                      |
|   | 50.00        | 199  |                      | 14.95    | 13                                      |
|   | 29.95        | 23   |                      | 49.95    | 36                                      |
|   | 20.00        | 20   | IILIANIOUNIUL (UJUK  | 43.50    | 30                                      |

ORDERS ONLY: CALL TOLL FREE 800-558-8803 MON-FRI 11-7
IN CALIF. (805) 964-4660 or send check, money order or credit card number and exp. date.
Include \$2 shipping for software (call for hardware). Add 3% for Visa or MC (except Calif.).
Calif. add 6% tax. There is a \$2.50 charge for COD. Please include type of computer.

HE SOFTWARE HOUSE WITH THE DIFFERENCE: SPEED

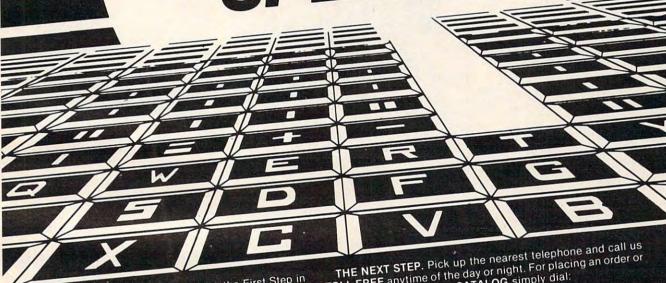

CONGRATULATIONS! You've just taken the First Step in ordering from the Fastest, Lowest Priced Software-House in the Northern Hemisphere!

QUICKSOFT is the Software-House with a difference. SPEED!!! When you place an order with QUICKSOFT. we Guarantee that it will be shipped from stock within Twenty.

QUICKSOFT HAS THEM ALL, and right now we're having four hours. specials on these items from our "MOST WANTED" list:

SPACE EGGS SHAMUS **BUG ATTACK** CYCLOD DISK DETECTIVE APPLE MECHANIC TRACK ATTACK RASTER BLASTER

YOUR CHOICE! ONLY \$20.95 each. 30% OFF LIST

Prices effective through December 31, 1982

FREE DELIVERY: QUICKSOFT offers Free Delivery on ALL orders of \$50.00 or more. We not only ship within 24 hours but we pay the freight! (For orders of less than \$50 add \$1.50 for shipping and handling.) Plus NO SURCHARGE on VISA and MASTERCARD orders!

TOLL FREE anytime of the day or night. For placing an order or for requesting our FREE CATALOG simply dial:

1-800-547-8009 IN OREGON CALL 1-342-1298

Please specify for Apple or Atari computer on your order

\*GUARANTEE: QUICKSOFT quarantees shipment within 24 hours on each phone order. If the item is not readily available and cannot be shipped on time, you will receive an additional 5% OFF the regular OUICKSOFT price.

VISA-MASTERCARD AND C.O.D. WELCOME!

Department 3, P.O. Box 10854 Eugene, OR 97440 Copyright 1982 Microcomputer Support Group, INC.

#### CLARKSTON SOFTWARE PRESENTS

\*\*\*\*\*\*\*\*

GAMES FOR THE
APPLE ATARI PET

\*\*\*\*\*\*\*\*

|                      | AP       | AT    | P   |
|----------------------|----------|-------|-----|
| SIRIUS:              |          |       |     |
| *Cyclod-\$26.95      | 48K      | 48K   | NA  |
| *Space egg-\$26.95   | 48K      | 48K   | NA  |
| *Epoch-\$31.95       | 48K      | NA    | NA  |
| *Fly wars-\$26.95    | 48K      | NA    | NA  |
| *Sneakers-\$26.95    | 48K      | NA    | NA  |
| *Bandits-\$31.95     | 48K      | 48K   | NA  |
| *Wayout-\$36.95      | 48K      | **    | NA  |
| *Beer run-\$25.95    | 48K      | NA    | NA  |
| *Twerps-\$26.95      | 48K      | NA    | NA  |
| *Gorgon-\$36.95      | 48K      | NA    | NA  |
| CLARKSTON SOFTW      | ARE:     |       |     |
| Rooster race-\$19.95 | NA       | NA    | 8K  |
| Sub hunt-\$19.95     | NA       | 32K   | NA  |
| Destroyer-OUT IN DE  |          |       |     |
| ON LINE SOFTWARE     | (cass.   | only) |     |
| Millipede-\$13.95    | NA       | NA    | 16K |
| Wallbanger-\$13.95   | NA       | NA    | 16K |
| MAGIC CARPET: (cas   | s. only) |       |     |
| Vortex-\$17.95       | NA NA    | NA    | 16K |
| Phantom f\$17.95     | NA       | NA    | 16K |
| Graphic duo-\$14.95  | NA       | NA    | 16K |
| ON LINE SYSTEMS:     |          |       |     |
| *Mystery h\$19.95    | 48K      | NA    | NA  |
| *Wizard p\$27.95     | 48K      | 40K   | NA  |
| *Cran. man\$27.95    | 48K      | NA    | NA  |
| *Gold, fle\$27.95    | 48K      | 40K   | NA  |
| *Soft Porn-\$24.95   | 48K      | 40K   | NA  |
| *Frogger-\$29.95     | 48K      | 40K   | NA  |
| *Threshold-\$35.95   | 48K      | 40K   | NA  |
| ADVENTURE INT.       | 401      | 401   | IVA |
|                      | NIA      | 2014  | ALA |
| *Prepie-\$28.95      | NA       | 32K   | NA  |
| Cass ver\$21.95      | NA       | 16K   | NA  |

\* = DISK \* \* = Not ready
All Pet games run on 40.col old or
new roms
Apple games specify Apple II or
Apple II +
All others disk or tape

We accept VISA, Cashier or personal check or money order Add \$2.00 for all orders All orders sent UPS

Clarkston Software 10001 ELLIS RD CLARKSTON MICH 48016 Ph. (313)585-0227

For visa phone orders please call between 9:00-4:30 mon-fri

#### A 40/80 Character Expansion For The VIC-20

An often discussed disadvantage of the VIC-20 was the number of columns of the screen. The length of a screenline was just 22 characters. This could not prevent the VIC computer from being a success in the hobby world, but it made (semi)professional applications impossible.

Computer World has de-

- descenders.
- Full cursor control.
- Program editing in 40 or 80 column mode.
- No alterations needed in VIC.
- No external power supply needed.
- Fits in the Arfon or Commodore expansion box.
- Operates with all ROM cartridges, except those located in the area from A000 hex to C000 hex.

The price is \$249 US.

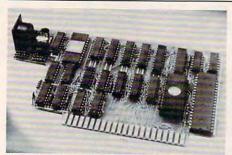

Computer World video cartridge

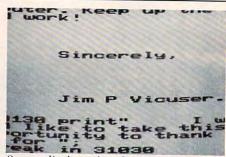

Screen display using the Computer World video cartridge

signed an expansion to make the VIC suitable for professional applications, e.g., accounting and word processing, especially when using the Brother 8300 daisy wheel printer/typewriter, adapted to operate with the VIC-20.

When using our video cartridge, you may choose between a 25 x 40 and a 25 x 80 character mode (25 lines of 80 characters each). This enables you to use the programs written for the 2000, 3000, 4000 and 8000 CBM computers without major alterations.

The Computer World video cartridge for the VIC-20 has the following features:

- 40 or 80 column display (switchable with BASIC, without losing any program in memory).
- VIC and PET/CBM graphics.
- 32K RAM expansion (instead of 27.5K). Note: All you need is the expansion box with the 3, 8 and 16K RAM cartridges.
- Upper- and lowercase with true

Central Point Software, Inc. P.O. Box 19730-#203 Portland, OR 97219 (503)244-5782

# Terminal Emulation Package For The SuperPET

Watsoft has introduced a software package that provides enhanced terminal emulation support for the SuperPET. The package includes interrupt-driver buffered input from the host line. This prevents loss of received characters during certain screen operations, such as scrolling, when using data rates of up to 9600 baud.

Additional keys have been defined to enable transmission of the "BREAK" condition and the ASCII control characters. A local/remote echo setting allows optional display of characters transmitted to the host computer. Special character sequences

Cwww.commodore.ca

#### THE MONKEY WRENCH™ FOR ATARI

\$49.95

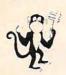

A BASIC and machine language programmers aid for 800 users. Plugs into right slot and works with ATARI BASIC. Adds 9 new direct mode commands including auto line numbering, delete lines, change margins, memory test, renumber BASIC, hex/dec conversion, cursor exchange, and machine language monitor.

The monitor contains 15 commands used to interact with the 6502. Some are display memory/registers, disassemble, hunt, compare, hex/dec convert, transfer memory, and printer set/clear. Uses screen editing.

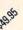

#### CASSETTE BASED MACRO ASSEMBLER/EDITOR

"The Compatible Assembler/Editor"

- Macros, Conditional Assembly, String search and/or replace, standard mnemonics, (Ex: LDA (LABLE), Y)
- Long labels, MOVE, COPY, AUTO, DELETE, PUT, GET, etc.

#### EPROMS - HIGH QUALITY, NOT JUNK

Use with PET, APPLE, ATARI, SYM, AIM, etc. 450 ns. \$6.50 for 2716, \$12.50 for 2532.

#### **EPROM PROGRAMMER** FOR PET AND ATARI COMPUTERS

The BRANDING IRON is an EPROM programmer especially designed for PET and ATARI computers. Programs 2716 and 2532 type EPROMs. The PET version plugs into the cassette and I/O port and comes with software which adds the programmer commands to the PET monitor. The ATARI version plugs into controller jacks and comes with a full fledged machine language monitor which provides 30 commands for interacting with the computer and the BRANDING IRON.

> PET - \$75.00 ATARI - \$119.95

#### 5¼ INCH SOFT SECTORED DISKETTES

Highest quality. We use them on our PETs, APPLEs, ATARIs, and other computers. \$22.50/10 or \$44.50/20

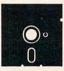

#### PET TERMINAL SOFTWARE

A buy you RS-232 users can't pass-up. Includes RS-232 hardware with a sophisticated software package. May be controlled via keyboard or from BASIC. A super buy. \$129.95

FLASH - We have the VIC Rabbit and ASM/TED ready!

#### SIGNALMAN MARK I DIRECT CONNECT MODEM - \$89.50

Standard 300-baud, full duplex, answer/originate. Powered by long lasting 9-volt battery (not included). Cable and RS-232 connector included.

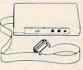

More than just an Assembler/Editor!

It's a Professionally Designed Software Development System

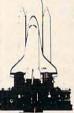

MAF PET APPL F **ATARI** \$169.95

Blast off with the software used on the space shuttle project!

- . Designed to improve Programmer Productivity.
- · Similar syntax and commands No need to relearn peculiar syntaxes and commands when you go from PET to APPLE
- . Coresident Assembler/Editor No need to load the Editor then the Assembler then the Editor, etc

APPLE

- . Also includes Word Processor, Relocating Loader, and much
- Options: EPROM Programmer, unimplemented opcode circuitry
   STILL NOT CONVINCED: Send for free spec sheet!

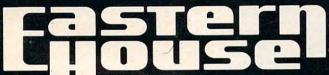

3239 Linda Dr. Winston-Salem, N.C. 27106 (919) 924-2889 (919) 748-8446 Send for free catalog!

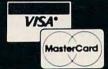

Your

Cost

26<sup>20</sup> 2245

2245

4495

2945 2245

2245

2245

2620

2620 2245

2995

2995

Retail

3495

2995 2995

5995

2095

2995 2995

2995

3495

2495

2995

3995

3495

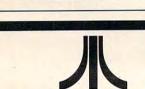

ATARI 800

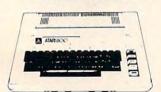

#### 800 48K 64995

| 810 Disk Drive                       | 42995   |
|--------------------------------------|---------|
| 850 Interface                        | 16595   |
| '(Cash Discount Price) Add 3% for VI | SA/MC   |
| INTEC                                |         |
| 16K RAM 400                          | 4995    |
| 32K RAM 400/800                      |         |
| 48K RAM 400                          |         |
| PRINTERS                             |         |
| Epson MX80FT                         | . 499   |
| Epson MX100                          |         |
| CITOH Prowriter                      |         |
| NEC 8023                             | . 489   |
| ELEPHANT DISKS                       |         |
| Box of 10                            | . 2295  |
| RANA Disk Drives For Apple Call For  | r Price |
|                                      |         |

#### **ATARI & APPLE SOFTWARE** SPECIALS 25% SPEC

| ATARI                  |        |      | APPLE                  |
|------------------------|--------|------|------------------------|
|                        |        | Your | *                      |
| ATARI, INC.            | Retail | Cost | BRODERBUND             |
| Centipede Cart         | 4495   | 3370 | Choplifter             |
| Pac Man Cart           | 4495   | 3370 | Sea Fox                |
| BRODERBUND             |        |      | Hard Hat Noah          |
| Choplifter 48KD        | 3495   | 2620 | The Arcade Machine     |
| Stellar Shuttle 16KC/D | 2995   | 2245 | DATAMOST               |
| Genetic Drift C/D      | 2995   | 2245 | Snack Attack           |
| Labyrinth C/D          | 2995   | 2245 | Mars Cars              |
| DATASOFT               |        |      | ONLINE                 |
| O'Rilev's Mine C/D     | 3495   | 2620 | Pest Patrol            |
| Rosen's Brigade C/D    | 3495   | 2620 | Lunar Leeper           |
| SYNAPSE                |        |      | Frogger                |
| Apocalypse C/D         | 3495   | 2620 | Cannonball Blitz       |
| Claim Jumper C/D       | 3495   | 2620 | SIRIUS                 |
| Rapitilian C/D         | 3495   | 2620 | Free Fall              |
|                        | 7.5    |      | Way Out                |
|                        |        |      | The Blade of Blackpool |
|                        |        |      |                        |

ORDERING INFORMATION: We accept VISA/MASTERCARD, Cashier Check, Money Order, or Personal Check (Allow 14 days to clear). California residents add 6% Sales Tax. SHIPPING INFORMATION: We ship All Orders UPS. ADD \$2.00 for software orders of any amount. Hardware orders add 3%. CALL or WRITE for FREE CATALOG. Specify Computer Type.

21999 Van Buren Street Grand Terrace, CA 92324 (714) 783-0556

transmitted from the host computer can be used for terminal control operations such as x-y cursor positioning, screen-clear, etc. Optional XON/XOFF support for both transmission and reception of data avoids data overruns without requiring large buffers. In addition to supporting the ASCII character set, an alternate mode provides APL characters with standard overstrikes.

The software is supplied on

a 51/4" diskette and includes implementation and user documentation. The package is distributed on an "as-basis" without maintenance. Available for a one-time fee of \$100 (U.S. funds); Ontario residents add 7% provincial sales tax.

Watsoft Products Inc. 158 University Ave. W. Waterloo, Ontario Canada N2L 3E9 (519)886-3700

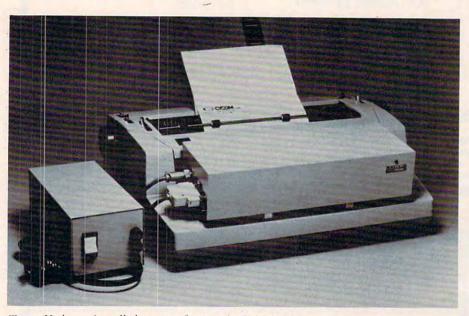

Tyrop II shown installed on top of typewriter's keyboard

#### Adapter For Electric Typewriters

Hollander Office Products has announced hardware enhancements and a price reduction to the Tyrop, an adapter designed to turn an electric typewriter into a low-cost word processing printer when interfaced with a microcomputer.

Trade-named the Tyrop II, the new adapter has been modified with an external DIP switch to allow easy conversion from serial to parallel interfaces. Also, a new PROM includes a backspacing key for underscoring text. The Tyrop II retails for \$695.

The adapter is compatible

with IBM Selectric I, II and III, or with other equivalent electric typewriters. The printing speed for typewriters using the Tyrop II is 600 characters per minute.

The Tyrop II is installed on top of the typewriter's keyboard and connects by cable to the microcomputer. A side panel switch at the off-line mode provides self-diagnostic monitoring of all printing and adapter functions.

Hollander Office Products is the exclusive U.S. distributor for the Tyrop II, manufactured by Cycom Corporation, Japan.

> Hollander Office Products 41 Dusenberg Drive Thousand Oaks, CA 91362 (800)235-3524

#### Stock Market Simulation

Blue Chip Software has announced the release of a program for Apple and IBM computers – *Millionaire*.

Available on a 5 1/4" and 8" disk, *Millionaire* brings the user into the world of Wall Street. Players can manipulate as many as 15 different stocks (such as IBM, Exxon, Bendix, etc.) with a dazzling array of transaction formats. They can buy and sell stocks, put options, call options, buy on margin, borrow against their net worth, etc.

Users familiar with the stock market will quickly recognize the accuracy that author Jim Zuber maintains throughout the game. In fact, players can summon each of the 15 stocks' corporate histories as well as week-by-week industry trends and graphs.

For the player who knows little or nothing about the stock market, playing *Millionaire* will provide a friendly, easily understood atmosphere in which to learn.

Millionaire is available to run on Apple II Plus and III (\$79.95); IBM PC, Osborne and other CP/M systems (\$99.95).

> Blue Chip Software 18653 Ventura Blvd., Suite 215 Tarzana, CA 91356 (213)881-8288

#### Space Ace For Atari

London Software has announced a new arcade quality action game, Space Ace. Using the full hires graphic potential of the Atari 400/800, Space Ace incorporates attention to detail while providing dynamic action.

A player's ship travels over the entire screen, while constantly scrolling, randomly generated, multicolored asteroids provide continuous challenge. Space bombs pursuing you across the

#### COMPUTER OUTPOST

[312] 882-2350

| - | GAMES                   |       |
|---|-------------------------|-------|
| C | CHOPLIFTER DK           | 27.77 |
| A | RCADE BASEBALL DK       | 27.77 |
| S | SLIME CS/DK             | 23.77 |
| ٧ | VIZARD OF WOR CS/DK     | 31.77 |
| F | ROGGER DK/CS            | 27.77 |
| C | CLOWNS & BALLOONS DK/CS | 23.77 |
| 0 | RAPHICS MASTER 40K/DK   | 31.77 |
| L | E STICK (JOG STICK)     | 31.77 |
| P | ACIFIC COAST HWY, CS/DK | 23.77 |
| H | IIRES DEADLY SEGRETS DK | 27.77 |
| l | ILTIMA II DK            | 47.77 |
| G | ORF DK                  | 31.77 |
| C | CHICKEN CS/DK           | 23.77 |
| N | MAZE OF DEATH DK/CS     | 15.77 |
|   |                         |       |

#### - SPECIALS -

BLANK DISKS EMS #1

1 BOX of 10 24.77

2 or more BOXES 23.77

MICROTEK 32K RAM 145.77

PERCOM DISK DRIVE

1ST DISK DRIVE 679.77

ADD ON DRIVE 459.77

ATARI 810 DISK DRIVE 459.77

ATARI COMPUTERS Call

— CALL NOW —

LIMITED QUANTITIES

FREE ATARI CATALOG

Call for FREE ATARI Catalog
24 WE
HOUR ACCEPT
PHONE VISA
312-882-2350 MASTERCARD

VISA

2.00 Shipping C.O.D. Extra III. Res. 6% Tax on Hardware PROBE I DK 27.77

747 LANDING SIMULATOR CS / DK 18.77

BUSINESS

VISICALC DK 224.77

FILEMASTER 800 DK 79.77

DISK MANAGER DK 23.77

GAMES

27.77

WARLOCKS REVENGE DK

 LETTER PERFECT DK
 134.77

 MAIL MERGE DK
 23.77

 DATA PERFECT DK
 79.77

 TELECOM DK
 55.77

ATARI Reg. TM ATARI CORP.

co

P.O. BOX 67X/STREAMWOOD, IL 60103

#### **COMPUTER OUTPOST**

#### SOFTWARE STREET

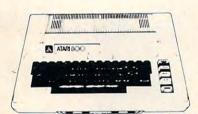

STOP BY AND VISIT OUR NEW STORE!

SOFTWARE STREET 14122 CENTRAL, SUITE E CHINO, CA 91710 (714) 591-3061

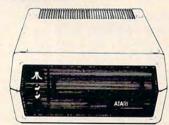

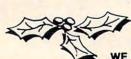

## Holiday Special

WE NOW CARRY SOFTWARE FOR THE APPLE AND VIC-20 COMPUTERS

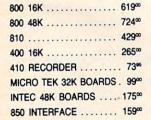

BLANK DISKS (10) ... 24\*\*
PERCOM DISK DRIVE ... 549\*\*
PERCOM SLAVE DRIVE ... 339\*\*
AXCOM GP-100 ... 279\*\*
AXCOM IMP-4 ... 469\*\*
EDUCATOR ... 110\*\*
ENTERTAINER ... 65\*\*
PROGRAMMER ... 49\*\*

BOOKKEEPER KIT ... 169°°
BOOKKEEPER PROGRAM .. 99°°
VOTRAX TYPE & TALK .. 299°°
MICRO SOFT BASIC ... 62°°
ASSEMBLER/EDITOR ... 44°6
MACRO ASSEMBLER ... 64°°
BASIC CARTRIDGE ... 44°
PAC-MAN ... 32°°

THE ABOVE PRICES ARE FOR PREPAID ORDERS

\$ 2.50 MIN. SHIPPING ON SOFTWARE HARDWARE SHIPPING WILL VARY - PLEASE CALL.

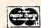

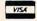

CALL OR WRITE FOR FREE PRICE LIST.

galaxy and space mines eluding visibility keep players on their toes. The space death vortex, a rotating three-dimensional orb, randomly pursues your ship. If you escape all these dangers, you may still be destroyed by the pulsating atomic core of the Silurian warship, unless, of course, you are a true Space Ace.

Each "bogie" is uniquely designed with its own distinctive audio, and all are true attention

grabbers.

Space Ace provides constant action with three levels of play, each automatically increasing through nine sub-levels of difficulty. In addition, a user-selectable time limit option adds a new dimension of strategy to the game. As the clock counts down before him, the player must decide whether to take extra risks to maximize his score or to play it safe and survive.

Space Ace requires 16K, joystick, and is offered on both disk and cassette at \$29.95. VISA/MC: include all names and numbers on card. Please add \$1.50 postage and handling per order; California residents add an additional \$1.95 tax or see your dealer/distributor. For more information or to order, call or write:

London Software 374 Wildwood Avenue Piedmont, CA 94611 (415)893-1090

#### Fractions Programs For PET, TRS-80, And Apple

Quality Educational Designs has introduced new versions of *Fractions* for the PET and for the TRS-80 Model III as well as a newly revised version for the Apple.

Fractions, a carefully designed sequence of 24 interactive programs, guides students (fifth grade and up) through the con-

cepts and operations of fractions. For each of 11 topics, a concept development and skill building program is followed by an enrichment exploration program. *Fractions* also includes a concept overview program and a placement or review test program.

The new versions take full advantage of graphics capabilities, and they keep the pedagogical soundness of earlier versions of *Fractions*.

\$175 (postage and handling included):

ISBN 0-941844-20-X Fractions
PET 16K tapes
ISBN 0-941844-21-8 Fractions
PET 16K diskettes
ISBN 0-941844-24-2 Fractions
TRS-80 Model III 32K diskettes
ISBN 0-941844-06-4 Fractions
Apple 3.2 32K diskettes
ISBN 0-941844-07-2 Fractions
Apple 3.3 Vers. 2.0 48K
diskettes

Quality Educational Designs P.O. Box 12486 Portland, OR 97212 (503)287-8137 hassle of converting from one I/O device to another (i.e., paddles to joystick to VersaWriter) by extending the I/O games port outside the computer. Changes are convenient, quick, and safe.

Also now available from Versa is a low cost, serial interface for Apple II computers. The Versa serial interface is designed to function only with those features necessary to operate a serial printer. The serial interface operates with the RS 232-C protocol, and other configurations can also be accommodated at installation times. The unit sells for \$79.95

The interface operates at switchable baud rates of 300, 600, 1200, 1800, 2400, 4800, 9600 and 19,200. In addition to baud rate, the printer is equipped with switches for automatic line feed, screen display, and line length. The interface package contains a 4.5x2.7" printed circuit board, and a ribbon cable with eight female pins crimped on one end and a 16 pin dip header

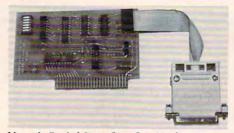

Versa's Serial Interface for Apple

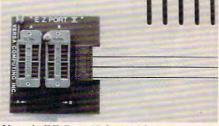

Versa's EZ Port II for Apple

#### Port Extension And Serial Interface For Apple

Versa Computing has introduced EZ Port-II, a twin-switched zero insertion force (ZIF) socketed extension and cable designed to extend the Apple computer game I/O port. EZ Port-II is a two-socket version of the earlier EZ Port-I. EZ Port-II sells for \$34.95.

EZ Port-II eliminates the

on the other.

Versa Computing Inc. 3541 Old Conejo Rd., Suite 104 Newbury Park, CA 91320 (805)498-1956

## Action Game For Atari

K-Razy Kritters defies personal computer enthusiasts to save the Command Ships through ten increasingly difficult levels of play. This challenging game, in ROM Cartridge form, is for

©www.commodore.ca

#### **ATTENTION VIC-20 USERS**

#### Put YOUR BASIC programs on a cartridge!

The ROMPACKER CARTRIDGE SYSTEM lets you copy programs onto an EPROM USER Cartridge as easily as copying them onto a tape.

#### **FEATURES**

- BASIC or Machine Language Programs
- Up to 24K of Programs per Cartridge
- Automatic Program Menu on Power Up
- Single Keystroke Program Selection
- Uses Popular 2532 EPROMs

#### Special - ROMPACKER STARTER SYSTEM

Includes: Firmware cartridge, User Cartridge (with two 2532 EPROMs), EPROM programmer and manual. \$149.95 till 11/30/82 (Regular \$179.95)

Extra ROMPACKER User Cartridges - \$39.95 2532 EPROMs \$9.50 each / 4 for \$36.00

Orders: Prepaid orders shipped free - others add \$4.00 Mass. residents add 5% sales tax

Visa and MasterCard accepted

Business Computer Systems of New England

P.O. Box 2285

Springfield, MA 01101 Phone (413) 567-8584

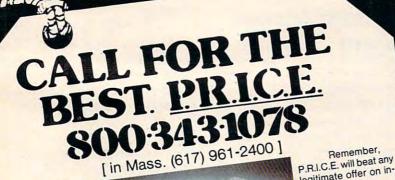

Call P.R.I.C.E. for big savings on home computers, video cassette recorders, car stereo, home stereo, portable radios and tape recorders, telephone answering machines, video games, tapes, and

Commodore VIC-20 home computer....\$189 movies. Commodore 1530 datasette ... Torpedo game cassette for VIC-20 Road Test game cassette for VIC-20

AND JUST SOME OF THE BRANDS WE SELL: Snakman game cassette for VIC-20 by MDI.....

Onkyo Sony Nikko JVC Akai Technics Aiwa Pioneer Hours: 9 to 9 Mon.-Fri.

10 to 5 Sat.

Panasonic Jensen

VIC-20 illustrated. Atari 800 home computer.....\$639 Atari 410 program recorder \$72 Preppie game cassette for Atari by ADI ..... Star Raiders game cartridge for Atari \$38.50 Star Raiders game carriage to for Atari by Ghost Hunter game cassette for Atari by

Commodore

Mattel

stock items.

Stanton Commodore Dual

67 Teed Drive, COM1182, Randolph, MA 02368.

Joysticks or Paddles The Entertainer 18 69 The Programme The Educator 299 29 33 33 Caverns of Mars Pac Man Star Raiders 33 21 24 23 21 26 30 21 36 25 23 26 23 24 Apple Panic Chicken Clowns and Balloons Crossfire Frogger Jawbreaker K-Razy Shootout Mouskattack Pacific Coast Highway Preppie Protector Threshold Track Attack Tumble Bugs Wizards of War Zork I/II APX Software Apple Software TRS-80 Software (commodore VIC 20 VIC 1515 PRINTER VIC 1530 DATASSETTE 335 67 VIC 1540 DISK DRIVE VIC 1600 VICMODEM 97 VIC 1211 SUP EXPANDER VIC 16K MEM. EXPANDER 53 99 52 **35** 23 23 VIC 8K MEM EXPANDER Scott Adams Adventures Super Alien Jupiter Lander legitimate offer on in-Midnight Race Omega Race Sargon II Chess Just pick up the phone, dial our toll-PRINTERS free number, and ask Axiom Imp 4Q Okidata Microline 80 Okidata Microline 82A 339 for P.R.I.C.E. quotes. (Or ask us to mail you Epson MX 100/Graftrax our P.R.I.C.E. list.) MONITORS Sanyo 12" Green \$266 Sanyo 13" Color 399 169 Optomam Consumer Products P.O. Box 1038 2600 North Ridge Dr. Placerville, CA 95667 916/621-1090 Magnavox **HOW TO ORDER** Fast delivery, send certified check or money order. Personal check requires 2 weeks to clear. C.O.D. shipping, handling extra. VISA & MASTERCARD add 3%, California res. add 6% sales tax. Include telpehone number with order. Prices and products subject to change.

400 16K 410 RECORDER 800 16K 810 DISK DRIVE

PERCOM D/D DISK DRIVE 825 PRINTER

LE STICK NEWPORT PROSTICK 150

VERBATIM SS/DD DISKS MAXELL MD1 DISKS

830 MODEM 850 INTERFACE

589

149

30 30

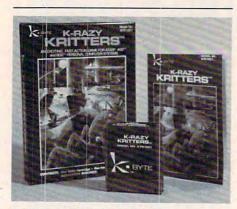

K-Razy Kritters from K-Byte

Atari 400 and 800 personal computers. Each cartridge is tested to assure product reliability and customer satisfaction.

The full-color, creatively designed package is shrink-wrapped for product protection and consumer appeal to entice sales. Each package contains a 12-page, full-color *Instruction Booklet* with graphics and complete rules of the game.

For additional information on K-Razy Kritters (Model No. ATR1001); contact:

K-Byte 1705 Austin Troy, MI 48084 (313)524-9878

#### Atari's New Research Laboratory

Atari has established in New York City a new research laboratory dedicated to the exploration of microprocessor-based products in electronic publishing and transactional services for home computers.

Headed by Steven T. Mayer, vice president of research and product development, the new lab will be responsible for development of advanced products for Atari, a leading manufacturer of coin-operated and home video games and home computers. The lab will also function as a focus for joint research projects with

other subsidiaries of Warner Communications Inc., Atari's parent company. The lab staff includes computer programmers and scientists who will build on Atari's expertise in electronic entertainment and computation.

> Atari Incorporated 1265 Borregas Avenue P.O. Box 427 Sunnyvale, CA 94086

The black, low profile, all-aluminum cabinet measures 4 x 1½ x 9½ inches. It is simple to install and operate and is compatible with nearly any standard data terminal or personal computer. It is made in the USA.

An Apple version (MFJ-1231) that plugs into the game port comes complete with software. No serial interface board is

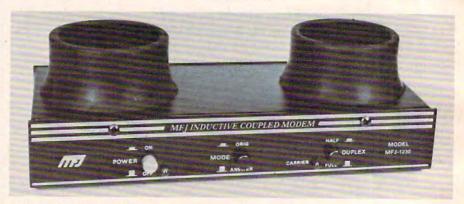

MFJ inductive coupled modem

## Originate/Answer Modem

MFJ Enterprises, Inc., has introduced the MFJ-1230 Originate/Answer Modem. It looks and is used like an acoustic coupled modem, but it uses an inductive coupling technique for receiving. This gives more reliable data transfer by eliminating errors caused by room noise, vibration, and a host of other acoustic coupling problems.

This Bell 103 compatible modem operates 0 to 300 baud, features half and full duplex operation, and is crystal controlled for very high stability. It provides TTL and CMOS inputs/outputs as well as RS-232 compatibility. This allows easy interfacing to nearly any computer with proper software. Also, input/output ports for a cassette tape recorder let you save your transmitted data and load it back to your computer or retransmit it later.

needed.

The MFJ-1230 and MFJ-1231 Inductive Coupled Modem is available from MFJ Enterprises, Inc., for \$129.95 and \$139.95, respectively, plus \$5 each for shipping and handling.

MFJ provides a 30-day money back trial period. If you are not satisfied, you may return it within 30 days for a full refund (less shipping). MFJ also provides a one year limited warranty.

MFJ Enterprises, Inc. 921 Louisville Road Starkville, MS 39759 (800)647-1800 (Visa/MasterCharge)

#### Reference Storage

Now you can place all your computer accessories in a protective, organized, and easily accessible desktop storage center. The Reference Center is designed to eliminate misplacement of often used materials, and to complement any office with its attractive features.

**C**www.commodore.ca

#### Holiday SOFTWARE Specials

|                            |                    |              |               | 8                          |
|----------------------------|--------------------|--------------|---------------|----------------------------|
| PROGRAM                    | COMPUTER           | TCE          | LIST          |                            |
| MORDSTAR                   | 1                  | \$199        | \$375         |                            |
| SUPER TEXT II              | 1                  | 99           | 150           |                            |
| SUPER TEXT II              | M CARD 1           | 89           | 120           | 9                          |
| TEXT MITTARD               | 2                  | 49           | 100           | ELEPHANT DISKS             |
| HOME ACCOUNTAN             | 1                  | 52           | /5            |                            |
| GRAPHICS MAGIC             | IAN 1              | 39.99        | 59.95         | SS-SD 19.99/10             |
| DEADLINE                   | 1.2                | 33.99        | 49.95         | SS-DD 23.99/10             |
| WITZARDRY                  | 1                  | 33.99        | 49.95         | DS-DD 29.99/10             |
| MASTERTYPE                 | 1,2                | 26.99        | 39.95         |                            |
| ULTIMA                     | 1,2                | 26.99        | 39.95         | SIGNALMAN HODEM            |
| ZORK I                     | 1,2                | 26.99        | 39.95         | \$85.99 LIST 99.95         |
| BANDITS                    | 1.2                | 22.99        | 34.95         |                            |
| CHOPLIFTER                 | 1,2                |              | 34.95         | BMC MONITORS               |
| FROGGER                    | 1.2                | 22.99        |               | \$89 12' GREEN             |
| KNIGHT OF DIAM             | DNDS _ 1           | 22.99        | 34.95         | \$269 13° COLDR            |
| POOL 1.5                   | 1,2                | 22.99        | 34.95         |                            |
| SERPENTINE                 | 1,2                | 22.99        | 34.95         | FLIP N FILE 122.99         |
| STAR BLAZER                | 1,2                | 21.99        | 31.95         |                            |
| APPLE PANIC                | 1,2                | 0            | 29.95         | HEAD CLEANER 122.99        |
| CLOWNS & BALLO             | DNS 2              |              |               |                            |
| CROSSFIRE                  | 1,2                | 0            | 29.95         | C. ITOH PROWRITER          |
| PACIFIC COAST              | HWY 2              |              |               | \$489 Parallel List \$795  |
| RASTER BLASTER             |                    | 0            |               | \$629 Serial List \$845    |
| SPACE EGGS                 | 1,2                |              | 29.95         |                            |
| SNAKE BYTE                 | 1,2                | _            | 29.95         | HOLIDAY SPECIALS           |
| SNEAKERS                   | 1,2                |              |               | Send for our full list of  |
| TRACK ATTACK _             | 1,2                | *            | 29.95         | software & accessories on  |
| APPLE=1 ATARI=2 REGISTERED | 1                  |              | 29.50         | special through Christmas. |
| APPLE=1 ATARI=2 RESISTERED | TRADENAMES Holiday | specials thr | ough 12/30/82 |                            |

FREE Catalog of APPLE-ATARI-IBM-TRS-80-VIC Software

#### The Computer Express

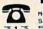

M-F 10 AM - 9 PH Sat 10 AM - 6 PM 313 528-1554

P.O. Box 569, Dept 8 Troy, MI 48099 FREE CATALOG

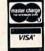

Add \$2.00 for shipping. MI residents add 4% tax. Money orders checks (allow 10 days) accepted. MC/VISA accepted with card & expir. date. Add \$1.50 for C.O.D. Prices subject to change

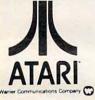

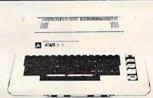

| 800 (16K)                               | \$649.00 |
|-----------------------------------------|----------|
| 400 16K                                 |          |
| 400 YOURS to 32K or 48K                 | CALL     |
| 410 RECORDER                            | 79.00    |
| 810 DISK DRIVE                          | 449.00   |
| 850 INTERFACE                           | 165.00   |
| 830 MODEM                               | 149.00   |
| 825 PRINTER                             | 575.00   |
| 481 ENTERTAINER KIT                     | 79.00    |
| 484 COMMUNICATOR KIT                    | 309.00   |
| PRINTERS - Atari, Epson, Smith Corona . | CALL     |
|                                         |          |

Prices subject to change without notice. Shipping extra. No tax out of state. Ca. residents add appropriate taxes.

WE ARE AN AUTHORIZED ATARI SALES AND SERVICE CENTER

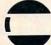

#### COMPUTERTIME, INC.

P.O. Box 216 Kentfield, CA 94914

CALL TOLL-FREE In California

800-227-2520 800-772-4064

For product and price list: send \$2.00 for shipping.

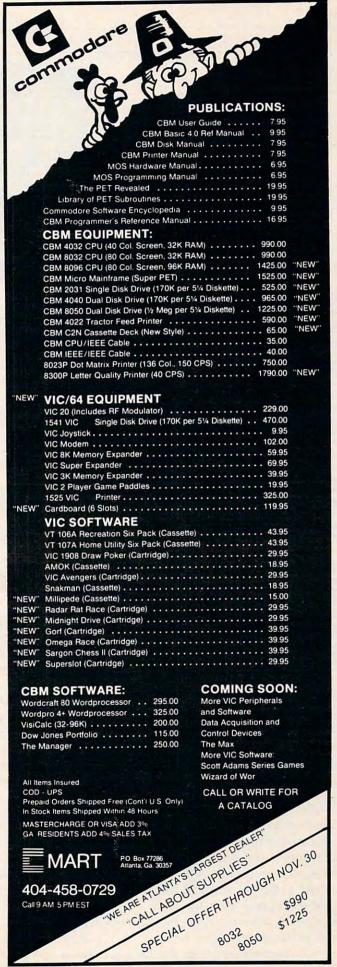

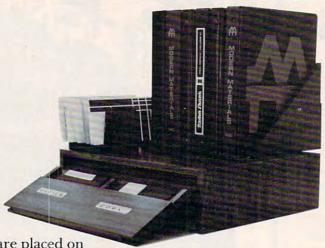

Diskettes are placed on movable shelves which secure safely within the center when not in use. Manuals and command charts are placed on top for easy viewing and access. Other accessories like papers and cleaners can also be stored within the cabinet. The Reference Center can be placed next to your com-

puter for frequent use or in a separate location to serve as a library of complete computer information.

The price is \$59.50.

Data-Master 443 S. Barrington Brentwood, CA 90049 (213)472-8127

#### Computers In Special Education Conference

The Council for Exceptional Children announces a National Topical Conference on the Use of Microcomputers in Special Education, scheduled for March 10-12, 1983 in Hartford, Connecticut.

The Hartford Conference will focus on the use of micro-computers in special education programs and on adaptations and creation of software programs for specific exceptions.

Plenary sessions will alternate with professional sessions, exhibits, and demonstrations. Conducted by recognized educator-trainers in both microcomputers and special education, each plenary session will build on the previous one and will provide sequential training in all aspects of selection, purchase, and programming.

Topics of interest to teachers,

administrators, and program planners will include: evaluation of hardware and software, administrative uses, data management, computer-assisted instruction, computer languages, programming, and the use of microcomputers to assist the handicapped.

Program Chairperson is
Kathleen M. Hurley, Vice President of Research and Development, Developmental Learning
Materials, Inc., of Allen, Texas.
A past president of the Association for Special Education Technology, Ms. Hurley has served on the Government Relations Committee of the Association of Media Producers and on the advisory boards of LINC Services, Inc. and the Southern Association for Children Under Six.

Program information and preregistration and housing forms may be obtained from:

John Grossi, Conference Manager The Council for Exceptional Children Department of Field Services 1920 Association Drive Reston, VA 22091

## Apple Software Directory

VMI's Apple Computer Software Directories have been revised to reflect the most current listings of available software and hardware. The new, second edition Blue Book describes more than 2,300 listings in 47 subject categories from 450 different producers. At \$24.95 plus \$2 for shipping and handling, the 400page Blue Book features 32 pages of index for easy cross-reference of all software descriptions and publishing sources. Categories (business, education, games, hard-to-find peripheral equipment, accessories, supplies, etc.) are well organized for quick reference.

> Visual Materials Inc. 4170 Grove Ave. Gurnee, IL 60031

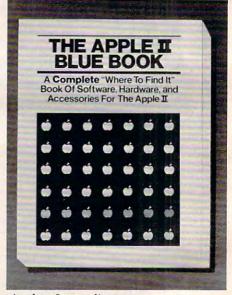

Apple software directory

New Product releases are selected from submissions for reasons of timeliness, available space, and general interest to our readers. We regret that we are unable to select all new product submissions for publication. Readers should be aware that we present here some edited version of material submitted by vendors and are unable to vouch for its accuracy at time of publication.

## Lyco Computer Marketing & Consultants

TO ORDER

**TOLL FREE** 800-233-8760

CALL US

In PA 1-717-398-4079

November ATARI SPECIALS

810 Disk Drive .... \$429.00 32K RAM ..... \$ 79.00 ..... \$255.00 400 16K ....

\$639.00 800 48K .....

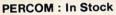

| Single Drive           |      |
|------------------------|------|
| Dual Drive             | CALL |
| (Read all Atari Disks) |      |

#### PRINTERS : In Stock

| Epson Mx 80             | . \$449.00 |
|-------------------------|------------|
| Epson Mx 80 FT III      | . \$499.00 |
| Okidata 82A             | . \$479.00 |
| Okidata 83A             | . \$719.00 |
| Okidata 84              | \$1089.00  |
| Citoh                   | CALL       |
| NEC                     | CALL       |
| (Interfacing Available) |            |

#### JOYSTICKS : In Stock

| Atari CX-40          | \$18.00 |
|----------------------|---------|
| LeStick              | \$34.00 |
| Wico Command Control | \$24.00 |

#### Computer Covers :

| 800 | <br>\$6.99 |
|-----|------------|
| 400 | <br>\$6.99 |
| 810 | <br>\$6.99 |

#### **DISKETTES: In Stock**

| Maxell MD1(10) | \$34.00 |
|----------------|---------|
| Maxell MD2(10) | \$44.00 |
| Elephant(10)   | \$21.00 |

#### THIRD PARTY SOFTWARE ATARI PROGRAM EXCHANGE Eastern Front 1941 ..... \$25.50

| \$15.50    |
|------------|
| \$15.50    |
| . \$15.50  |
| \$31.00    |
| \$31.00    |
| \$26.00    |
| ock        |
| \$109.00   |
| . \$129.00 |
| . \$ 89 00 |
| . \$125.00 |
| \$125.00   |
| \$ 42.00   |
|            |

#### ATARI HARDWARE

| 410 Cassette Recorder | . \$75.00 |
|-----------------------|-----------|
| 825 Printer           | \$585.00  |
| 830 Phone Modem       | \$149.00  |
| 850 Interface         | \$164.00  |
|                       |           |

#### PACKAGES

|       | T ACIONALE            |
|-------|-----------------------|
| CX481 | Entertainer \$69.00   |
| CX482 | Educator \$125.00     |
| CX483 | Programmer \$49.00    |
| CX494 | Communicator \$325.00 |

#### SOFTWARE

| CXL4013 ASTEROIDS         | \$28.75            |
|---------------------------|--------------------|
| CXL4004 BASKETBALL        | \$26.75            |
| CX4105 BLACKJACK          | \$12.75            |
| CXL4009 COMPUTER CHESS    | .\$28.75           |
| CXL4012 MISSLE COMMAND    | \$28.75            |
| CXL4011 STAR RAIDERS      | .\$35.00           |
| CXL4006 SUPER BREAKOUT    |                    |
| CXL4010 3-D TIC-TAC-TOE   |                    |
| CXL4005 VIDEO EASEL       |                    |
| CXL4008 SPACE INVADERS    |                    |
| CX8130 CAVERNS OF MARS    |                    |
| CXL4020 PAC MAN           |                    |
| (NEW) CENTIPEDE           |                    |
| CX4121 ENERGY CZAR        |                    |
| CX4108 HANGMAN            |                    |
| CX4102 KINGDOM            |                    |
| CX4112 STATES & CAPITALS  |                    |
| CX4114 EUROPEAN COUNTRIES | . \$12.75          |
| CX4101 PROGRAMMING I      | \$19.95            |
| CX4106 PROGRAMMING II     | \$22.75            |
| CX4117 PROGRAMMING III    | \$22.75            |
| CXL4007 MUSIC COMPOSER    | \$33.75            |
| CX8102 CALCULATOR         | \$28.75            |
| CX4109 GRAPH IT           | \$16.75            |
| CXL4003 Assembler Editor  | \$45.00            |
| CX8121 Macro Assembler    | \$69.00            |
| CXL4002 Atari Basic       | \$45.00            |
| CX8126 Microsoft Basic    | \$65.00            |
| CXL4018 Pilot Home        | \$65.00            |
| CX405 PILOT EDUCATOR      |                    |
| CXL4015 TELELINK          | \$99.00            |
| CX4123 SCRAM              | -                  |
| CX4107 Biorhythm          | \$19.75            |
| CX4107 Biornythm          | \$13.00            |
| CX4118 German             | \$45.00<br>\$45.00 |
| CX4120 Spanish            | \$45.00            |
| CX4125 Italian            | \$45.00            |
| OATING Itellati           | 345.00             |
|                           |                    |

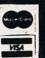

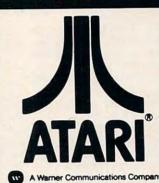

#### THIRD PARTY SOFTWARE for atari 800 or 400

| KRAZY SHOOTOUT      | \$35.00 |
|---------------------|---------|
| K-DOS               | \$65.00 |
| K-STAR PATROL       | \$37.75 |
| K-RAZY ANTICS       | \$37.75 |
| K-RAZY KRITTERS     | \$37.75 |
| O-BALL IOYSTICK KIT | \$6.75  |

| AUTOMATIED SIMULATIONS |         |
|------------------------|---------|
| Star Warrior           | \$28.00 |
| Crueb Crumble & Chomp  |         |

WE CARRY MANY OTHER THIRD PARTY PRODUCTS YOU CAN CALL FOR PRICES ON AND ASK FOR YOUR FREE ATARI PRODUCT CATALOG.

#### Commodore

| VIC-20                       | \$189.00                                                                                                    |
|------------------------------|----------------------------------------------------------------------------------------------------|
| VIC1530 DATASSETTE           | \$67.00                                                                                                    |
| VIC1540 DISK DRIVE           |                                                                                                    |
| VIC1515 PRINTER              |                                                                                                    |
| VIC1210 3K RAM               |                                                                                                    |
| VIC1110 8K RAM               |                                                                                                    |
| VIC1211A SUPER EXPANDER      |                                                                                                    |
| VIC-20 SOFTWARE              |                                                                                                    |
| VIC1212 PROGRAMMER AID       | \$45.00                                                                                                    |
| VIC1213 VICMON               |                                                                                                    |
| VIC1906 SUPER ALIEN          |                                                                                                    |
| VIC1914 ADVENTURE            |                                                                                                    |
| LAND ADVENTURE               | \$35.00                                                                                                    |
| VIC1915 PRIVATE COVE         |                                                                                                    |
| ADVENTURE                    | \$35.00                                                                                                    |
| VIC1916 MISSION IMPOSSIBLE . |                                                                                                    |
| VIC1917 THE COUNT ADVENTUR   | CONTRACTOR OF THE PARTY OF THE PARTY OF THE |
| VIC1919 SARGON II CHESS      | THE RESERVE TO SERVE THE PARTY OF THE PARTY OF THE PARTY |
| THIRD PARTY SOFTWA           |                                                                                                    |
| ALIEN BLITZ                  | \$21.00                                                                                                    |
| Omega Race                   |                                                                                                    |
| Gorf                         |                                                                                                    |
| 16K RAM/ROM                  |                                                                                                    |
| AMOK                         |                                                                                                    |
| SUPER HANGMAN                |                                                                                                    |
| SPIDERS OF MARS              |                                                                                                    |

#### POLICY

Pre-paid orders receive free shipping in the continental U.S. Personal checks require four weeks clearance before shipping In-Stock items shipped within 24 hours of order Back-Ordered and Out-of-Stock items shipped as soon as they are available

Cancellation of Back-Order and Out-of-Stock items prior to shipping receive full refund or credit towards another purchase upon request.

All products subject to availability and price change

TO ORDER CALL TOLL FREE 800-233-8760 In PA 1-717-398-4079 or send order to Lyco Computer P.O. Box 5088 Jersey Shore, PA 17740

## **Advertisers Index**

| AB Computers 82,83,149                                       |
|--------------------------------------------------------------|
| Aardvark Technical Services                                  |
| A-Bit-Better Software                                        |
| Abacus Software                                              |
| Acorn Software Products Inc. 71                              |
| Advanced Operating Systems 160                               |
| Adventure International 47                                   |
| Albany Typewriter & Computer 32                              |
| Aldebaran 106                                                |
| The Alien Group                                              |
| Allegiance Enterprises240                                    |
| American Software Club, Inc 129                              |
| Anthro Digital Software149                                   |
| Apple Computer, Inc                                          |
| Apple Country Limited                                        |
| Artworx                                                      |
| ATACOMP                                                      |
| Atari, Inc                                                   |
| B.I.G. Software                                              |
| B.L. & W                                                     |
| Batteries Included                                           |
| Bit 3 Computer Corporation81                                 |
| Brøderbund Software                                          |
| Business Computer Systems                                    |
| of New England                                               |
| C-Mart                                                       |
| CE Software                                                  |
| C.J. Software Inc                                            |
| Cardoo, Inc                                                  |
| Clarkston Software                                           |
| Color Computer Consents 220                                  |
| Color Computer Concepts 238                                  |
| Communications Electronics 135                               |
|                                                              |
| Compu Sense 173,223,225,227<br>CompuShack                    |
| Computability 240                                            |
| Computability                                                |
| The Computer Express                                         |
| Computer House239                                            |
| Computer House Division                                      |
| of F.L.C., Inc                                               |
| Computer Mail Order                                          |
| Computer Marketing                                           |
| Services, Inc                                                |
| Computer Mat                                                 |
| Computer Outlet                                              |
| Computer Outpost                                             |
|                                                              |
| Computer Place                                               |
|                                                              |
| Computertime, Inc.         253           Comstar         244 |
| Comsidi                                                      |
| Connecticut microCommutes                                    |
| Connecticut microComputer,                                   |
| Connecticut microComputer,<br>Inc                            |
| Connecticut microComputer,<br>Inc                            |
| Connecticut microComputer, Inc                               |
| Connecticut microComputer, Inc                               |
| Connecticut microComputer, Inc                               |
| Connecticut microComputer, Inc                               |
| Connecticut microComputer, Inc                               |
| Connecticut microComputer, Inc                               |
| Connecticut microComputer, Inc                               |
| Connecticut microComputer, Inc                               |
| Connecticut microComputer, Inc                               |
| Connecticut microComputer, Inc                               |
| Connecticut microComputer, Inc                               |
| Connecticut microComputer, Inc                               |
| Connecticut microComputer, Inc                               |

| Ektype Office Systems                                                                                                    | 224                                                                                                    |
|----------------------------------------------------------------------------------------------------|----------------------------------------------------------------------------------------------------|
| Elcomp Publishing                                                                                                    | 450                                                                                                    |
| Electronic Protection Devices                                                                                                    | 153                                                                                                    |
| Embassi Consolida Bevices                                                                                                    | 39                                                                                                    |
| Embassy Computer Products                                                                                                    | 236                                                                                                    |
| English Software Co.                                                                                                    | 211                                                                                                    |
| Falk-Baker Associates                                                                                                    | 102                                                                                                    |
| First Star Software                                                                                                    | 57                                                                                                    |
| Foxfire Systems, Inc.                                                                                                    | 222                                                                                                    |
| Gator Marketing Enterprizes, Inc                                                                                                    | 52                                                                                                    |
| Genesis Software                                                                                                    | 211                                                                                                    |
| Gloucester Computer Bus Co                                                                                                    | 223                                                                                                    |
| Hayden Book Company, Inc                                                                                                    | 91                                                                                                    |
| Hayes Microcomputer                                                                                                    | 35                                                                                                    |
| High Country Microsystems                                                                                                    | 182                                                                                                    |
| Human Engineered Software ICS Micro Wholesale                                                                                                    | 31                                                                                                    |
| ICS Micro Wholesale                                                                                                    | 175                                                                                                    |
| IDSI                                                                                                    | 61                                                                                                    |
| In-Home Software                                                                                                    | 51                                                                                                    |
| Intec Peripherals Corp                                                                                                    | 213                                                                                                    |
| Integrated Controls                                                                                                    | 222                                                                                                    |
| Interesting Software                                                                                                    | 226                                                                                                    |
| Interlink                                                                                                    | 205                                                                                                    |
| International Computer Center                                                                                                    | 220                                                                                                    |
| JMC                                                                                                    | 105                                                                                                    |
| J.V. Software                                                                                                    | 49                                                                                                    |
| Jensen Tools Inc.                                                                                                    | 32                                                                                                    |
| Jini Micro-Systems, Inc                                                                                                    | 85                                                                                                    |
| Kilo Corporation                                                                                                    | 117                                                                                                    |
| Krell Software Corp.<br>Leading Edge                                                                                                    | 123                                                                                                    |
| Leading Edge                                                                                                    | IFC,IBC                                                                                                    |
| Lighting Software                                                                                                    | 22                                                                                                    |
| Little Wizard Distributing:                                                                                                    | 225                                                                                                    |
| London Software                                                                                                    | 201                                                                                                    |
| Lyco Computer                                                                                                    | 255                                                                                                    |
| MIS                                                                                                    | 155                                                                                                    |
| MMG Micro Software1                                                                                                    | 92,238                                                                                                    |
| MSC Software                                                                                                    | 106,169                                                                                                    |
| MTG Technical Sales                                                                                                    | 243                                                                                                    |
| Macrotronics, Inc.                                                                                                    | 111,166                                                                                                    |
| Madison Computer                                                                                                    | 101                                                                                                    |
|                                                                                                    | 105                                                                                                    |
| Martif Systems                                                                                                    | 190                                                                                                    |
| Merlin Enterprises                                                                                                    | 198                                                                                                    |
| Merlin Enterprises                                                                                                    | 198                                                                                                    |
| Merlin Enterprises Metron Computer Systems Micro Computer Service Center                                                                                                    | 198                                                                                                    |
| Merlin Enterprises Metron Computer Systems Micro Computer Service Center                                                                                                    | 198                                                                                                    |
| Merlin Enterprises                                                                                                    | 198<br>97<br>111<br>141<br>208                                                                                                    |
| Merlin Enterprises Metron Computer Systems Micro Computer Service Center Micro-Ed, Inc. Micro Magic Software Micro-Systems                                                                                                    | 198<br>97<br>111<br>141<br>208<br>11                                                                                                    |
| Merlin Enterprises Metron Computer Systems Micro Computer Service Center Micro-Ed, Inc. Micro Magic Software Micro-Systems Micro Systems Exchange                                                                                                    | 198<br>97<br>111<br>141<br>208<br>11<br>106                                                                                                    |
| Merlin Enterprises Metron Computer Systems Micro Computer Service Center Micro-Ed, Inc. Micro Magic Software Micro-Systems Micro Systems Exchange Micro World Electronix                                                                                                    | 198<br>97<br>111<br>141<br>208<br>11<br>106<br>173                                                                                                    |
| Merlin Enterprises Metron Computer Systems Micro Computer Service Center Micro-Ed, Inc. Micro Magic Software Micro-Systems Micro Systems Exchange Micro World Electronix Microbits                                                                                                    | 198<br>97<br>111<br>141<br>208<br>11<br>106<br>173<br>208                                                                                                    |
| Merlin Enterprises Metron Computer Systems Micro Computer Service Center Micro-Ed, Inc. Micro Magic Software Micro-Systems Micro Systems Exchange Micro World Electronix Microbits Micrograms Incorporated                                                                                                    | 198<br>97<br>111<br>141<br>208<br>11<br>106<br>173<br>208<br>131                                                                                                    |
| Merlin Enterprises Metron Computer Systems Micro Computer Service Center Micro-Ed, Inc. Micro Magic Software Micro-Systems Micro Systems Exchange Micro World Electronix Microbits Micrograms Incorporated MicroSpec Ltd.                                                                                                    | 198<br>97<br>111<br>141<br>208<br>11<br>106<br>173<br>208<br>131<br>173                                                                                                    |
| Merlin Enterprises Metron Computer Systems Micro Computer Service Center Micro-Ed, Inc. Micro Magic Software Micro-Systems Micro Systems Exchange Micro World Electronix Microbits Micrograms Incorporated MicroSpec Ltd. Midwest Micro Associates                                                                                                    | 198<br>97<br>111<br>141<br>208<br>11<br>106<br>173<br>208<br>131<br>173<br>79                                                                                                |
| Merlin Enterprises Metron Computer Systems Micro Computer Service Center Micro-Ed, Inc. Micro Magic Software Micro-Systems Micro Systems Exchange Micro World Electronix Microbits Micrograms Incorporated MicroSpec Ltd. Midwest Micro Associates Mooseware Incorporated                                                                                                    | 198<br>97<br>111<br>141<br>208<br>11<br>106<br>173<br>208<br>131<br>173<br>79<br>157                                                                                         |
| Merlin Enterprises Metron Computer Systems Micro Computer Service Center Micro-Ed, Inc. Micro Magic Software Micro-Systems Micro Systems Exchange Micro World Electronix Microbits Micrograms Incorporated MicroSpec Ltd. Midwest Micro Associates Mooseware Incorporated Mosaic Electronics                                                                                                    | 198<br>97<br>111<br>141<br>208<br>11<br>106<br>173<br>208<br>131<br>173<br>79<br>157                                                                                         |
| Merlin Enterprises Metron Computer Systems Micro Computer Service Center Micro-Ed, Inc. Micro Magic Software Micro-Systems Micro Systems Exchange Micro World Electronix Microbits Micrograms Incorporated MicroSpec Ltd. Midwest Micro Associates Mooseware Incorporated Mosaic Electronics New England Electronics                                                                                                    | 198<br>97<br>111<br>141<br>208<br>11<br>106<br>173<br>208<br>131<br>173<br>79<br>157<br>63                                                                                   |
| Merlin Enterprises Metron Computer Systems Micro Computer Service Center Micro-Ed, Inc. Micro Magic Software Micro-Systems Micro Systems Exchange Micro World Electronix Microbits Micrograms Incorporated MicroSpec Ltd. Midwest Micro Associates Mosaic Electronics New England Electronics Company                                                                                                    | 198<br>97<br>111<br>141<br>208<br>11<br>106<br>173<br>208<br>131<br>173<br>157<br>63                                                                                         |
| Merlin Enterprises Metron Computer Systems Micro Computer Service Center Micro-Ed, Inc. Micro Magic Software Micro-Systems Micro Systems Exchange Micro World Electronix Microbits Micrograms Incorporated MicroSpec Ltd. Midwest Micro Associates Mosaic Electronics New England Electronics Company NEXA Corp.                                                                                                    | 198<br>97<br>111<br>141<br>208<br>11<br>106<br>173<br>208<br>131<br>173<br>173<br>157<br>63<br>63                                                                            |
| Merlin Enterprises Metron Computer Systems Micro Computer Service Center Micro-Ed, Inc. Micro Magic Software Micro-Systems Micro Systems Exchange Micro World Electronix Microbits Micrograms Incorporated MicroSpec Ltd. Midwest Micro Associates Moseware Incorporated Mosaic Electronics New England Electronics Company NEXA Corp. Nüfekop                                                                                                    | 198<br>97<br>111<br>141<br>208<br>11<br>106<br>173<br>208<br>131<br>173<br>157<br>63<br>63                                                                                   |
| Merlin Enterprises Metron Computer Systems Micro Computer Service Center Micro-Ed, Inc. Micro Magic Software Micro-Systems Micro Systems Exchange Micro World Electronix Microbits Micrograms Incorporated MicroSpec Ltd. Midwest Micro Associates Mosaic Electronics New England Electronics Company NEXA Corp. Nüfekop Olympic Sales Co.                                                                                                    | 198<br>97<br>111<br>141<br>208<br>11<br>106<br>173<br>208<br>131<br>173<br>157<br>63<br>157<br>63<br>197<br>197<br>241                                                       |
| Merlin Enterprises Metron Computer Systems Micro Computer Service Center Micro-Ed, Inc. Micro Magic Software Micro-Systems Micro Systems Exchange Micro World Electronix Microbits Micrograms Incorporated MicroSpec Ltd. Midwest Micro Associates Mooseware Incorporated Mosaic Electronics New England Electronics Company NEXA Corp. Nüfekop Olympic Sales Co. On Line Software                                                                                  | 198<br>97<br>111<br>141<br>208<br>110<br>106<br>173<br>1208<br>131<br>173<br>157<br>63<br>63<br>197<br>197<br>169                                                            |
| Merlin Enterprises Metron Computer Systems Micro Computer Service Center Micro-Ed, Inc. Micro Magic Software Micro-Systems Micro Systems Exchange Micro World Electronix Microbits Micrograms Incorporated MicroSpec Ltd. Midwest Micro Associates Mooseware Incorporated Mosaic Electronics New England Electronics Company NEXA Corp. Nüfekop Olympic Sales Co. On Line Software Optimized Data Systems                                                           | 198<br>97<br>111<br>141<br>208<br>11<br>106<br>173<br>208<br>131<br>173<br>79<br>157<br>63<br>157<br>63<br>197<br>169<br>195                                                 |
| Merlin Enterprises Metron Computer Systems Micro Computer Service Center Micro-Ed, Inc. Micro Magic Software Micro-Systems Micro Systems Exchange Micro World Electronix Microbits Micrograms Incorporated MicroSpec Ltd. Midwest Micro Associates Mooseware Incorporated Mosaic Electronics New England Electronics Company NEXA Corp. Nüfekop Olympic Sales Co. On Line Software Optimized Data Systems Optimized Systems Software Inc.                           | 198<br>97<br>111<br>141<br>208<br>11<br>106<br>173<br>208<br>131<br>173<br>79<br>157<br>63<br>63<br>89<br>197<br>241<br>169<br>195<br>151                                    |
| Merlin Enterprises Metron Computer Systems Micro Computer Service Center Micro-Ed, Inc. Micro Magic Software Micro-Systems Micro Systems Exchange Micro World Electronix Microbits Micrograms Incorporated MicroSpec Ltd. Midwest Micro Associates Mooseware Incorporated Mosaic Electronics New England Electronics Company NEXA Corp. Nüfekop Olympic Sales Co. On Line Software Optimized Data Systems Optimized Systems Software Inc. Optomam Consumer Products | 198<br>97<br>111<br>141<br>208<br>131<br>173<br>208<br>131<br>173<br>79<br>157<br>63<br>54,55<br>89<br>197<br>169<br>195<br>151                                              |
| Merlin Enterprises Metron Computer Systems Micro Computer Service Center Micro-Ed, Inc. Micro Magic Software Micro-Systems Micro Systems Exchange Micro World Electronix Microbits Micrograms Incorporated MicroSpec Ltd. Midwest Micro Associates Mooseware Incorporated Mosaic Electronics New England Electronics Company NEXA Corp. Nüfekop Olympic Sales Co. On Line Software Optimized Data Systems Optimized Systems Software Inc.                           | 198<br>97<br>111<br>141<br>208<br>11<br>106<br>173<br>208<br>131<br>173<br>79<br>157<br>63<br>63<br>89<br>197<br>197<br>197<br>197<br>197<br>195<br>195<br>195<br>195<br>195 |

Pacific Exchanges ...... 106,114,139,195

| Porcom Data Co Inc                                                                                                    |                                                                                                    |
|----------------------------------------------------------------------------------------------------|----------------------------------------------------------------------------------------------------|
| Percom Data Co., Inc.                                                                                                    | 4                                                                                                    |
| Peripherals Unlimited                                                                                                    | . 234                                                                                                    |
| Pixell Software                                                                                                    | 163                                                                                                    |
| Precision Technology                                                                                                    | 156                                                                                                    |
| Protolland Software                                                                                                    | . 100                                                                                                    |
| Pretzelland Software                                                                                                    | 211                                                                                                    |
| Prickly-Pear Software                                                                                                    | . 222                                                                                                    |
| Professional Software                                                                                                    | 1.9                                                                                                    |
| Professional Software The Program Center The Program Store                                                                                                    | 2/11                                                                                                    |
| The Program Store 6465                                                                                                    | 4447                                                                                                    |
| The Program slore 64,65,0                                                                                                    | 30,07                                                                                                    |
| The Programmers Workshop<br>The Programmer's Institute 119,193                                                                                                    | . 167                                                                                                    |
| The Programmer's Institute 119,19;                                                                                                    | 3.215                                                                                                    |
| Progressive Computer                                                                                                    |                                                                                                    |
| Applications                                                                                                    | 101                                                                                                    |
| Protecto Enterprizes                                                                                                    | 107                                                                                                    |
| Floiecio Enlerprizes                                                                                                    | . 12/                                                                                                    |
| Quality Software                                                                                                    | 19                                                                                                    |
| Quantum Data, Inc.<br>Questar International                                                                                                    | 161                                                                                                    |
| Questar International                                                                                                    | 1/17                                                                                                    |
| Quicksoft                                                                                                    | 245                                                                                                    |
| DDF Condess                                                                                                    | . 245                                                                                                    |
| RDE Services                                                                                                    | . 198                                                                                                    |
| Rapidwriter                                                                                                    | . 225                                                                                                    |
| Rar-Tech                                                                                                    | 236                                                                                                    |
| Reston Publishing Company Inc                                                                                                    | 50                                                                                                    |
| Retcom Systems Inc.                                                                                                    | 444                                                                                                    |
| Devel Coff                                                                                                    | . 114                                                                                                    |
| Royal Software                                                                                                    | 201                                                                                                    |
| SJB Distributors, Inc.                                                                                                    | 203                                                                                                    |
| Skyles Electric Works                                                                                                    | 5.114                                                                                                    |
| Small Systems Engineering, Inc                                                                                                    | 11                                                                                                    |
| or itali o yor or ito Erigin Corning, inc                                                                                                    | 41                                                                                                    |
| Soft Sootro                                                                                                    | 00                                                                                                    |
| Soft Sectre                                                                                                    | . 88                                                                                                    |
| The Software Connection                                                                                                    | 237                                                                                                    |
| The Software Connection Software Publishers, Inc.                                                                                                    | 237<br>193                                                                                                    |
| The Software Connection Software Publishers, Inc.                                                                                                    | 237<br>193                                                                                                    |
| The Software Connection Software Publishers, Inc. Software Street                                                                                                    | 237<br>193<br>249                                                                                                    |
| The Software Connection Software Publishers, Inc. Software Street Solutions                                                                                                    | 237<br>193<br>249<br>106                                                                                                    |
| The Software Connection Software Publishers, Inc. Software Street Solutions Spinnaker Software                                                                                                    | 237<br>193<br>249<br>106<br>2.3                                                                                                    |
| The Software Connection Software Publishers, Inc. Software Street Solutions Spinnaker Software Sport 'N' Sound                                                                                                    | 237<br>193<br>249<br>106<br>. 2,3<br>247                                                                                                    |
| The Software Connection Software Publishers, Inc. Software Street Solutions Spinnaker Software Sport 'N' Sound                                                                                                    | 237<br>193<br>249<br>106<br>. 2,3<br>247                                                                                                    |
| The Software Connection Software Publishers, Inc. Software Street Solutions Spinnaker Software Sport 'N' Sound                                                                                                    | 237<br>193<br>249<br>106<br>. 2,3<br>247                                                                                                    |
| The Software Connection Software Publishers, Inc. Software Street Solutions Spinnaker Software Sport 'N' Sound Star Microtronics Strategic Simulations Inc.                                                                                                    | 237<br>193<br>249<br>106<br>. 2,3<br>247<br>187<br>. 23                                                                                             |
| The Software Connection Software Publishers, Inc. Software Street Solutions Spinnaker Software Sport 'N' Sound Star Microtronics Strategic Simulations Inc. Ström Systems Inc.                                                                                                    | 237<br>193<br>249<br>106<br>. 2,3<br>247<br>187<br>. 23                                                                                             |
| The Software Connection Software Publishers, Inc. Software Street Solutions Spinnaker Software Sport 'N' Sound Star Microtronics Strategic Simulations Inc. Ström Systems Inc. SubLogic Communications                                                                                                    | 237<br>193<br>249<br>106<br>. 2,3<br>247<br>187<br>. 23<br>243                                                                                      |
| The Software Connection Software Publishers, Inc. Software Street Solutions Spinnaker Software Sport 'N' Sound Star Microtronics Strategic Simulations Inc. Ström Systems Inc. subLogic Communications Corp.                                                                                                    | 237<br>193<br>249<br>106<br>. 2,3<br>247<br>187<br>. 23<br>243                                                                                      |
| The Software Connection Software Publishers, Inc. Software Street Solutions Spinnaker Software Sport 'N' Sound Star Microtronics Strategic Simulations Inc. Ström Systems Inc. subLogic Communications Corp. Sunshine Peripherals                                                                                                    | 237<br>193<br>249<br>106<br>. 2,3<br>247<br>187<br>. 23<br>243<br>15<br>225                                                                         |
| The Software Connection Software Publishers, Inc. Software Street Solutions Spinnaker Software Sport 'N' Sound Star Microtronics Strategic Simulations Inc. Ström Systems Inc. subLogic Communications Corp. Sunshine Peripherals                                                                                                    | 237<br>193<br>249<br>106<br>. 2,3<br>247<br>187<br>. 23<br>243<br>15<br>225                                                                         |
| The Software Connection Software Publishers, Inc. Software Street Solutions Spinnaker Software Sport 'N' Sound Star Microtronics Strategic Simulations Inc. Ström Systems Inc. subLogic Communications Corp. Sunshine Peripherals Swifty Software, Inc.                                                                                                    | 237<br>193<br>249<br>106<br>. 2,3<br>247<br>187<br>. 23<br>243<br>15<br>225<br>189                                                                  |
| The Software Connection Software Publishers, Inc. Software Street Solutions Spinnaker Software Sport 'N' Sound Star Microtronics Strategic Simulations Inc. Ström Systems Inc. subLogic Communications Corp. Sunshine Peripherals Swifty Software, Inc.                                                                                                    | 237<br>193<br>249<br>106<br>. 2,3<br>247<br>187<br>. 23<br>243<br>15<br>225<br>189                                                                  |
| The Software Connection Software Publishers, Inc. Software Street Solutions Spinnaker Software Sport 'N' Sound Star Microtronics Strategic Simulations Inc. Ström Systems Inc. subLogic Communications Corp. Sunshine Peripherals Swifty Software, Inc. I.H.E.S.I.S.                                                                                                    | 237<br>193<br>249<br>106<br>. 2,3<br>247<br>187<br>. 23<br>243<br>15<br>225<br>189<br>127<br>. 22                                                   |
| The Software Connection Software Publishers, Inc. Software Street Solutions Spinnaker Software Sport 'N' Sound Star Microtronics Strategic Simulations Inc. Ström Systems Inc. subLogic Communications Corp. Sunshine Peripherals Swifty Software, Inc. I.H.E.S.I.S.                                                                                                    | 237<br>193<br>249<br>106<br>. 2,3<br>247<br>187<br>. 23<br>243<br>15<br>225<br>189<br>127<br>. 22                                                   |
| The Software Connection Software Publishers, Inc. Software Street Solutions Spinnaker Software Sport 'N' Sound Star Microtronics Strategic Simulations Inc. Ström Systems Inc. subLogic Communications Corp. Sunshine Peripherals Swifty Software, Inc. IT.H.E.S.I.S. IIS ISASA, Inc. Irara Computer Products                                                                                                    | 237<br>193<br>249<br>106<br>. 2,3<br>247<br>. 187<br>. 23<br>243<br>15<br>225<br>189<br>127<br>. 22<br>238<br>. 59                                  |
| The Software Connection Software Publishers, Inc. Software Street Solutions Spinnaker Software Sport 'N' Sound Star Microtronics Strategic Simulations Inc. Ström Systems Inc. subLogic Communications Corp. Sunshine Peripherals Swiffy Software, Inc. T.H.E.S.I.S. TIS TSASA, Inc. Iara Computer Products Iiny Tek                                                                                                    | 237<br>193<br>249<br>106<br>. 2,3<br>247<br>187<br>. 23<br>243<br>15<br>225<br>189<br>127<br>22<br>238<br>59                                        |
| The Software Connection Software Publishers, Inc. Software Street Solutions Spinnaker Software Sport 'N' Sound Star Microtronics Strategic Simulations Inc. Ström Systems Inc. subLogic Communications Corp. Sunshine Peripherals Swiffy Software, Inc. T.H.E.S.I.S. TIS TSASA, Inc. Iara Computer Products Iiny Tek                                                                                                    | 237<br>193<br>249<br>106<br>. 2,3<br>247<br>187<br>. 23<br>243<br>15<br>225<br>189<br>127<br>22<br>238<br>59                                        |
| The Software Connection Software Publishers, Inc. Software Street Solutions Spinnaker Software Sport 'N' Sound Star Microtronics Strategic Simulations Inc. Ström Systems Inc. subLogic Communications Corp. Sunshine Peripherals Swifty Software, Inc. T.H.E.S.I.S. TIS TSASA, Inc. Tara Computer Products Tiny Tek                                                                                                    | 237<br>193<br>249<br>106<br>. 2,3<br>247<br>187<br>. 23<br>243<br>. 15<br>225<br>189<br>127<br>. 22<br>238<br>. 59                                  |
| The Software Connection Software Publishers, Inc. Software Street Solutions Spinnaker Software Sport 'N' Sound Star Microtronics Strategic Simulations Inc. Ström Systems Inc. subLogic Communications Corp. Sunshine Peripherals Swifty Software, Inc. T.H.E.S.I.S. TIS TISASA, Inc. Tara Computer Products Tiny Tek Toronto PET Users Group Torrey Engberg Smith Co.                                                                                                    | 237<br>193<br>249<br>106<br>. 2,3<br>247<br>187<br>. 23<br>243<br>15<br>225<br>189<br>127<br>22<br>238<br>59<br>166<br>98                           |
| The Software Connection Software Publishers, Inc. Software Street Solutions Spinnaker Software Sport 'N' Sound Star Microtronics Strategic Simulations Inc. Ström Systems Inc. subLogic Communications Corp. Sunshine Peripherals Swifty Software, Inc. T.H.E.S.I.S. TIS TSASA, Inc. Tara Computer Products Tiny Tek Toronto PET Users Group Torrey Engberg Smith Co.                                                                                                    | 237<br>193<br>249<br>106<br>. 2,3<br>247<br>187<br>23<br>243<br>15<br>225<br>189<br>127<br>22<br>238<br>59<br>166<br>60<br>156                      |
| The Software Connection Software Publishers, Inc. Software Street Solutions Spinnaker Software Sport 'N' Sound Star Microtronics Strategic Simulations Inc. Ström Systems Inc. subLogic Communications Corp. Sunshine Peripherals Swifty Software, Inc. I.H.E.S.I.S. IIS ISASA, Inc. Isara Computer Products Inny Tek Icoronto PET Users Group Icorrey Engberg Smith Co. Iotl Software United Microware Industries, Inc.                                                    | 237<br>193<br>249<br>106<br>. 2,3<br>247<br>187<br>15<br>225<br>189<br>127<br>22<br>238<br>156<br>98<br>60<br>156                                   |
| The Software Connection Software Publishers, Inc. Software Street Solutions Spinnaker Software Sport 'N' Sound Star Microtronics Strategic Simulations Inc. Ström Systems Inc. subLogic Communications Corp. Sunshine Peripherals Swifty Software, Inc. I.H.E.S.I.S. IIS ISASA, Inc. Isara Computer Products Inny Tek Icoronto PET Users Group Icorrey Engberg Smith Co. Iotl Software United Microware Industries, Inc.                                                    | 237<br>193<br>249<br>106<br>. 2,3<br>247<br>187<br>15<br>225<br>189<br>127<br>22<br>238<br>156<br>98<br>60<br>156                                   |
| The Software Connection Software Publishers, Inc. Software Street Solutions Spinnaker Software Sport 'N' Sound Star Microtronics Strategic Simulations Inc. Ström Systems Inc. subLogic Communications Corp. Sunshine Peripherals Swifty Software, Inc. T.H.E.S.I.S. TIS TSASA, Inc. Tara Computer Products Tiny Tek Toronto PET Users Group Torrey Engberg Smith Co. Totl Software United Microware Industries, Inc. Universal Software Corporation                        | 237<br>193<br>249<br>106<br>. 2,3<br>247<br>187<br>. 23<br>243<br>15<br>225<br>189<br>127<br>                                                       |
| The Software Connection Software Publishers, Inc. Software Street Solutions Spinnaker Software Sport 'N' Sound Star Microtronics Strategic Simulations Inc. Ström Systems Inc. subLogic Communications Corp. Sunshine Peripherals Swifty Software, Inc. T.H.E.S.I.S. TIS TSASA, Inc. Tora Computer Products Tiny Tek Toronto PET Users Group Torrey Engberg Smith Co. Totl Software Jnited Microware Industries, Inc. Jniversal Software Corporation Victory Software Corp. | 237<br>193<br>249<br>106<br>. 2,3<br>247<br>187<br>. 23<br>243<br>15<br>225<br>189<br>127<br>22<br>238<br>59<br>166<br>98<br>60<br>157<br>53<br>255 |
| The Software Connection Software Publishers, Inc. Software Street Solutions Spinnaker Software Sport 'N' Sound Star Microtronics Strategic Simulations Inc. Ström Systems Inc. subLogic Communications Corp. Sunshine Peripherals Swifty Software, Inc. T.H.E.S.I.S. TIS TSASA, Inc. Tara Computer Products Tiny Tek Toronto PET Users Group Torrey Engberg Smith Co. Totl Software Jniversal Software Corporation Victory Software Corp. Voicetek                          | 237<br>193<br>249<br>106<br>. 2,3<br>247<br>187<br>. 23<br>243<br>15<br>225<br>189<br>127<br>22<br>238<br>59<br>166<br>98<br>60<br>157<br>77<br>    |
| The Software Connection Software Publishers, Inc. Software Street Solutions Spinnaker Software Sport 'N' Sound Star Microtronics Strategic Simulations Inc. Ström Systems Inc. subLogic Communications Corp. Sunshine Peripherals Swifty Software, Inc. T.H.E.S.I.S. TIS TSASA, Inc. Tora Computer Products Tiny Tek Toronto PET Users Group Torrey Engberg Smith Co. Totl Software Jnited Microware Industries, Inc. Jniversal Software Corporation Victory Software Corp. | 237<br>193<br>249<br>106<br>. 2,3<br>247<br>187<br>. 23<br>243<br>15<br>225<br>189<br>127<br>22<br>238<br>59<br>166<br>98<br>60<br>157<br>77<br>    |

| COMPUTE! Back Issues                                               |
|--------------------------------------------------------------------|
| COMPUTE! Books                                                     |
| COMPUTE! Magazine                                                  |
| COMPUTE!'s Second Book of Atari 217<br>Programming the PET/CBM 171 |
| Recreational Computing Back Issues                                 |

#### COMPUTE!

My Computer Is:

For Fastest Service, Call Our Toll-Free US Order Line 800-334-0868 In NC call 919-275-9809

| \$3          | 20.00 One Year US Subsc<br>36.00 Two Year US Subsc<br>34.00 Three Year US Subs                                                                                                    | ription                                              | see                                                                                                    | our fore | utside of the US, please<br>eign readers subscription<br>uire for rates).                                                                                                    |  |
|--------------|----------------------------------------------------------------------------------------------------|------------------------------------------------------|----------------------------------------------------------------------------------------------------|----------|----------------------------------------------------------------------------------------------------|--|
| Nam          | ne                                                                                                    |                                                      |                                                                                                    |          |                                                                                                    |  |
| Addr         | ress                                                                                                    |                                                      |                                                                                                    |          |                                                                                                    |  |
| City         |                                                                                                    | State                                                |                                                                                                    |          | Zip                                                                                                    |  |
| M            | ayment Enclosed<br>asterCard<br>bunt No.                                                                                                    | VISA<br>America                                      | an Expre                                                                                                    |          | oires/                                                                                                    |  |
|              |                                                                                                    |                                                      |                                                                                                    |          |                                                                                                    |  |
| CON          | IPUTE! Books                                                                                                    |                                                      |                                                                                                    |          | For Fastest Service                                                                                                    |  |
| CON<br>Quan. | Title The Beginner's Guide to                                                                                                    | Price                                                | S/H                                                                                                    | Total    | For Fastest Service<br>Call Our TOLL FREE<br>US OTTO<br>800-334-0868                                                                                                    |  |
|              | Title                                                                                                    | Price<br>\$3.95 +                                    | \$1.00                                                                                                    | Total    | Call Our TOLL FREE                                                                                                    |  |
|              | Title The Beginner's Guide to Buying A Personal Computer COMPUTE!'s First Book of Atari Inside Atari DOS COMPUTE!'s First Book                                                                                   | \$3.95 +<br>12.95 +<br>19.95 +                       | \$100° _<br>2.00° _<br>2.00° _                                                                                                    | Total    | Call Our TOLL FREE US Order Line 800-334-0868 In NC call 919-275-9809  All orders must be prepaid (money order, check, or                                                                                             |  |
|              | Title The Beginner's Guide to Buying A Personal Computer COMPUTE!'s First Book of Atari Inside Atari DOS                                                                                                    | \$3.95 +<br>12.95 +                                  | \$1.00° _<br>2.00° _<br>2.00° _                                                                                                    | Total    | Call Our TOLL FREE US Order Line 800-334-0868 In NC call 919-275-9809  All orders must be prepaid                                                                                                    |  |
|              | Title The Beginner's Guide to Buying A Personal Computer COMPUTE!'s First Book of Atari Inside Atari DOS COMPUTE!'s First Book of PET/CBM Programming the PET/CBM Every Kid's First Book of Robots and Computers | \$3.95 +<br>12.95 +<br>19.95 +<br>12.95 +<br>24.95 + | \$1.00° _<br>2.00° _<br>2.00° _<br>3.00° _                                                                                                    | Total    | Call Our TOLL FREE US Order Line 800-334-0868 In NC call 919-275-9809  All orders must be prepaid (money order, check, or charge). All payments must be in US funds. NC                                               |  |
|              | Title The Beginner's Guide to Buying A Personal Computer COMPUTE!'s First Book of Atari Inside Atari DOS COMPUTE!'s First Book of PET/CBM Programming the PET/CBM Every Kid's First Book of Robots               | \$3.95 +<br>12.95 +<br>19.95 +<br>12.95 +<br>24.95 + | \$1.00° _ 2.00° _ 2.00° _ 3.00° _ 2.00° _ 2.00° | Total    | Call Our TOLL FREE US Order Line 800-334-0868 In NC call 919-275-9809  All orders must be prepaid (money order, check, or charge). All payments must be in US funds. NC residents add 4% sales tax.  Payment enclosed |  |

State

Zip

PET PApple PAtari POSI PVIC-20 PTI 00/14 PSinclair 7X-84

#### COMPUTE!

Foreign Readers Subscription rates outside the US: 7 \$25.00 Canada \$38.00 Europe, Australia/Air Delivery \$48.00 Middle East/Air Delivery \$68.00 Elsewhere/Air Delivery \$25.00 International Surface Mail (lenathy, unreliable delivery) Name Address City Postal Code Country Payment must accompany this card. Payment in US Funds drawn on a US Bank; International Money Order; or charge card: VISA MasterCard American Express

32N101

#### The Editor's Feedback:

Account No.

|         | _      | f                               |                | -                | 9/4A Sinclair ZX-81 on't yet have one |
|---------|--------|---------------------------------|----------------|------------------|---------------------------------------|
| Are you | а СОМР | UTE! Subscriber? Yes            | □No            | I would I        | ike to see:                           |
| □More   | Fewer  | Specific applications programs. | ☐More<br>☐More | □Fewer<br>□Fewer | Games.<br>Reviews of game             |
| □More   | Fewer  | BASIC programs.                 |                |                  | software,                             |
| □More   | Fewer  | Machine language programs.      | More           | Fewer            | Reviews of business software.         |
| More    | Fewer  | Tutorials.                      | □More          | Fewer            | Reviews of educational                |
| More    | Fewer  | Educational articles.           |                |                  | software.                             |
| More    | Fewer  | Detailed explanations           | □More          | Fewer            | Reviews of hardware.                  |

What do you like best about COMPUTE!?

What do you like least?

Expires

Allow 4-5 weeks for delivery.

Address

City Country Place Stamp Here

#### **COMPUTE!** Magazine

Post Office Box 5406 Greensboro, NC 27403

> Place Stamp Here

**COMPUTE! Magazine**Post Office Box 5406
Greensboro, NC 27403

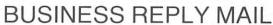

FIRST CLASS PERMIT NO. 2312 GREENSBORO, NC.

POSTAGE WILL BE PAID BY ADDRESSEE

#### **COMPUTE!** Magazine

P.O. Box 5406 Greensboro, NC 27403 NO POSTAGE NECESSARY IF MAILED IN THE UNITED STATES

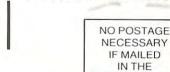

#### **BUSINESS REPLY MAIL**

FIRST CLASS PERMIT NO. 2312 GREENSBORO, NC

POSTAGE WILL BE PAID BY ADDRESSEE

#### **COMPUTE!** Books

Post Office Box 5406 Greensboro, NC 27403

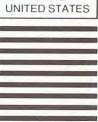

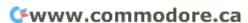

#### WIDEN YOUR CHILD'S WORLD WITH THIS INTRODUCTORY OFFERING.

10 DAY MONEY BACK GUARANTEE.

Now, until May 31, 1983, when ordering a lesson at \$45.00, you may order additional lessons for just \$35.00 each. (Backup disk is included with each lesson at no additional charge.)

Mail this form, or call toll-free 800/233-3784. (In California, call 800/233-3785.)

BEFORE ORDERING: CHECK TO MAKE SURE YOUR EQUIPMENT MEETS THESE REQUIREMENTS.

|                               | Apple II<br>PLUS      | Atari<br>800          | TI<br>99/4A                        |
|-------------------------------|-----------------------|-----------------------|------------------------------------|
| Memory:                       | 48K                   | 48K                   | 32K<br>Memory<br>Expansion         |
| No. of<br>drives<br>required: | 1 disk and controller | 1 disk and controller | 1 disk and controller              |
| Operating<br>System:          | D.O.S. 3.3            | D.O.S. 2              | PLATO<br>Interpreter<br>Cartridge* |

Will display on any color or b/w monitor or TV compatible with your microcomputer listed above.

\*PLATO Interpreter Cartridge may be ordered directly with the order form below. Only one per TI 99/4A machine is needed.

|                                  | Please Print)                      | , 1.0. Box 201121, Gail Blogd, OA 02120                                                                            |
|----------------------------------|------------------------------------|----------------------------------------------------------------------------------------------------|
| Name                             |                                    |                                                                                                    |
| Address                          |                                    |                                                                                                    |
| City                             |                                    | State Zip                                                                                                    |
| Payment<br>Publishin<br>Masterch | g Co.)                             | order only. Make payable to Control Data nerican Express Diners Club                                               |
| Card<br>Number                   |                                    | Expiration Date                                                                                                    |
| Your signatur                    | re                                 |                                                                                                    |
| Telephone N                      | 0. ( )                             |                                                                                                    |
| Please comp                      | lete the following:                | For use with: (check one)                                                                                          |
| Quantity                         | Title                              | Apple II Plus Available: Nov. '82                                                                                  |
|                                  | Basic Number Facts                 | Atari 800<br>Available: Dec. '82                                                                                   |
|                                  | Whole Numbers                      | TI 99/4A<br>Available: Jan. '83                                                                                    |
|                                  | Decimals                           | Allow 3-5 weeks for delivery.                                                                                      |
|                                  | Fractions                          | One lesson \$45.00. Each additional                                                                                |
|                                  | Physics: Elementary<br>Mechanics   | lesson \$35.00. Include PLATO Interpreter Cartridge for my TI 99/4A. Price \$50.00.                                |
|                                  | French Vocabulary<br>Builder       | Price for above order: \$                                                                                          |
|                                  | German Vocabulary<br>Builder       | Add \$2 shipping and handling                                                                                      |
|                                  | Spanish Vocabulary<br>Builder      | TOTAL PRICE:\$                                                                                                    |
|                                  | Computer Literacy:<br>Introduction | lesson(s)  If not completely satisfied, you may return all lesson material within 10 days of receipt for a refund. |

CONTROL DATA PUBLISHING CO. P.O. Box 261127 San Diago. CA 92126

Apple® is a trademark of Apple Computer, Inc. Ataris is a registered trademark of Atari, Inc.
TI® is a registered trademark of Texas
Instruments, Inc.

0

Warranty available free from the Control Data Publishing Co., 4455 Eastgate Mall, San Diego, CA 92121. May 31, 1983

May 31, 1963.

Control Data Publishing Company supplies this software under a personal license agreement rather than for sale. Customers obtain the right to possess and use PLATO software by paying the prices specified and agreeing to the terms and conditions.

verwiese accomplete of the control of the control o

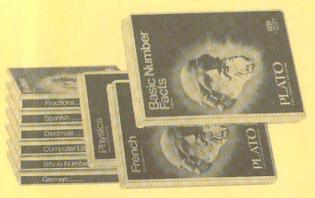

# MOREO S. WORLD'S CHIENS WORLD'S CHIENS OF THE CONTROL OF THE CONTROL OF THE CONTR

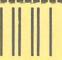

**BUSINESS REPLY MAIL** 

FIRST CLASS

PERMIT NO. 200108

SAN DIEGO, CA

Postage will be paid by addressee

CONTROL DATA PUBLISHING CO.

P.O. Box 261127 San Diego, CA 92126 NO POSTAGE NECESSARY IF MAILED IN THE UNITED STATES

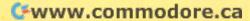

#### Introduce A Friend To COMPUTE! For Christmas Save \$10.00 Off The Newsstand Price

| We'll start your friend with the<br>January issue of <b>COMPUTE!</b> on<br>cards received by November 15th.                                                                                                    |                                                           | YOUR NAME                                                                        |                                     |  |
|----------------------------------------------------------------------------------------------------|-----------------------------------------------------------|----------------------------------------------------------------------------------|-------------------------------------|--|
|                                                                                                    |                                                           | DDRESS                                                                           |                                     |  |
| One year, 12 issue subscrip                                                                                                    | 110112 -                                                  | CITY                                                                             |                                     |  |
| are \$20.00 in the U.S., \$25.00 (U.S. funds) in Canada.                                                                                                    |                                                           | TATE                                                                             | ZIP<br>ent enclosed ☐ Bill me later |  |
| PLEASE PRINT.                                                                                                    |                                                           |                                                                                  | L NEW SUBSCRIPTION at the           |  |
| GIFT TO                                                                                                    |                                                           | GIFT TO                                                                          |                                     |  |
| ADDRESS                                                                                                    |                                                           | ADDRESS                                                                          |                                     |  |
| CITY                                                                                                    |                                                           | CITY                                                                             |                                     |  |
| STATE ZIP                                                                                                    |                                                           | STATE                                                                            | ZIP                                 |  |
| Renewal New subscription                                                                                                    |                                                           | ☐ Renewal ☐ Nev                                                                  | v subscription                      |  |
|                                                                                                    |                                                           |                                                                                  |                                     |  |
| Save \$10.00                                                                                                    | Off T                                                     | he Newssta                                                                       |                                     |  |
| Save \$10.00 We'll start your friend with t                                                                                                    | o Off T                                                   | The Newssta                                                                      |                                     |  |
| Save \$10.00 We'll start your friend with t January issue of COMPUTE cards received by Novembe                                                                                                    | the YO                                                    | The Newssta                                                                      |                                     |  |
| Save \$10.00 We'll start your friend with t January issue of COMPUTE cards received by Novembe One year, 12 issue subscript                                                                                                    | the YO                                                    | The Newssta                                                                      |                                     |  |
| Save \$10.00 We'll start your friend with t January issue of COMPUTE cards received by Novembe One year, 12 issue subscript are \$20.00 in the U.S., \$25.00 funds) in Canada.                                                                        | the YO                                                    | The Newssta<br>DUR NAME<br>DDRESS<br>TY<br>ATE                                   | and Price                           |  |
| Save \$10.00 We'll start your friend with t January issue of COMPUTE cards received by Novembe One year, 12 issue subscript are \$20.00 in the U.S., \$25.00 funds) in Canada.                                                                        | the YC<br>I on AE<br>or 15th.<br>tions CI<br>0 (U.S. ST.  | DUR NAME DODRESS TY ATE                                                          | and Price                           |  |
| Save \$10.00 We'll start your friend with t January issue of COMPUTE cards received by Novembe One year, 12 issue subscript are \$20.00 in the U.S., \$25.00 funds) in Canada. PLEASE PRINT.                                                          | the YC<br>I on AE<br>or 15th.<br>tions CI<br>0 (U.S. ST.  | DUR NAME DORESS TY ATE  payme pase enter my                                      | ZIP Bill me later                   |  |
| Save \$10.00 We'll start your friend with to January issue of COMPUTE cards received by November One year, 12 issue subscript are \$20.00 in the U.S., \$25.00 funds) in Canada. PLEASE PRINT.                                                        | the YC<br>I on AE<br>or 15th.<br>tions CI<br>0 (U.S. ST.  | DUR NAME DORESS TY ATE  payme ease enter my RENEWA me time.                      | ZIP Bill me later                   |  |
| Save \$10.00 We'll start your friend with to January issue of COMPUTE cards received by November One year, 12 issue subscript are \$20.00 in the U.S., \$25.00 funds) in Canada. PLEASE PRINT.  GIFT TO                                               | the YC<br>I on AE<br>or 15th.<br>tions CI<br>0 (U.S. ST.  | DUR NAME DDRESS TY ATE payme time.  GIFT TO                                      | ZIP Bill me later                   |  |
| Introduce A Frie Save \$10.00 We'll start your friend with the January issue of COMPUTE cards received by November One year, 12 issue subscription are \$20.00 in the U.S., \$25.00 funds) in Canada. PLEASE PRINT.  GIFT TO  ADDRESS CITY STATE  ZIP | the YC<br>le on AE<br>or 15th.<br>cions CI<br>0 (U.S. ST. | DUR NAME DDRESS TY ATE  payme ease enter my RENEWA me time.  GIFT TO  ADDRESS    | ZIP Bill me later                   |  |
| Save \$10.00 We'll start your friend with t January issue of COMPUTE cards received by Novembe One year, 12 issue subscript are \$20.00 in the U.S., \$25.00 funds) in Canada. PLEASE PRINT.  GIFT TO ADDRESS                                         | the YC<br>le on AE<br>or 15th.<br>cions CI<br>0 (U.S. ST. | DUR NAME DURESS TY ATE payme case enter my RENEWA me time.  GIFT TO ADDRESS CITY | ZIP ent enclosed                    |  |

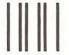

#### BUSINESS REPLY MAIL

FIRST CLASS PERMIT NO. 2312 GREENSBORO, NC

POSTAGE WILL BE PAID BY ADDRESSEE

#### COMPUTE!

P.O. Box 914 Farmingdale, NY 11737 IF MAILED IN THE UNITED STATES

NO POSTAGE NECESSARY

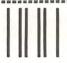

#### **BUSINESS REPLY MAIL**

FIRST CLASS PERMIT NO. 2312 GREENSBORO, NC

POSTAGE WILL BE PAID BY ADDRESSEE

#### COMPUTE!

P.O. Box 914 Farmingdale, NY 11737 NO POSTAGE NECESSARY IF MAILED IN THE UNITED STATES

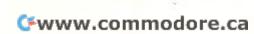

## THE LEADING EDGE IN PRINTERS

#### ONE GREAT LINE. ONE GREAT WARRANTY.

Finally, there's one full family of printers that covers every business or word processing application—all from C. Itoh, a company known for packing more product into less price; and all distributed exclusively by Leading Edge, a company known for searching out and providing that very thing. Which means that one call to one source can get you any printer, any time you need it, for any purpose. All backed by a full years' warranty from Leading Edge. (Try that on any other line of printers.)

#### THE PRO'S.

The Prowriters: business printers—and more. The "more" is a dot-matrix process with more dots. It gives you denser, correspondence quality copy (as opposed to business quality copy, which looks like a bad job of spray-painting).

Prowriter: 120 cps. 80 columns dot matrix compressable to 136. 10" carriage. Parallel or serial interface.

Prowriter 2: Same as Prowriter, except 15" carriage allows full 136 columns in normal print mode.

Parallel or serial interface.

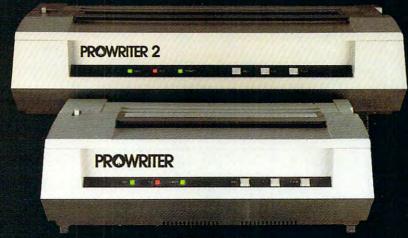

#### THE STAR.

The Starwriter F-10. In short (or more precisely, in a sleek 6" high, 30-pound unit), it gives you more of just about everything—except bulk and noise—than any other printer in its price range. It's a 40 cps letter-quality daisy-wheel with a bunch of built-in functions to simplify and speed up word processing.

It plugs into almost any micro on the market, serial or parallel.

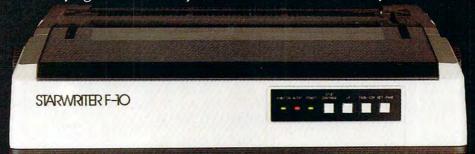

#### THE MASTER.

The Printmaster F-10. Does all the same good stuff as the Starwriter except, at 55 cps, the Master does it faster.

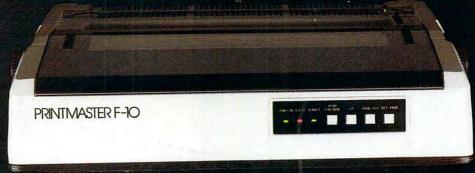

Distributed Exclusively by Leading Edge Products, Inc., 225 Turnpike Street, Canton, Massachusetts 02021.

Call: toll-free 1-800-343-6833; or in Massachusetts call collect (617) 828-8350 Tolex 951-634.

# WHEN WE ANNOUNCED THE COMMODORE 64 FOR \$595, OUR COMPETITORS SAID WE COULDN'T DO IT.

#### THAT'S BECAUSE THEY COULDN'T DO IT.

The reason is that, unlike our competitors, we make our own IC chips. *Plus* all the parts of the computer they go into.

So Commodore can get more advanced computers to market sooner than anybody else. And we can get them there for a lot less money.

WHAT PRICE POWER?
For your \$595,\* the Commodore 64™ gives you a built-in user memory of 64K. This is hundreds of dollars less than computers of comparable power.

Lest you think that the Commodore 64 is some stripped-down loss leader, a look at its available peripherals and interfaces will quickly convince you otherwise.

SOFTWARE THAT WORKS HARD.

The supply of software for the Commodore 64 will be extensive. And with the optional plug-in Z80 microprocessor, the Commodore 64 can accommodate the enormous amount of software available in CP/M.®

Add in the number of programs available in BASIC and you'll find that there are virtually no applications, from word processing to spreadsheets, that the Commodore 64 can't handle with the greatest of ease.

PERIPHERALS WITH VISION.

The Commodore 64 interfaces with all the peripherals you could want for total personal computing: disk drives, printers and a telephone modem that's about \$100, including a free hour's access to some of the more popular computer information services. Including Commodore's own Information Network for users.

RUN YOUR BUSINESS BY DAY.
SAVE THE EARTH BY NIGHT.

At the end of a business day, the Commodore 64 can go into your briefcase and ride home with you for an evening's fun and games.

Because of its superior video quality (320x200 pixel resolution, 16 available colors and 3D Sprite graphics), the Commodore 64 surpasses the best of the video game machines on the market. Yet, because it's such a powerful computer, it allows you to invent game programs that a game machine will never be able to play; as well as enjoy Commodore's own video game cartridges.

ATTACK, DECAY, SUSTAIN, RELEASE.

If you're a musicologist, you already know what an ADSR (attack, decay, sustain, release) envelope is. If you're not, you can learn this and much more about music with the Commodore 64's music synthesizing features.

It's a full-scale compositional tool. Besides a programmable ADSR envelope generator, it has 3 voices (each with a 9-octave range) and 4 waveforms for truly sophisticated composition and playback—through your home audio system, if you

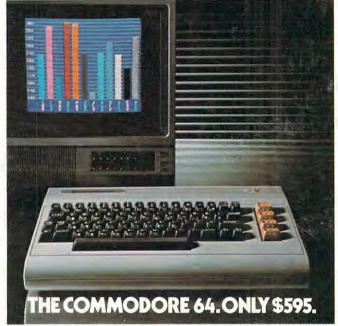

wish. It has sound quality you'll find only on separate, music-only synthesizers. And graphics and storage ability you won't find on any separate synthesizer.

DON'T WAIT.

The predictable effect of advanced technology is that it produces less expensive, more capable products the longer you wait.

If you've been waiting for this to happen to

personal computers, your wait is over.

See the Commodore 64 soon at your local Commodore Computer dealer and compare it with the best the competition has to offer.

You can bet that's what the competition will be doing.

| Commodore Busine<br>Personal Systems D<br>P.O. Box 500, Const | ess Machines<br>ivision<br>hohocken, Pennsylvania 19428 |
|---------------------------------------------------------------|---------------------------------------------------------|
| Please send me mor                                            | e information on the Commodore 64!™                     |
| Name                                                          | Title                                                   |
| Company                                                       |                                                         |
| Address                                                       |                                                         |
| City                                                          | State                                                   |
| Zip                                                           | Phone                                                   |
| Cke                                                           | ommodore<br>OMPUTER                                     |

\*Manufacturer's Suggested Retail Price: July 1, 1982. Disk drives and printers are not included in prices. The 64's price may change without notice. CP/M® is a registered trademark of Digital Research. Inc.